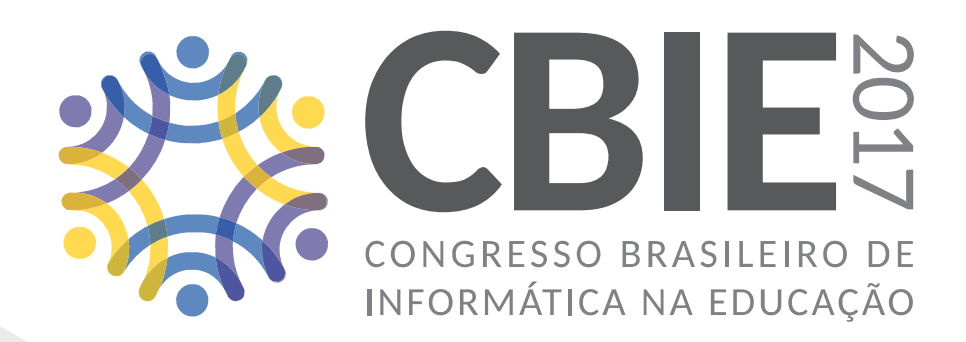

# VI Jornada de Atualização em Informática na Educação (JAIE 2017)

Coordenadora: Lucila Ishitani (PUC Minas)

30 de Outubro a 02 de Novembro de 2017 Recife, PE

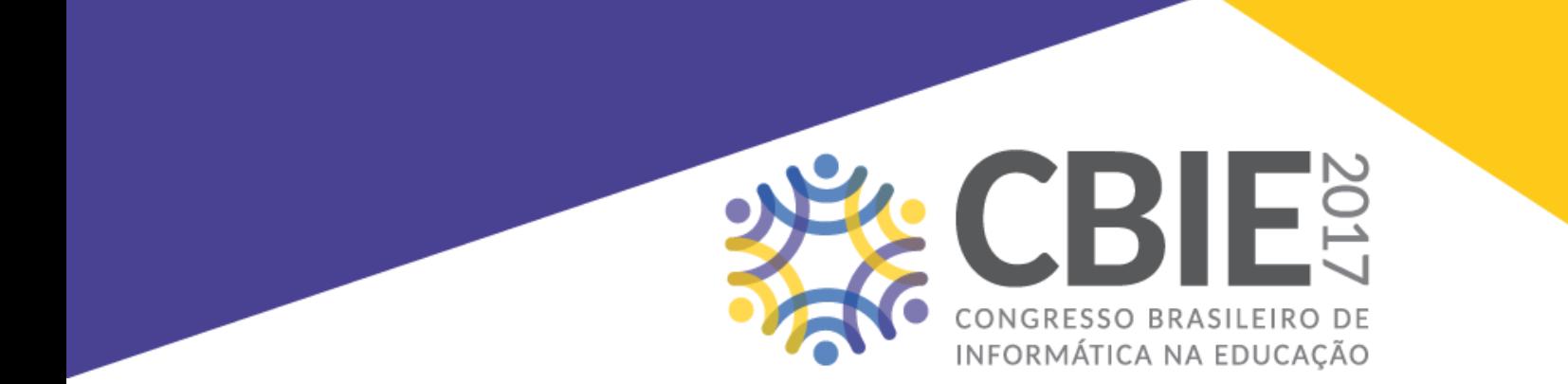

## **Anais da VI Jornada de Atualização em Informática na Educação (JAIE 2017)**

ISBN: 978-85-7669-416-8

Recife, PE, Brasil 30 de outubro a 02 de novembro de 2017

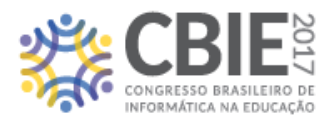

VI Jornada de Atualização em Informática na Educação (JAIE 2017)

### **VI Congresso Brasileiro de Informática na Educação VI Jornada de Atualização em Informática na Educação (JAIE 2017)**

<https://sabertecnologias.com.br/cbie> <http://www.br-ie.org/pub/index.php/pie/index>

ISBN: 978-85-7669-416-8

Recife, PE, Brasil 30 de outubro a 02 de novembro de 2017

**Editora** Sociedade Brasileira de Computação – SBC

> **Organizadores** Lucila Ishitani (PUC-Minas)

**Organização e Execução** Universidade Federal de Pernambuco (UFPE)

**Promoção** Comissão Especial de Informática na Educação – CEIE

**Realização** Sociedade Brasileira de Computação – SBC

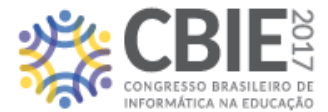

Este livro contém cinco capítulos correspondentes aos minicursos conduzidos na VI Jornada de Atualização em Informática na Educação (JAIE 2017) do Congresso Brasileiro de Informática na Educação (CBIE 2017). A inclusão nesta publicação não necessariamente constitui endosso pelos editores e/ou organizadores.

A fonte e os direitos da SBC devem ser devidamente referenciados. As cópias não devem ser utilizadas de nenhum modo que implique o endosso da SBC. Cópias da obra não podem ser colocadas à venda sem a autorização expressa da SBC.

Permissão para fazer cópias impressas ou digitais de todo ou parte deste trabalho para uso pessoal ou acadêmico é concedido sem taxas desde que cópias não sejam feitas ou distribuídas para renda ou vantagem comercial e que cópias contenham esta observação e citação completa na primeira página.

Sociedade Brasileira de Computação CNPJ no. 29.532.264/0001-78 Inscrição Estadual isenta CCM nº 18115128 http://www.sbc.org.br

Av. Bento Gonçalves, 9500 – Setor 4 – Sala 116 – Prédio 43424 – Agronomia CEP 91501-970 – Porto Alegre – RS, Brasil

Produzido em Recife, PE, Brasil.

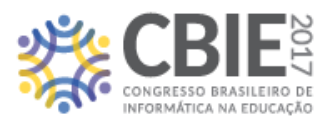

Catalogação na fonte Bibliotecário Jefferson Luiz Alves Nazareno CRB4-1758

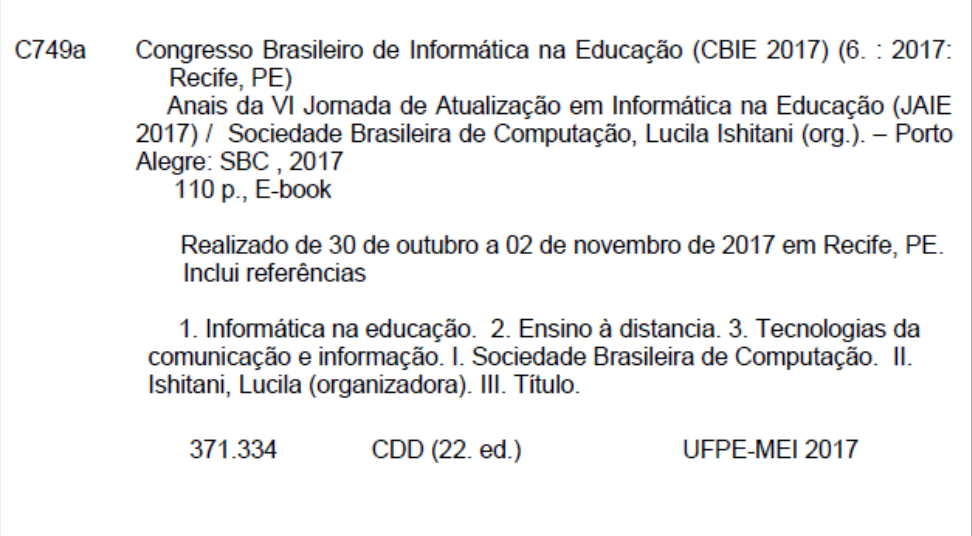

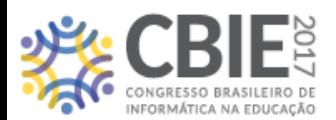

### **Sobre o Congresso Brasileiro de Informática na Educação**

O **Congresso Brasileiro de Informática na Educação** (CBIE) é um evento anual da SBC, de caráter internacional, que busca promover e incentivar as trocas de experiências entre as comunidades científica, acadêmica, profissional, governamental e empresarial na área de Informática na Educação. Assim, visa a promover discussões e propor soluções para melhorias na educação com o apoio de Tecnologia da Informação e Comunicação (TIC). Em particular, o CBIE funciona como um fórum onde professores de todos os níveis podem discutir experiências, se atualizar sobre os usos das novas tecnologias, e fazer *networking* para construção colaborativa de novas práticas. Em 2017, o CBIE está em sua VI Edição, e vem contando com a presença média de 1200 participantes por edição.

Em 2017, o tema do CBIE é Aprendizagem das Coisas, com foco em discussões sobre como podemos utilizar o suporte tecnológico fornecido pela Internet das Coisas para promover oportunidades contextualizadas para Aprendizagem. Discutiremos a construção de Ambientes Inteligentes de Aprendizagem e como podemos explorar os avanços obtidos pela pesquisa em Cidades Inteligentes para promover melhores oportunidades de aprendizagem; como podemos analisar a relação entre a aprendizagem formal e informal; como podemos utilizar *learning analytics* para promover novos modelos educacionais. Esta discussão é justamente o objetivo principal do CBIE 2017, um congresso que, em sua sexta edição, engloba o XXVIII SBIE, e o XXIII WIE; As jornadas de Atualização em Informática na Educação (JAIE); O workshop sobre Tecnologias Educacionais; a Mostra de Software Educativo, os concursos de Teses e Dissertações e de Trabalhos de Conclusão de Curso e vários painéis e mesas redondas sobre o tema. Estão também previstas quatro palestras nacionais de professores de renome na área e uma palestrante internacional.

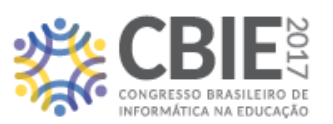

### **Prefácio**

Evento tradicional no Congresso Brasileiro de Informática na Educação (CBIE), as Jornadas de Atualização em Informática (JAIE) são um momento de atualização científica e tecnológica da comunidade de Informática na Educação do Brasil. Os ministrantes possuem grande experiência no tema apresentado, com propostas inovadoras no que tange ao uso de novas tecnologias para promover a educação.

Três minicursos com duração de 3 horas foram selecionados para a JAIE 2017. Este livro apresenta um capítulo para cada minicurso.

- 1. No capítulo 1, "**Avaliação de Habilidades e Competências Baseada em Evidências e Jogos Digitais**", Handerson Bezerra Medeiros, Eduardo Henrique da Silva Aranha e Isabel Dillmann Nunes propõem o uso de atividades lúdicas com jogos digitais e *stealth assessment* para realizar uma avaliação contínua do desempenho do jogador.
- 2. No capítulo 2, "**Comunicação Aumentativa e/ou Alternativa Pictográfica: Fundamentos e Prática no contexto da Educação Inclusiva"**, Robson do Nascimento Fidalgo e Tícia Cassiany Ferro Cavalcante abordam aspectos teóricos de acessibilidade, tecnologias assistivas, comunicação aumentativa e educação inclusiva. Sob o ponto de vista prático, os autores apresentam aplicativos gratuitos para Comunicação Aumentativa e/ou Alternativa e exemplos de uso desses aplicativos na educação inclusiva.
- 3. No capítulo 3, "**Desenvolvendo o pensamento computacional utilizando Scratch e lógica matemática**", Gilson Pedroso dos Santos e Ronilson dos Santos Bezerra apresentam vários exemplos de uso da ferramenta Scratch para o desenvolvimento do pensamento computacional.

Desejamos a todos os participantes e futuros leitores que o conteúdo desses capítulos possa contribuir para o aprimoramento e a discussão de temas relevantes para o contexto da Informática na Educação do Brasil.

Recife/PE, outubro de 2017.

**A coordenação:** Lucila Ishitani (PUC-Minas)

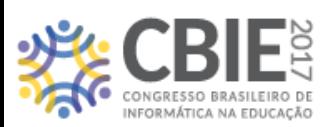

### **Comitê de Programa**

### **- Coordenadora:**

Lucila Ishitani | Pontifícia Católica de Minas Gerais (PUC-Minas)

### **- Membros do Comitê de Programa:**

Alex Sandro Gomes | Universidade Federal de Pernambuco (UFPE) Edilson Ferneda | Universidade Católica de Brasília (UCB) Fábio Ferrentini Sampaio | Universidade Federal do Rio de Janeiro (UFRJ) Fernanda Campos | Universidade Federal de Juiz de Fora (UFJF) Henrique Nou Schneider | Universidade Federal de Sergipe (UFS) José Aires de Castro Filho | Universidade Federal do Ceará (UFC) José Francisco Magalhães Netto | Universidade Federal do Amazonas (UFAM) Lucia Maria Martins Giraffa | Pontifícia Universidade Católica do Rio Grande do Sul (PUC-RS) Lucila Ishitani | Pontifícia Universidade Católica de Minas Gerais (PUC-Minas) Maria Augusta Vieira Nelson | Pontifícia Universidade Católica de Minas Gerais (PUC-Minas) Patrick Barbosa Moratori | Universidade Federal Fluminense (UFF) Sérgio Crespo C. S. Pinto | Universidade Federal Fluminense (UFF)

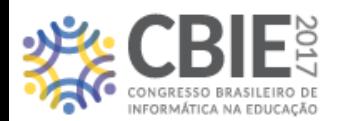

### **Outras Coordenações Relacionadas**

- **- Coordenação Geral do Congresso Brasileiro de Informática na Educação (CBIE 2017):** Patricia Cabral de Azevedo Restelli Tedesco | Universidade Federal de Pernambuco (UFPE) Sérgio Crespo Coelho da Silva Pinto | Universidade Federal Fluminense (UFF)
- **- Coordenação do XXVIII Simpósio Brasileiro de Informática na Educação (SBIE 2017):** Crediné Silva de Menezes | Universidade Federal do Rio Grande do Sul (UFRGS) Jeane Melo | Universidade Federal Rural de Pernambuco (UFRPE)
- **- Coordenação do XXIII Workshop de Informática na Escola (WIE 2017):** José Aires de Castro Filho | Universidade Federal do Ceará (UFC)
- **- Coordenação da Jornada de Atualização em Informática em Educação (JAIE 2017):** Lucila Ishitani | Pontifícia Universidade Católica de Minas Gerais (PUC-Minas)
- **- Coordenação do Concurso Alexandre Direne de Teses, Dissertações e Trabalhos de Conclusão de Curso em Informática na Educação (CTD-IE 2017):**

Crediné Silva de Menezes | Universidade Federal do Rio Grande do Sul (UFRGS) Cristine Martins Gomes de Gusmão | Universidade Federal do Pernambuco (SABER Tecnologias Educacionais e Sociais/UFPE)

### **- Coordenação dos Workshops do CBIE 2017:**

Heremita Lira | Instituto Federal de Educação, Ciência e Tecnologia da Paraíba (IFPB) Viviane Aureliano | Instituto Federal de Educação, Ciência e Tecnologia de Pernambuco (IFPE)

### **- Coordenação do 3º Concurso Integrado de Desenvolvimento de Soluções de Tecnologia e Objetos de Aprendizagem para a Educação (Apps.Edu 2017):**

Alex Sandro Gomes | Universidade Federal de Pernambuco (UFPE)

Francisco Kelsen de Oliveira | Instituto Federal de Educação, Ciência e Tecnologia do Sertão Pernambucano (IFSertão-PE)

### **- Coordenação do Painel de Políticas e Diretrizes para Informática na Educação (PPDIE 2017):**

Ig Ibert Bittencourt | Universidade Federal de Alagoas (UFAL)

### **- Organização Geral:**

Carla Taciana Schuenemmann | Universidade Federal de Pernambuco (UFPE)

Cristiane Domingos de Aquino | Universidade Federal Rural de Pernambuco (UFRPE)

Cristine Martins Gomes de Gusmão | Universidade Federal de Pernambuco (SABER Tecnologias Educacionais e Sociais/UFPE)

Francisco Petrônio Medeiros | Instituto Federal de Educação, Ciência e Tecnologia da Paraíba (IFPB)

Heremita Brasileiro Lira | Instituto Federal de Educação, Ciência e Tecnologia da Paraíba (IFPB) Jeane Melo | Universidade Federal Rural de Pernambuco (UFRPE)

Marcelo Teixeira | Universidade Federal Rural de Pernambuco (UFRPE)

Pasqueline Scaico | Universidade Federal da Paraíba (UFPB)

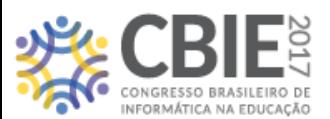

Patricia Tedesco | Universidade Federal de Pernambuco (UFPE) Sergio Crespo | Universidade Federal Fluminense (UFF) Viviane Aureliano | Instituto Federal de Educação, Ciência e Tecnologia de Pernambuco (IFPE)

### **- Editoração dos anais:**

Luciane de Fátima Silva | Universidade Federal de Uberlândia (UFU) Rafael Dias Araújo | Universidade Federal de Uberlândia (UFU)

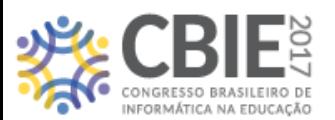

### **Comitê Gestor da Comissão Especial de Informática na Educação (CEIE):**

**Coordenador:** Ig Ibert Bittencourt (UFAL) **Vice-coordenador:** André Luís Alice Raabe (UNIVALI)

André Santana (UNIVALI) Carlos Roberto (UFU) Cleber Nauber (IFAL) Eleandro Maschio (UTFPR) Elizabeth Rocha (UFGD) Fabiano Dorça (UFU) Ibsen Bittencourt (UFAL) Leonidas Brandao (USP) Márcia Aparecida (UFU) Patricia Bassani (FEEVALI) Patrícia Jaques (UNISINOS) Rômulo César Silva (UNIOESTE) Sean Siqueira (UNIRIO) Thais Castro (UFAM)

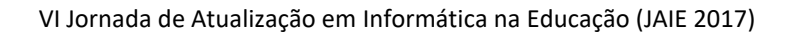

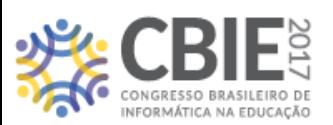

### **Presidência da SBC**

Lisandro Zambenedetti Granville (UFRGS) – Presidente Thais Vasconcelos Batista (UFRN) – Vice-Presidente

### **Diretoria da SBC**

Renata de Matos Galante (UFRGS) – Diretora Administrativa Carlos André Guimarães Ferraz (UFPE) – Diretor de Finanças Antônio Jorge Gomes Abelém (UFPA) – Diretor de Eventos e Comissões Especiais Avelino Francisco Zorzo (PUC-RS) – Diretor de Educação José Viterbo Filho (UFF) – Diretor de Publicações Claudia Lage Rebello da Motta (UFRJ) – Diretora de Planejamento e Programas Especiais Marcelo Duduchi Feitosa (CEETEPS) – Diretor de Secretarias Regionais Eliana Silva de Almeida (UFAL) – Diretora de Divulgação e Marketing Ricardo de Oliveira Anido (UNICAMP) – Diretor de Relações Profissionais Esther Colombini (UNICAMP) – Diretora de Competições Científicas Raimundo José de Araújo Macêdo (UFBA) – Diretor de Cooperação com Sociedades Científicas Cláudia Cappelli (UNIRIO) – Diretora de Articulação com Empresas

# **Capítulo 1**

### **Avaliação de Habilidades e Competências Baseada em Evidências e Jogos Digitais**

Handerson Bezerra Medeiros, Eduardo Henrique da Silva Aranha e Isabel Dillmann Nunes

### *Abstract*

*The introduction of playful activities such as digital games with pedagogical purposes is a methodology to teach in a motivating way. Games stimulate learning and can evaluate the student without performing traditional tests. This approach, called stealth assessment, aims to obtain a correct and continuous assessment of players by discreetly monitoring students' knowledge, skills and attributes. In fact, games provide evidence about competency aspects of each action (choices, resolutions, and / or resolution attempts) made by the student. Stealth assessment uses an evaluation design framework called Evidence-Centred Design. In this context, this work aims to present to the public the use of games as a way to evaluate students, and the aspects of the stealth evaluations as a form of ongoing and cumulative assessment of student performance.* 

### *Resumo*

*A introdução de atividades lúdicas como jogos digitais com finalidades pedagógicas é uma metodologia para ensinar de forma motivadora. Os jogos estimulam a aprendizagem, podendo ser utilizados para avaliar o aluno sem a realização de testes tradicionais. Essa abordagem, chamada de stealth assessment (avaliação furtiva), tem como ponto principal obter uma avaliação correta e contínua dos jogadores, monitorando discretamente os conhecimentos, habilidades e atributos dos alunos. Stealth assessment utiliza uma estrutura de design de avaliação denominada Evidence-Centred Design. Neste contexto, o objetivo deste trabalho é apresentar o uso de jogos como forma de avaliar alunos, apresentando ao público os aspectos das avaliações stealth como uma forma de avaliação contínua e cumulativa do desempenho do aluno.* 

### **1.1. Introdução**

Segundo Gatti (2005), a principal preocupação das escolas, pais e, sobretudo dos alunos, reside em descobrir quais as competências que os jovens precisam aprender hoje para alcançarem sucesso acadêmico, profissional e pessoal no futuro. Dados da Organização para Cooperação e Desenvolvimento Econômico (OCDE) encontraram que não somente as habilidades cognitivas, mas também as não cognitivas ou socioemocionais influenciavam fortemente as decisões educacionais [OCDE 2015].

 A introdução de atividades lúdicas como jogos digitais com finalidades pedagógicas é uma metodologia para ensinar de forma motivadora, possibilitando uma prática significativa daquilo que está sendo aprendido e potencializando a construção e avaliação do conhecimento. Gatti (2005) afirma que o indivíduo se constitui e se desenvolve na medida em que interage e é estimulado pelo meio. Os jogos trazem em si uma infinidade de conceitos que estimulam a aprendizagem, pois permitem a interação e construção coletiva de conceitos e experiências, bem como a geração de conhecimento [Prensky 2012].

 A aprendizagem baseada em jogos é considerada eficaz, pois utiliza técnicas de aprendizagem interativas (não provenientes de jogos) associadas a técnicas que já são utilizadas em jogos comerciais, como aprendizagem através do fazer, tentativa e erro, por descoberta, guiada, realização de tarefas, prática e *feedback*. Além disso, torna-se mais eficiente, pois está em conformidade com o estilo de aprendizagem atual dos alunos, sendo motivadora e versátil [Sena et al. 2016].

 Avaliar a aprendizagem significa determinar as competências adquiridas por meio de aspectos quantitativos e qualitativos. A avaliação é um processo que envolve a coleta, medição e interpretação de dados. Com os valores coletados é realizada uma medição dos dados baseada em um conjunto de critérios, qualificando os resultados daqueles que foram avaliados. Interpretando tais resultados pode-se quantificar o grau de qualidade ou características que o discente possui; isso pode refletir diretamente na tomada de decisão dos educadores e determinar cada passo do processo ensinoaprendizagem.

 Uma maneira de avaliar o aluno sem a realização de mais um teste é usar *stealth assessment* (avaliação furtiva) [Shute and Ventura 2013], a qual tem como foco as habilidades exigidas atualmente, como criatividade, colaboração e comunicação. O ponto principal desta proposta é obter uma avaliação correta e contínua dos jogadores, monitorando discretamente os conhecimentos, habilidades e atributos dos alunos.

 A chave para a avaliação *stealth* é a sua natureza discreta aliada ao jogos. A ideia é que as escolhas e estratégias de um jogador estão constantemente e consistentemente informando o jogador de seu progresso e sucesso. Os jogos fornecem evidências sobre aspectos das competências com relação a cada ação (escolhas, resoluções e/ou tentativas de resoluções) executadas pelo aluno. Essas evidências possuem os valores que são coletados para serem analisados. *Stealth assessment* utiliza uma estrutura de design de avaliação denominada *Evidence-Centred Design* (ECD) [Almond et al. 2015].

 O ECD define uma estrutura que consiste em três modelos: modelo de competências, de evidências e o de tarefas. Tais modelos funcionam em conjunto para coletar informações que permitem ao avaliador fazer inferências válidas sobre o que as

pessoas sabem, acreditam e podem fazer, e em que grau.

 A vantagem do uso de ECD é que as avaliações são definidas conforme as competências que se deseja construir com os alunos, durante o processo de desenvolvimento dos jogos a serem utilizados. Desta forma, as tarefas disponibilizadas devem reverter em dados e informações que forneçam informações sobre as competências para essa avaliação. Além disso, a documentação gerada por esse design ajuda aos diferentes perfis que estão envolvidos na construção dos jogos aumentando a comunicação e a habilidade de desenvolver novas tarefas e avaliações paralelas às já existentes [Zieky 2014].

 Assim, o objetivo deste capítulo é apresentar o uso de jogos como forma de avaliar alunos, mostrando os aspectos das avaliações *stealth* como uma forma de avaliação contínua e cumulativa do desempenho do aluno com o intuito de melhorar o processo de ensino aprendizagem com o auxílio do uso de informações geradas através da interação dos alunos com os jogos.

 O material está organizado com o intuito de indicar que essas informações são úteis, pois indicam quais objetivos e/ou tarefas foram concluídas com sucesso e quais dificuldades encontradas, estabelecendo um *feedback* sobre o andamento do processo de ensino e aprendizagem. Apresentar os conceitos e arquitetura propostas do modelo ECD, bem como tecnologias para implementação de seus módulos, protocolos de comunicação e como são coletadas e geradas informações sobre o desenvolvimento do aluno com a execução desses módulos, permitindo que a prática docente se ajuste às necessidades discentes durante o processo de ensino e aprendizagem. Expor o uso de Redes Bayesianas para modelagem de competências e sua capacidade de inferência de conhecimento do aluno dada as informações geradas pelos jogos para cada competência. Por fim, a execução de uma dinâmica para implementar avaliações *stealth* desde a fase de concepção de tarefas, diagramação das competências usando as habilidades curriculares brasileiras até a análise dos resultados dos alunos.

### **1.2. Conhecimentos, competências e habilidades cognitivas e não cognitivas**

As atuais diretrizes para educação, tal como Parâmetros Curriculares Nacionais<sup>1</sup>, apontam para uma nova forma de ensino/aprendizagem, exigindo a mudança da tradicional transmissão do conhecimento e de memorização para um cenário com base nas competências e habilidades a serem desenvolvidas [Cotta et al. 2015].

 O desafio está em como transformar os alunos em sujeitos ativos, responsáveis pela construção do seu conhecimento. É necessária então a utilização de metodologias que potencializam o pensamento crítico, que desperte a criatividade e a prática de reflexão.

 O conhecimento aprendido deve ser relembrado de forma constante para que seja mantido na memória de trabalho, para que possa ser utilizado em atividades de interpretação e de raciocínio lógico [Rosa e Galvão 2015]. Cotta et al. (2015) também enfatiza que os alunos devem saber usar a informação e o conhecimento adquirido na aplicação de situações novas e complexas, de forma autônoma, sabendo "Fazer", "Conviver" e "Ser", como mostra a Figura 1.

 $\overline{a}$ 

<sup>&</sup>lt;sup>1</sup> https://goo.gl/7fbGe7

 O domínio das competências está ligada, como mostra a Figura 1, em habilidades cognitivas tal como memória, atenção e percepção, mas também em habilidades não cognitivas, como autonomia, estabilidade, perseverança e habilidade em trabalhar em grupo. O aluno, para ter a habilidade de tomada de decisão frente a situações inovadoras, deve compreender como agregar essas competências, conhecimentos e habilidades e assim assumir o papel de criador de soluções relevantes para as situações que lhe são apresentadas.

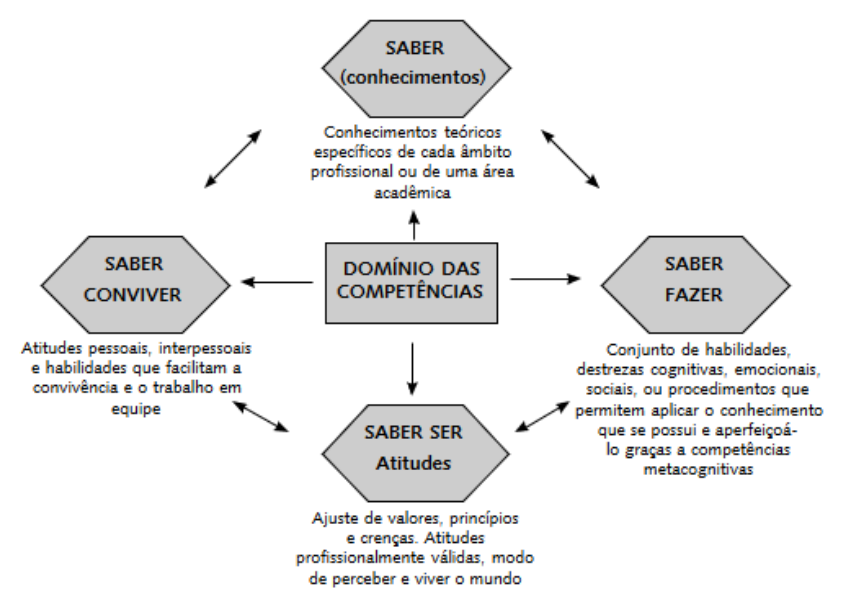

**Figura 1. Domínio das competências a um aprendizado constante. Fonte: [Cotta et al. 2015]** 

### **1.2.1. Habilidades cognitivas e não cognitivas**

O desenvolvimento de habilidades cognitivas e sociais tem como base os processos de aprendizagem, os quais se evidenciam por mudanças relativamente permanentes nos conhecimentos ou comportamentos e ações das pessoas, mudanças essas devidas à experiência, ou seja, às relações sociais e objetais que os indivíduos experimentam em sua história de vida.

 De acordo com Gatti (2005), as habilidades cognitivas são capacidades que fazem o indivíduo competente e que lhe permitem interagir simbolicamente com seu meio ambiente. Essas habilidades formam a estrutura fundamental do que se poderia chamar de competência cognitiva da pessoa humana permitindo discriminar entre objetos, fatos ou estímulos, identificar e classificar conceitos, levantar/construir problemas, aplicar regras e resolver problemas. Elas estão na base dos processos de transferência que propiciam a construção continuada da estruturação de processos mentais cada vez mais complexos na direção da construção/reconstrução de estratégias cognitivas.

 Não basta dominar Português e Matemática, por exemplo, se o indivíduo não souber se relacionar com os outros, não for determinado e não conseguir controlar suas emoções, entre outras características da personalidade. Competências socioemocionais, também chamadas competências não cognitivas, de caráter ou qualidades pessoais são o tipo de habilidade envolvida na obtenção de objetivos, no trabalho em grupo e no

controle emocional. São exemplos de competências não cognitivas, como chamam os educadores: autonomia, estabilidade emocional, sociabilidade, capacidade de superar fracassos, curiosidade, perseverança.

 O Instituto Ayrton Senna e a Organização para Cooperação e Desenvolvimento Econômico (OCDE) fizeram um estudo com uma ferramenta desenvolvida para a medição de competências socioemocionais [OCDE 2015]. Esse estudo agrupou as habilidades cognitivas e não cognitivas mais importantes para serem avaliadas, como mostra a Figura 2.

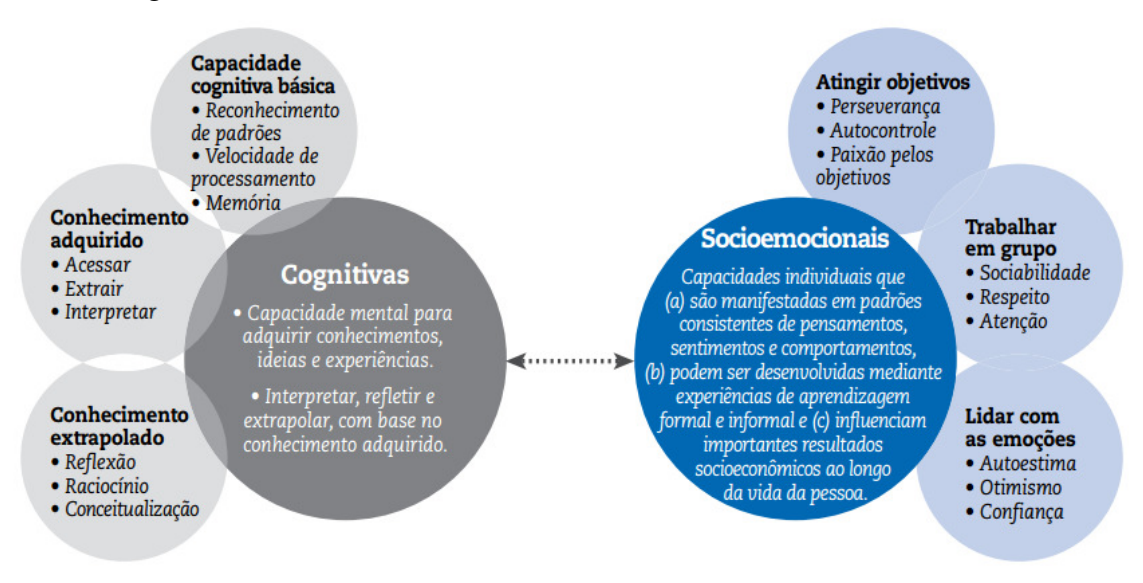

**Figura 2. Descrição das habilidades cognitivas e socioemocionais. Fonte: [OCDE 2015].** 

 A avaliação de habilidades cognitivas, geralmente utilizando-se testes padronizados em áreas específicas, foi tida como a mais importante na predição educacional, até devido por sua maior facilidade de medição. Porém, a avaliação das habilidades socioemocionais continua um desafio, pois os alunos ainda estão em fase de desenvolvimento de tais habilidades. O que deve ser ressaltado é que a avaliação deve considerar os dois tipos de habilidades para medir o desempenho do aluno [Silva Junior 2017].

### **1.2.2. Habilidades Curriculares**

 $\overline{a}$ 

Na educação formal é exigida do professor a verificação e mensuração do aprendizado do aluno, apresentando quantitativamente os resultados da aprendizagem. E esses, por sua vez, são obtidos aplicando provas e testes regulares nas instituições do governo e programas e ações do Ministério da Educação brasileiro<sup>2</sup>.

 O Indicador de Desenvolvimento da Educação Básica (IDEB) é calculado a partir dos dados sobre aprovação escolar, obtidos no Censo Escolar, e das médias de desempenho nas avaliações do Inep (Instituto Nacional de Estudos e Pesquisas Educacionais Anísio Teixeira), o Sistema de Avaliação do Ensino Básico (SAEB), composto por: a Avaliação Nacional da Educação Básica (Aneb), a Avaliação Nacional do Rendimento Escolar (Anresc), conhecida como Prova Brasil, e a Avaliação Nacional

 $2$  Ministério da Educação, avaliacoes da aprendizagem: https://goo.gl/JtVGcU

da Alfabetização (ANA) e o Exame Nacional do Ensino Médio (ENEM).

 Os programas de avaliação implementados pelo governo brasileiro têm chamado a atenção para uma dimensão humana com uma longa tradição de pesquisa na Psicologia: as habilidades cognitivas. Comissões compostas para elaboração dessas provas, os especialistas definem um conjunto de habilidades consideradas essenciais e, a partir delas, constroem os instrumentos de avaliação. As avaliações estruturam-se a partir de matrizes de competências e habilidades que fundamentam a construção dos itens e informam como os autores entendem a inteligência e quais, entre as suas dimensões, devem ser privilegiadas pelo Ensino Básico e Médio.

 Um exemplo dessas matrizes são os Parâmetros Curriculares Nacionais (PCN), que definem o conjunto progressivo de habilidades essenciais que todos os alunos devem desenvolver ao longo das etapas e modalidades da Educação Básica, indicando conhecimentos e competências que se espera que todos os estudantes desenvolvam ao longo da escolaridade.

### **1.2.3. Habilidades para o século XXI**

Um comitê formado por educadores, psicólogos e economistas pesquisou sobre o que se espera que os estudantes alcancem nos seus ciclos escolares, nos seus futuros trabalhos e em outros aspectos da vida [Council et al. 2013]. O resultado foi que as "habilidades do século XXI" são habilidades advindas dos desafios impostos ao estilo das novas tecnologias de informação e comunicação (TIC). As tecnologias estão cada vez mais presentes em sala de aula; o professor tem que se preocupar em preparar o aluno para ser atuante em um mundo em transformação e ajudá-lo a desenvolver as competências específicas para o século 21, definindo o que pode oferecer para que crianças e jovens tenham acesso à melhor formação possível [Perrenoud and Thurler 2009].

 Segundo Council et al. (2013), as competências foram divididas em três grandes domínios. O primeiro deles é o cognitivo, que é aquele que envolve estratégias e processos de aprendizado, criatividade, memória, pensamento crítico; é o que está relacionado à aprendizagem mais tradicional. O intrapessoal tem relação com a capacidade de lidar com emoções e moldar comportamentos para atingir objetivos. Já o interpessoal envolve a habilidade de expressar ideias, interpretar e responder aos estímulos de outras pessoas.

 As competências cognitivas estão agrupadas em três: I - Processos cognitivos e estratégias, tendo como principais termos: pensamento crítico, resolução de problema, análise, raciocínio / argumentação, interpretação, tomada de decisão, aprendizagem adaptativa; II - Conhecimento, tendo como principais termos: alfabetização em informação (pesquisa usando evidências e reconhecendo fontes confiáveis), alfabetização em tecnologia da informação e das comunicações, comunicação oral e escrita; escuta ativa; III - Criatividade e inovação.

 As competências intrapessoais estão divididas em mais três grupos: I - Aperfeiçoamento intelectual, tendo como principais termos: iniciativa, autodirecionamento, responsabilidade, perseverança, produtividade, autorregulação tipo 1 (habilidades metacognitivas, incluindo previsão, desempenho e autorreflexão), profissionalismo, ética, integridade, orientação profissional; II - Auto avaliação do Núcleo Positivo: Autorregulação tipo 2 (automonitoramento, autoavaliação,

autorreforço), saúde física e psicológica.

 Por fim, as competências interpessoais estão particionadas em dois grupos: I - Habilidades sociais como trabalho em equipe e colaboração: comunicação, colaboração, trabalho em equipe, cooperação, coordenação, empatia, confiança, orientação de serviço, resolução de conflitos, negociação; e II - Habilidades sociais persuasivas como: Liderança, responsabilidade, comunicação assertiva, autorrepresentação, influência social com os outros.

### **1.3. Jogos Digitais**

O trabalho pedagógico a partir dos jogos contribui para que o exercício e o desenvolvimento dos aspectos cognitivos se tornem mais lúdico e prazeroso, ao mesmo tempo em que usufrui das reconhecidas contribuições que o jogo oferece ao desenvolvimento infantil [Kessler et al. 2010]. Os jogos digitais podem ser definidos como ambientes simulados atrativos e interativos que capturam a atenção do jogador ao oferecer desafios que exigem níveis crescentes de destreza e habilidades.

 Os jogos promovem o desenvolvimento intelectual, já que para vencer os desafios o jogador precisa elaborar estratégias e entender como os diferentes elementos do jogo se relacionam, desenvolvendo várias habilidades cognitivas, como a resolução de problemas, tomada de decisão, reconhecimento de padrões, processamento de informações, criatividade e pensamento crítico [Gros 2003]. Savi e Ulbricht (2008) elencaram benefícios que os jogos digitais educacionais podem trazer aos processos de ensino e aprendizagem e desenvolvimento de habilidades cognitivas e não cognitivas:

- Efeito motivador: conseguem provocar o interesse e motivam estudantes com desafios, curiosidade, interação e fantasia.
- Facilitador do aprendizado: auxiliam, por exemplo, o entendimento de ciências e matemática quando se torna difícil manipular e visualizar determinados conceitos, como moléculas, células e gráficos matemáticos.
- Desenvolvimento de habilidades cognitivas: promovem o desenvolvimento intelectual, pois em diversos momentos o jogador precisa elaborar estratégias e entender como os diferentes elementos do jogo se relacionam para vencer os desafios.
- Aprendizado por descoberta: com *feedback* instantâneo e o ambiente livre de riscos, os jogadores desenvolvem a capacidade de explorar, experimentar e colaborar.
- Experiência de novas identidades: oferecem aos estudantes oportunidades de novas experiências de imersão em outros mundos e a vivenciar diferentes identidades.
- Socialização: os jogadores também podem servir como agentes de socialização à medida que aproximam os alunos jogadores, competitivamente ou cooperativamente, dentro do mundo virtual ou no próprio ambiente físico de uma escola ou universidade.

 Tavares et al. (2013), cita jogos usados no processo de ensino-aprendizagem na disciplina de química como o Jogo Adivinhas da Tabela Periódica, composto por charadas sobre os elementos da tabela periódica. As charadas são feitas e o jogador clica no elemento químico que se encontra logo abaixo, como mostra a Figura 3. Para responder às charadas o jogador possui um tempo, sendo que para cada resposta errada dada, o jogador será penalizado com o acréscimo de 20 segundos do tempo total. O aluno pode ter auxílio da própria tabela periódica que se localiza na parte inferior à direita da tela. Nesse jogo existe também módulo de palavras cruzadas. O aluno clicar em um dos números para acessar pistas para a palavra correspondente. Escreve-a no retângulo (em letras maiúsculas e com acentos) e clica em "Responder" para que a resposta surja na palavra cruzada. Se o jogador tiver dúvidas pode clicar no botão "Ajuda", para serem adicionadas sucessivamente as letras da palavra no retângulo. Os autores indicam que a realização de uma avaliação pode ser feita por turma em que o grupo vencedor é aquele que terminar em menos tempo.

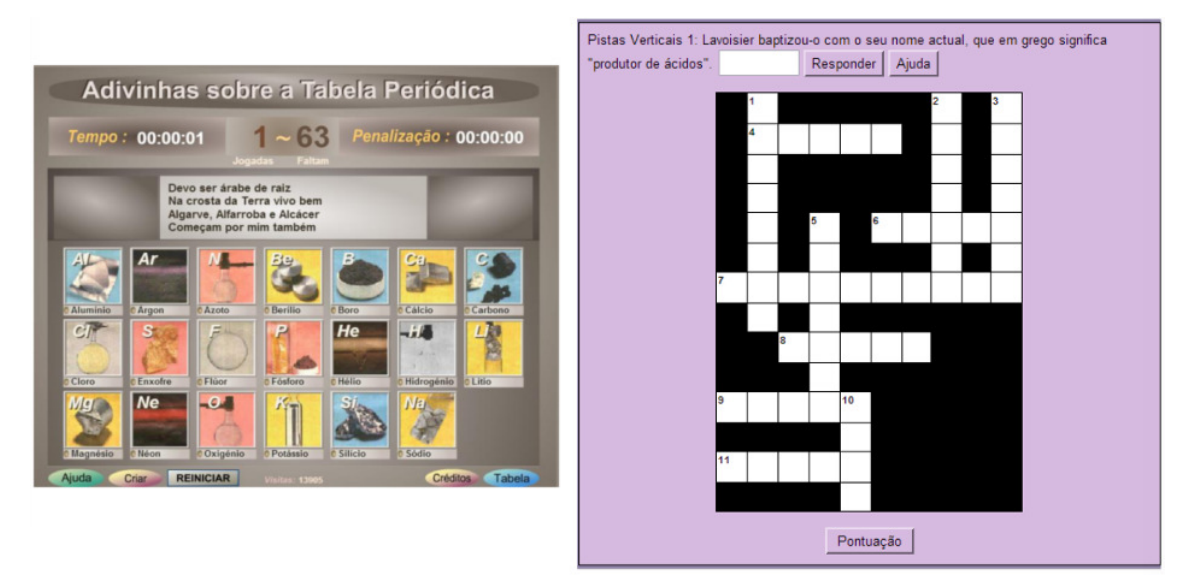

**Figura 3. Jogo Adivinhas e Palavras cruzadas sobre a Tabela Periódica. Fonte: [Tavares et al. 2013].** 

 Crayon Physics Deluxe [Kao et al. 2017] é um jogo digital em que os participantes resolvem enigmas físicos com desenhos 2D. Este jogo não só permite aos jogadores resolver os enigmas, mas também aplicar conceitos de física para criar soluções para os enigmas de jogo, permitindo aos alunos aprender conceitos de física a partir da perspectiva do aprendizado baseado em problemas, bem como demonstrar a possível criatividade no design de soluções para o jogo. O trabalho buscou mensurar a aquisição de conhecimento de conceitos físicos (na forma de mapas conceituais) e criatividade de design (na forma de projetos de fases de jogos).

 Para passar cada nível de jogo, o jogador move uma bola vermelha, através do vale/cânion para a estrela, desenhando objetos e usando estratégias envolvendo conceitos físicos (Figura 4). Os desenhos são automaticamente transformados em objetos físicos no jogo para resolver o enigma. À medida que um aluno se move de um nível para outro, a experiência em resolver tais enigmas é acumulada e pode ser usada em níveis subsequentes. Com isso, é demonstrada a flexibilidade na criação das soluções dos alunos e aplicação de conceitos físicos para resolver os enigmas.

 O jogo Virtual Age [Cheng et al. 2015] auxilia os alunos na compreensão da evolução biológica dos animais, medindo correlações entre aprendizagem de conceito de alunos, desempenho nos jogos e comportamentos no jogo. Os conceitos científicos de evolução são realizados, concretizados e gamificados na tentativa de aproveitar o poder dos jogos para aumentar a compreensão estudantil da evolução biológica. No jogo

existem áreas de recursos (que são constituídas por plantas representativas de cada época) onde os jogadores devem usar seus personagens herbívoros para ocupar e produzir biomassa (Figura 5).

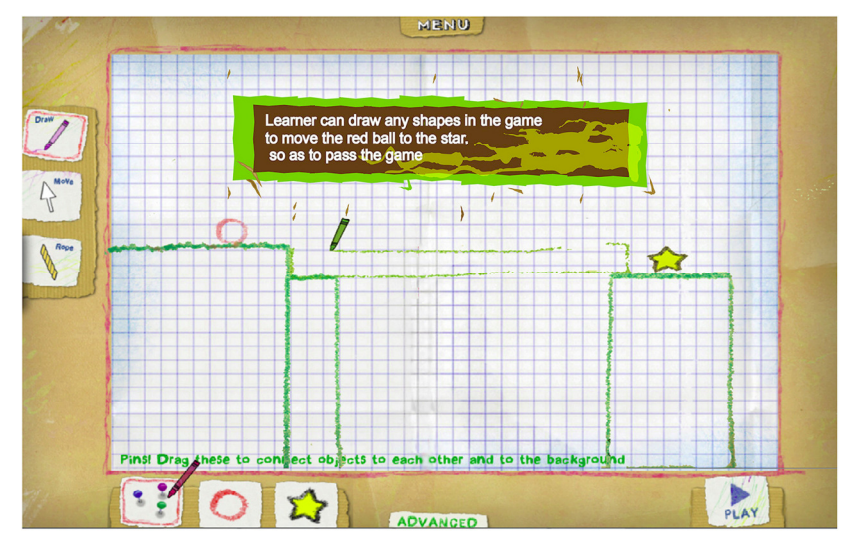

**Figura 4. Tela de uma fase do Crayon Physics. Fonte: [Kao et al. 2017]** 

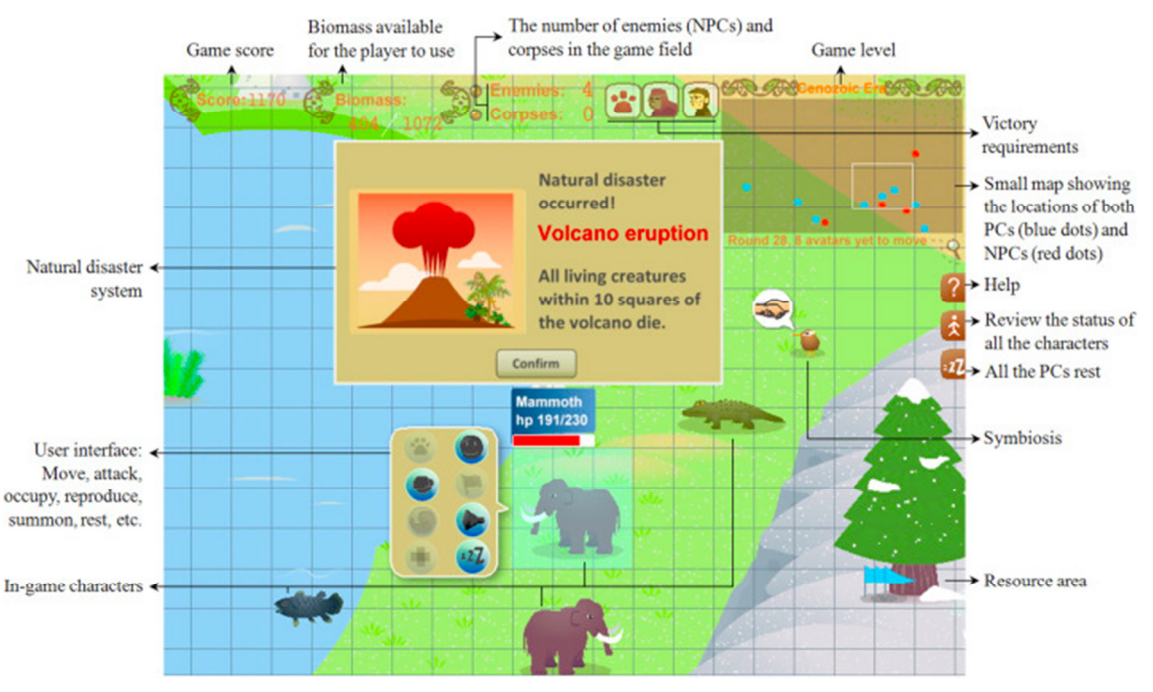

**Figura 5. Uma captura de tela Virtual Age. PC: personagem do jogador; NPC: personagens não jogáveis. Fonte: [Cheng et al. 2015]** 

 O jogador possui o mecanismo de seleção natural, manipulando uma equipe de personagens jogáveis (PCs) para competir com personagens não jogadores (NPCs) controlados pelo computador. Além disso, cada nível (era) tem objetivos para os jogadores completarem. Um sistema de pontuação e um quadro de classificação que avaliam as performances de jogos dos jogadores estão incluídos para aumentar competitividade do jogo. O desempenho de um jogador é representado como uma pontuação mostrada quando o jogo acaba e seu cálculo é feito de forma simples de

acordo com o número e o tipo de caracteres utilizados, se os personagens estão vivos ou mortos, o grau de simbiose alcançado e quantas áreas de recursos estão ocupadas ou não ocupadas por NPCs. Além disso, os pontos de bônus podem ser obtidos se ataques contínuos no mesmo NPC forem realizados.

 Physics Playground (PP) de Shute et al. 2015 é um jogo educacional 2D que foi desenvolvido para medir a aprendizagem dos conceitos de física (leis da força e movimento de Newton Massa, gravidade, potencial e energia cinética e conservação do impulso) para alunos da 8ª e 9ª série. As fases do PP exigem que o aluno guie uma bola verde para um balão vermelho. A principal maneira de mover a bola é criando objetos simples ou "agentes de força e movimento", como eles são chamados no jogo (ou seja, rampas, alavancas, pêndulos e trampolins), desenhados com linhas coloridas usando o mouse, que "Ganham vida" na tela.

 Uma rampa é qualquer linha desenhada que ajuda a guiar a bola em movimento (por exemplo, para colocar a bola sobre um buraco). Uma alavanca gira em torno de um ponto fixo e é útil quando um aluno quer mover a bola verticalmente. Um pêndulo de balanço direciona um impulso tangente à direção do movimento, e normalmente é usado para exercer força horizontal, como mostra a Figura 6. Um trampolim armazena energia potencial elástica fornecida por um peso decrescente e é útil quando um aluno quer mover a bola verticalmente.

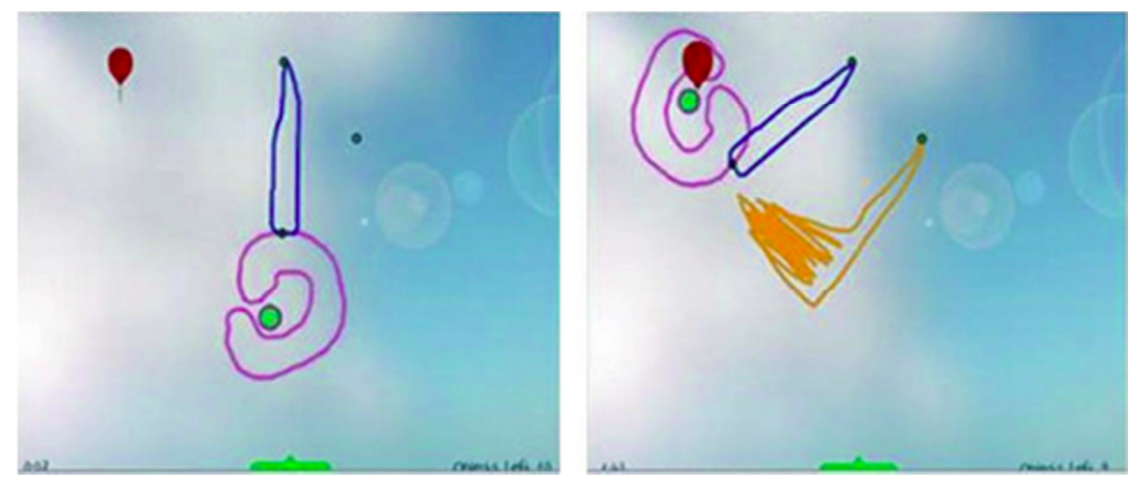

**Figura 6. Solução usando um pêndulo em um problema no Physics Playgrounds. Fonte: [Shute et al. 2016]** 

 O trabalho [Shute et al. 2016] utilizou um jogo chamado Use Your Brainz (versão modificada de Plants vs. Zombies 2), para medir as habilidades de resolução de problemas dos estudantes do ensino médio. No jogo, os jogadores devem plantar uma variedade de plantas especiais em seu gramado para evitar que os zumbis entrem em sua casa (Figura 7). Cada uma das plantas têm atributos diferentes. Por exemplo, algumas plantas (ofensivas) atacam zumbis diretamente, enquanto outras plantas (defensivas) retardam os zumbis para dar ao jogador mais tempo para atacar os zumbis. Algumas plantas geram "sol", um recurso no jogo necessário para produzir mais plantas. O desafio do jogo consiste em determinar quais plantas usar e onde colocá-las para vencer todos os zumbis em cada nível do jogo.

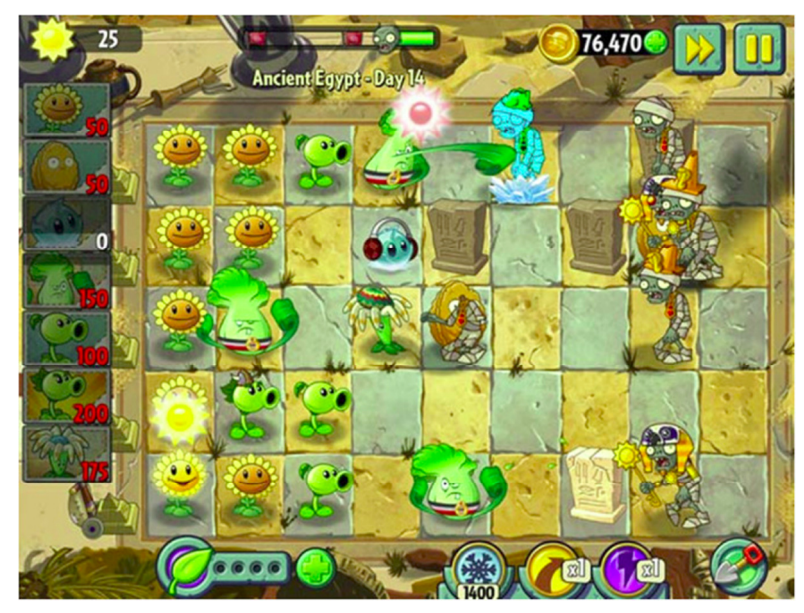

**Figura 7. Tela do Jogo Use Your Brainz. Fonte: [Shute et al. 2016]** 

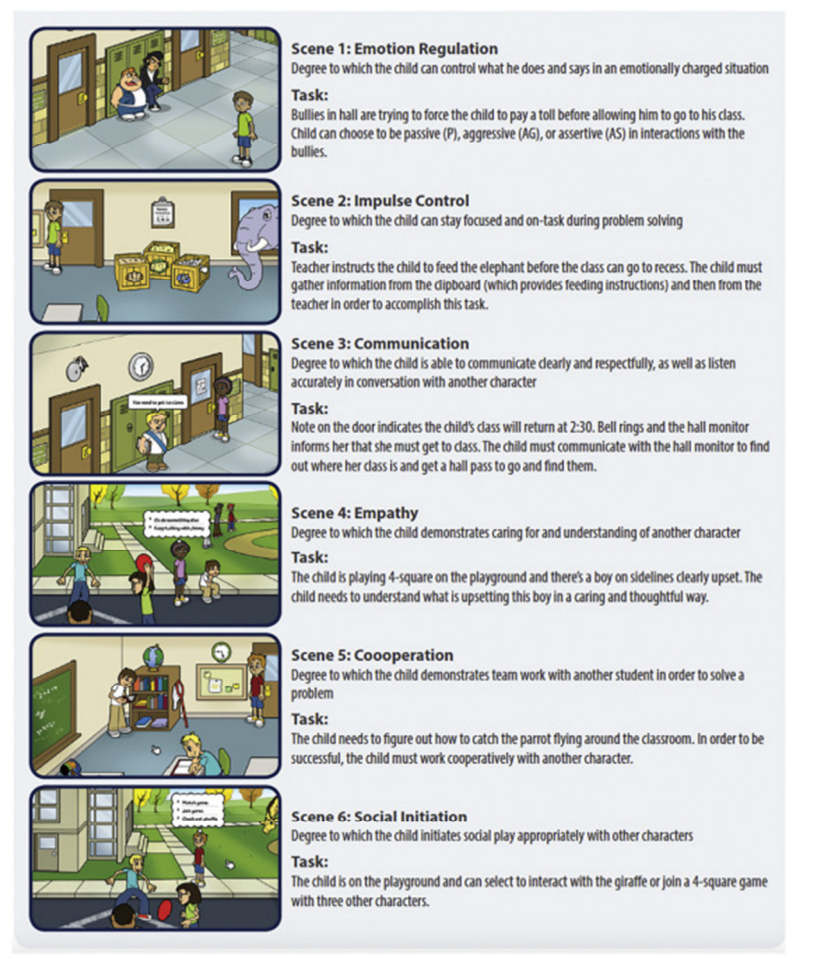

**Figura 8. Fases e objetivos do Zoo U. Fonte: [Shute et al. 2016]** 

 Zoo U [DeRosier and Thomas 2017] é um mundo escolar virtual que tem por objetivo apresentar situações sociais virtuais que as crianças experimentam na escola primária. O jogo aproveita a propensão natural das crianças em relação aos jogos para

envolvê-los na resolução de problemas sociais e no pensamento crítico para a avaliação baseada no desempenho das habilidades. O presente estudo promove avaliação de habilidades socioemocionais (SE), examinando o grau da competência social para diferenciando os alunos que experimentam problemas sociais de ajuste escolar.

 Foram elencadas seis habilidades socioemocionais (SE) que repetidamente demonstraram impacto nos resultados sociais, emocionais, comportamentais e acadêmicos. Essas seis habilidades SE são comunicação, cooperação, regulação emocional, empatia, controle de impulsos e iniciação social. Como mostrado na Figura 8, o Zoo U apresenta crianças com uma série de seis simulações virtuais especificamente criadas para provocar a habilidade social alvo e exigem a aplicação dessa habilidade social para resolver o desafio social apresentado. Coletivamente, essas seis habilidades SE formulam a conceitualização geral da competência social do Zoo U.

 O Alien Rescue [Kang et al. 2017] utiliza jogos sérios e de mundo aberto juntamente com a pedagogia de aprendizagem baseada em problemas, em que estudantes com diferentes conhecimentos (por exemplo, especialistas e novatos) usam abordagens para resolver problemas. Os alunos possuem o papel de jovens cientistas que são convidados a se juntarem a uma operação de resgate das Nações Unidas para salvar um grupo de seis alienígenas de uma galáxia distante porque seus planetas foram destruídos. Os alunos estão envolvidos em investigações científicas com um objetivo de encontrar uma casa adequada em nosso sistema solar para mudar cada espécie alienígena.

 Uma vez que cada alienígena possui necessidades e características exclusivas, os alunos são desafiados a reunir informações incorporadas em diferentes ferramentas e a integrar essas informações para resolver um problema complexo e mal estruturado para cada alienígena. Os alunos precisam justificar uma solução, fornecendo motivos e evidências. Os alunos precisam explorar os múltiplos espaços funcionais para apoiar processos cognitivos e testes de hipóteses, e desenvolver estratégias para utilizar diferentes ferramentas no jogo. Por meio deste jogo sério, os alunos experimentam processos cognitivos semelhantes à pesquisa científica do mundo real e praticam habilidades cognitivas como geração de hipóteses e resolução de problemas.

 Esses exemplos ilustram a abrangência e potencial do uso dos jogos digitais como material de ensino e aprendizagem exercitando diversas habilidades e competências.

### **1.4. Avaliação de habilidades a partir de jogos digitais**

De acordo com Shute e Ventura (2013), existem várias razões para usar jogos na escola: primeiro, como nossas escolas permaneceram praticamente inalteradas por muitas décadas, enquanto o nosso mundo está mudando rapidamente, estamos vendo um número crescente de alunos desengajados; segundo, há uma necessidade urgente de medidas dinâmicas e contínuas de processos de aprendizagem e resultados; terceiro, muitos desses jogos normalmente exigem que um jogador aplique várias competências (por exemplo, criatividade, resolução de problemas, persistência e colaboração) para ter sucesso no jogo.

 O trabalho de Serrano-Laguna (2017) realizou um apanhado de técnicas e padrões para sistematizar a análise de aprendizagem em jogos. Em geral, os jogos usam

duas estratégias de interação: I - baseada em eventos, onde o jogo registra eventos préespecificados quando ocorrem; e II - baseado no estado, onde o jogo repetidamente envia o estado do jogo a uma frequência específica. A maioria dos eventos e estados inclui pelo menos dois atributos: um registo de data/hora, representando o momento em que o evento é gerado e um id de usuário, identificando o jogador que origina o evento. Esses dados básicos permitem aos pesquisadores obterem métricas, como número de jogadores, número de vezes que os jogadores acessaram o jogo ou o tempo jogado.

 Para registrar conclusão, os jogos usam valores binários (sim ou não) ou o nível de conclusão alcançado (porcentagem) pelos jogadores. Este tipo de interação baseia-se na noção de que um jogador ao completar totalmente ou partes do jogo também está progredindo em direção a um objetivo de aprendizagem. Serrano-Laguna (2017) afirma que as métricas comuns extraídas desses eventos são a quantidade de níveis/fases/cenas completados e o tempo necessário para completar cada um.

 Os jogos podem implementar questões de escolhas realizadas pelos jogadores em um determinado contexto. Essas escolhas podem envolver perguntas com múltiplas respostas, sendo elas apresentadas diretamente ao jogador durante a partida ou integradas em uma caixa de diálogo com um personagem não jogável (NPC). Outros jogos trazem escolhas gerais em que o jogador deve selecionar uma ação entre várias opções. Serrano-Laguna (2017) destaca que em muitos casos, quando um jogador faz uma escolha em um jogo sério, ele precisaria aplicar conhecimento específico para tomar a decisão correta. Esse recurso torna a escolha interessante para futuras avaliações. As métricas comuns obtidas a partir dessas interações são: o tempo gasto para tomar decisões e a razão de correção/erro quando as seleções podem ser pontuadas positivamente ou negativamente (perguntas com uma resposta correta).

 Os jogos geralmente dependem de variáveis mensuráveis para calcular os resultados de aprendizagem dos jogadores. As variáveis mais comuns são pontuações, número de mortes no jogo e mortes ou moedas coletadas. Todas essas variáveis estão ligadas ao desempenho do jogador e podem revelar o nível de sucesso nos objetivos de aprendizagem envolvidos. Por exemplo, uma pontuação final alta em um jogo sério pode indicar um bom desempenho em relação aos objetivos de aprendizagem do jogo. Serrano-Laguna (2017) relata que as métricas mais comuns extraídas dessa interação são o valor final de pontuação final do jogo e os índices que podem ser obtidos combinando vários deles coletados de diferentes tentativas de jogo.

 Existem abordagens onde há a necessidade rastrear eventos específicos desses jogos. Por exemplo, coletar logs de bate-papo de um jogo *multiplayer*, rastrear o número de vezes que um jogador pediu ajuda, coletar informações biométricas usando vários dispositivos externos. Isso nos leva a concluir que, embora possamos identificar eventos e interações comuns, o uso de interações específicas do jogo também é necessário para avaliar o desempenho do usuário em jogos.

 No estudo Kao et al. (2017) aplicaram aprendizagem baseada em problemas da teoria da aprendizagem do construtivismo. Os alunos tiveram duas oportunidades diferentes para demonstrar sua criatividade: uma enquanto eles estavam jogando o Crayon Physics Deluxe, e a outra enquanto eles estavam projetando suas próprias fases de jogo, externalizando seus conceitos de física com desenhos.

O *Consensual Assessment Technique* (CAT) [Baer and McKool 2009] foi

utilizada para avaliar a criatividade dos participantes na concepção de suas próprias fases do jogo. O CAT é frequentemente usado para avaliar produtos de criatividade, como obras de arte, poemas e composições. Os dados das pontuações e das fases elaboradas pelos alunos passaram por técnicas estatísticas para controlar variáveis estranhas executando análises de covariância (ANCOVA) testando se determinados conjuntos de dados possuem médias iguais ou não, levando-se em conta a variação dos números em torno da média. Destacaram cinco variáveis dependentes correlacionadas (sensibilidade, fluência, flexibilidade, originalidade e elaboração) para a criatividade do projeto das fases do jogo, aplicaram uma análise de variância multivariada (MANOVA) para produzir um resultado estatístico neste conjunto de variáveis em vez de realizar vários testes individuais.

 De uma escola secundária no norte de Taiwan, 126 participantes em quatro classes foram selecionados para participar do experimento. Os alunos que utilizam o jogo seriam significativamente melhores na resolução de pós-teste do que aqueles no grupo que não jogaram. Demonstrou-se que os próprios professores podem adaptar um jogo digital, como o Crayon Physics Deluxe, para cumprir os objetivos de ensino e aprendizado.

 Para investigar como os alunos interagem e usam personagens no jogo Virtual Age [Cheng et al. 2015], criou-se uma base de dados MySQL. Os comportamentos do aluno no jogo, incluindo os personagens, o número de vezes que os personagens estão sendo utilizados, a duração e o número de vezes que visualizam as informações de status, a duração da visualização da informação sobre simbioses e de decompositores, O total de rodadas (turnos) sendo reproduzido, a quantidade total de personagens adquiridos e o desempenho do jogo do aluno (pontuação do jogo) são gravados e usados para análise de dados.

 Utilizaram análise de *cluster* para investigar padrões de uso de personagens, resultados de aprendizagem de conceitos e a melhor pontuação do jogo. Três clusters principais que produzem resultados mais eficientes foram, portanto, obtidos usando o algoritmo K-means. A ANOVA e a análise de variância multivariada MANOVA foram calculadas para testar ainda mais as diferenças nos resultados de aprendizado conceitual e a melhor pontuação do jogo nos três clusters.

 O estudo que usou o Physics Playground (PP) [Shute et al. 2015] focou na modelagem das relações entre estados afetivos, desempenho no jogo, persistência e aprendizado dos princípios da física, no contexto do jogo. A pesquisa usa de medidas comportamentais e observacionais, coletadas enquanto os alunos interagiram com o jogo no laboratório de informática da escola, em vez de medidas de auto-relato e questionários.

 Aplicou-se o *Performance-Based Measure of Persistence* (PMP) a fim de medir o esforço que as pessoas exercem em tarefas difíceis, verificando assim, a persistências dos alunos. Os estados afetivos dos alunos e os comportamentos em tarefa foram observados durante suas interações com Physics Playground, usando o Protocolo de Monitoramento Baker-Rodrigo-Ocumpaugh (BROMP), Observadores treinados realizam anotações de comportamento, observando os alunos usando uma técnica de round-robin. Para verificar o aprendizado no jogo, foram realizados pré-teste e pós-teste por formulário e examinando os dados utilizando o ANOVA no pré-teste e dados pósteste, que indicou um aumento significativo do pré-teste para pós-teste.

 No trabalho de Shute et al. 2016, dividiu-se a capacidade de resolução de problemas em quatro grupos primários: (a) análise de dados e restrições, (b) planejamento de uma via de solução, (c) uso de ferramentas e recursos de forma eficaz e eficiente, e (d) monitoramento e avaliação de progresso. O primeiro grupo mapeia a aquisição de "regras" e os restantes para "aplicação de regras". Depois de definir os grupos da resolução de problemas, identificou-se variáveis relevantes no jogo para cada uma das quatro grupos.

 Criou-se uma rede Bayes exclusiva para cada nível de jogo (42 níveis) pois a maioria dos indicadores não se aplicam em todos os níveis e as redes simples tornam os cálculos mais eficientes. As estimativas relacionadas com a habilidade de resolução de problemas de um jogador são atualizadas à medida que as evidências em curso se acumulam a partir de suas interações com o jogo. As redes Bayes acumulam dados das variáveis e propagam esses dados em toda a rede atualizando as distribuições de probabilidade. Desta forma, as variáveis influenciam dinamicamente as estimativas da habilidade de resolução de problemas de um aluno e em cada um dos quatro grupos de resolução de problemas. Por exemplo, um grupo da resolução de problemas é a capacidade de um jogador utilizar as ferramentas de forma eficaz e eficiente. Uma das dezenas de plantas do jogo é chamada *Iceberg Lettuce*, que é usado para congelar temporariamente um zumbi, atrasando assim o ataque do zumbi (Figura 7).

 Para validar as estimativas no jogo da habilidade de resolução de problemas, os resultados foram correlacionados com dois testes externos: *Raven's Progressive Matrices* (RPM), um teste que examina a capacidade dos sujeitos de fazerem inferências com base em informações fornecidas, e o MicroDYN que é um sistema de simulação que testa a habilidade dos sujeitos de adquirir e aplicar informações em complexos ambientes de resolução de problemas. Um experimento foi realizado com 55 alunos da 7ª série de Illinois. Testou-se as correlações entre os resultados das Redes Bayesianas de resolução de problemas e as pontuações com os dois testes externos. Os resultados mostraram que a avaliação baseada em jogo de habilidades de resolução de problemas correlacionou-se significativamente com a Raven e MicroDYN. Assim, a avaliação de discrição por resolução de problemas mostrou-se válida.

 No jogo Zoo U [DeRosier and Thomas 2017] desenvolveu-se fases para avaliação utilizando teorias educacionais usando uma abordagem implementada por designers de jogos educacionais conhecidos como Evidence Centered Design (ECD) [Almond et al. 2015]. Definiu-se quais as competências queriam avaliar, bem como os comportamentos reais que proporcionaram evidências para essas competências. Em seguida, desenvolveu-se tarefas no jogo que estavam associadas tanto às competências de interesse quanto aos comportamentos reais relacionados.

 À medida que as crianças navegam nas fases do Zoo U, o software rastreia e guarda as seleções de menu acessados e comportamentos no jogo. O algoritmo de pontuação para cada cena é adaptado ao objetivo social dessa cena e as opções de escolha refletem a resolução de problemas sociais se adaptam para a situação social apresentada. Tal como acontece com as situações sociais do mundo real, as escolhas realizadas pelo jogador no Zoo U influenciam como os objetos da cena respondem e quais opções de ações estão disponíveis para a criança. Assim, as pontuações para escolha de menu de ações refletem a qualidade das escolhas individuais do menu, bem como a sequência dessas escolhas.

 Exemplos de possíveis índices de comportamento no jogo incluem o número de vezes que um objeto ou personagem particular é clicado, o tempo gasto em uma determinada atividade, a ordem das ações tomadas durante a resolução de problemas e o número de pistas ou dicas dada pelo sistema necessário para resolver o problema. O trabalho realizou um experimento com uma amostra total de alunos composta por 270 alunos, aproximadamente divididos uniformemente entre os gêneros (57% do sexo masculino) com distribuição racial de 58% de brancos, 24% de afro-americanos e 18% de grupos multi-raciais ou de grupos minoritários raciais. Os resultados do estudo indicam que jogos podem ser efetivamente usados para avaliação de habilidades. O uso de simulações virtuais baseadas em jogos para avaliação baseada em desempenho das habilidades sociais emocionais oferece uma série de vantagens em relação aos métodos de avaliação de habilidades mais tradicionais

 Em [Kang et al. 2017], são definidos dados de jogabilidade usados para identificar os padrões de comportamento dos alunos à medida que interagem com as ferramentas disponíveis no jogo no Alien Rescue. O jogo registra cada ação à medida que cada aluno interage com o meio ambiente do jogo. Os dados contêm um identificador de estudante, uma ferramenta acessada por um aluno, um tipo de ação que um aluno está tomando (por exemplo, Zoom, Click, Abrir ou Fechar), notas adicionais sobre as interações do aluno e um registro de data/hora para cada ação. O algoritmo cSPADE foi usado para obter padrões sequenciais frequentes.

 Realizou-se uma pesquisa com 202 alunos do sexto ano de uma escola secundária na região sudoeste dos Estados Unidos. Este estudo examinou os frequentes padrões sequenciais entre estudantes de baixa e alta performance e mostrou que as estratégias de resolução de problemas eram diferentes entre esses dois grupos de atuação. De acordo com Kang et al. (2017), ao usar este método analítico integrado, podemos obter uma melhor compreensão do caminho de aprendizado das estratégias de desempenho e resolução de problemas dos estudantes com diferentes características de aprendizagem em um contexto de jogo sério.

### **1.4.1. Uso de ECD e Redes Bayesianas para a modelagem de competências**

*Stealth Assessment* é utilizado no ambiente para apoiar a aprendizagem e avaliação de conteúdos e competências. Representa um processo "silencioso" pelo qual os dados de desempenho do aluno são continuamente recolhidos durante a realização de atividades e inferências são feitas sobre as competências relevantes. Os resultados das inferências são salvas em estados de competência e armazenadas em um modelo dinâmico do aluno. A *Stealth Assessment* destina-se a apoiar a aprendizagem e manter um fluxo, onde o grau de envolvimento dos alunos seja, não por esperar recompensas externas, mas simplesmente para a alegria de fazer. O objetivo é eventualmente desfocar a distinção entre avaliação e aprendizagem, pretendendo remover (ou reduzir seriamente) a ansiedade de teste, sem sacrificar a validade e a confiabilidade [Shute e Ventura 2013].

 Dado o objetivo de usar jogos para apoiar a aprendizagem em ambientes escolares e em outros cenários, os avaliadores precisam garantir que as avaliações sejam válidas e confiáveis. Os jogadores devem estar cientes de que a interação deles com os jogos afetam as competências, deixando transparente os resultado de suas avaliações. Uma maneira de atender a esses requisitos é usar Stealth Assessment [Shute 2011].

 Durante as partidas, os alunos produzem naturalmente ricas sequências de ações ao executar tarefas complexas, baseando-se nas habilidades ou competências que queremos avaliar (por exemplo, habilidades de pesquisa científica e criatividade). As evidências necessárias para avaliar as habilidades são assim fornecidas pelas interações dos jogadores com o próprio jogo, o que pode ser contrastado a uma atividade.

 Responder corretamente à pergunta é evidência de que se pode conhecer um certo fato. Mas, ao analisar uma sequência de ações dentro de uma missão em ambiente de jogo, onde cada resposta ou ação fornece evidências incrementais sobre o domínio atual de um fato, conceito ou habilidade específicos, a *Stealth Assessment* pode inferir o que os alunos sabem e não sabem. Shute e Ventura (2013) afirma que métodos para analisar a sequência de comportamentos para inferir essas habilidades não são tão óbvios e sugerem que sejam usadas avaliações baseadas em evidências, por exemplo, o *Evidence Centered Design* [Almond et al. 2015].

 As representações de conhecimento são importantes considerando avaliações educacionais porque para várias pessoas e estágios dentro do processo, as representações diferentes da informação serão: algoritmos automatizados para calcular pontuação; representações matriciais de modelos psicométricos para estatísticos; e mapas de domínio para área de conteúdo Especialistas. O framework ECD fornece modelos para as representações de conhecimento, como modelos psicométricos e de tarefas.

### **Evidence Centered Design**

Todas as avaliações educacionais têm em comum o desejo de encontrar o motivo para os alunos dizerem ou fazerem determinadas ações, a inferências sobre o que sabem ou podem fazer, busca encontrar solucionar essa resposta. Métodos de avaliação evoluíram para abordar este problema de uma forma sistemática. Os modelos de medição da teoria clássica de testes e, mais recentemente, a teoria da resposta a itens (IRT), a análise de classes latentes e a modelagem de diagnóstico cognitivo têm se mostrado bastante satisfatórios para testes em grande escala e questionários em sala de aula.

 Entretanto, as avaliações os testes padronizados são cada vez mais insatisfatórios para orientar a aprendizagem e avaliar o progresso avaliação dos alunos. Os avanços na tecnologia permitem elaborar provas de conhecimento que capturarem performances mais complexas das respostas. Um dos gargalos mais sérios que enfrentamos, no entanto, é dar sentido a dados complexos desses resultados.

 O *Evidence Centered Design* (ECD) estabelece um *framework* conceitual para os elementos de uma avaliação. O *framework* é genérico suficiente para suportar uma ampla variedade de tipos de avaliação, desde os testes e questionários em sala de aula até sistemas para treinamentos e avaliações baseadas em simulação. Segundo Almond et al. (2015), a estrutura de projeto baseia-se nos princípios do raciocínio probabilístico e nas exigências da produção e entrega da avaliação. A concepção da avaliação em tal estrutura garante que a forma como as evidências são recolhidas e interpretadas depende do conhecimento implícito dos alunos e objetivos abordados pela avaliação [Kim et al. 2016], através do esboço das tarefa, captura dos dados durante a realização dessas tarefas e análises dos dados gerados para identificar adequadamente o desenvolvimento de competências de diferentes alunos. A arquitetura definida ajuda na divisão e coordenação entre o trabalho de diferentes especialistas, tais como especialistas em assuntos, estatísticos, instrutores, autores de tarefas, desenvolvedores e designers de interfaces.

 O processo de ECD aborda uma série de perguntas que devem ser feitas em qualquer projeto de avaliação; o que, onde, como estamos medindo e quanto precisamos medir. As respostas a essas perguntas são registradas em vários modelos chamados de competência, evidência, tarefa e *assembly*; a coleção de todos os modelos utilizados para uma determinada avaliação é chamada de *Conceptual Assessment Framework* (CAF) [Kim et al. 2016]. Esses modelos orientam, então, o desenvolvimento do mecanismo operacional de avaliação, tais como tarefas e modelos estatísticos (Figura 9).

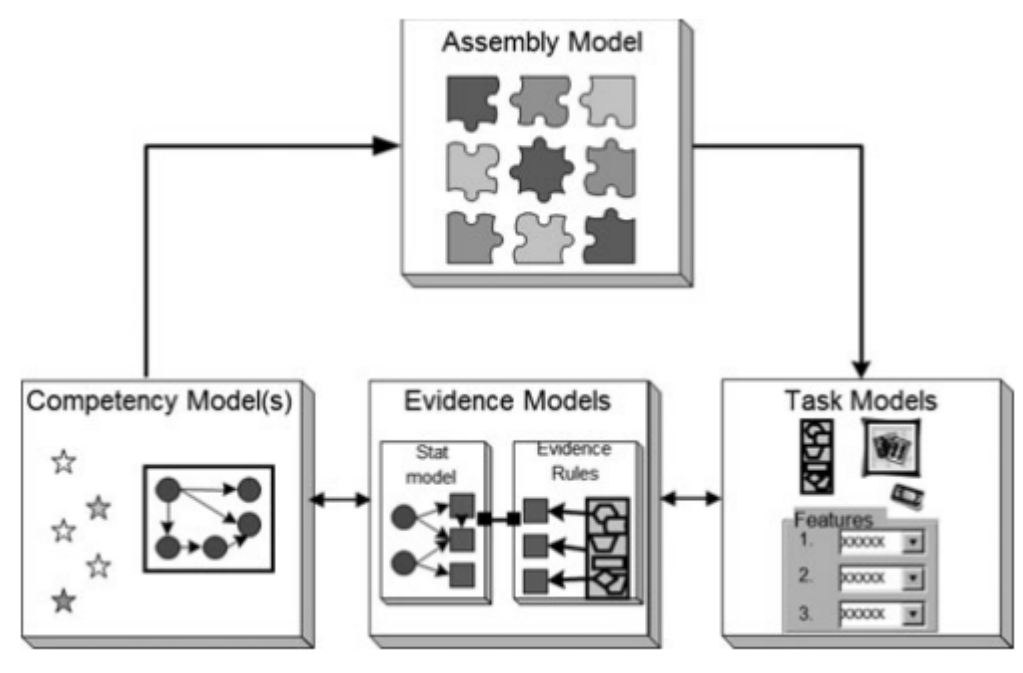

**Figura 9. Arquitetura do ambiente de avaliação. Fonte: [Kim et al. 2016]** 

 Os Modelos de Competência (CM) são as informações sobre o que estamos medindo, são as habilidades/competências (estrelas na Figura 9) que o avaliador deseja que sejam adquiridas ou aprimoradas nos alunos ao final da avaliação. Essas competências são variáveis no CM, que descrevem aspectos de habilidades, conhecimentos, traços e atitudes de interesse. A distribuição das variáveis, suas dependências no modelo de competência são descritas usando um modelo estatístico. O ECD permite CMs com relações multidimensionais e as redes bayesianas fornecem uma linguagem gráfica para expressar essas relações [Almond et al. 2015].

 Os Modelos de Evidência (EM) são responsáveis por registrarem como medimos as competências; um aluno interagindo com as tarefas produz *work products*. No GBA, o *work products* geralmente consiste em uma transcrição das interações do jogador, geralmente salvas em logs do sistema. O EM fornece regras para atualizar o CM do aluno. Um modelo de evidência possui duas partes: as regras de evidência (o lado direito do EM na Figura 9), onde são definidos os observáveis, características do *work products* que fornecem evidência sobre uma ou mais competências; e o modelo estatístico descreve as relações entre as variáveis de competência e os observáveis, expressando a probabilidade de que um aluno com determinado perfil produza um valor

específico para cada variável observável. No GBA, as regras de evidência são frequentemente expressas em código de computador (por exemplo, o jogador completou com sucesso um nível de jogo? O jogador usou uma ferramenta específica na solução de um problema?).

 O Modelo de Tarefa (TM) é encarregado de identificar onde medimos as competências. Uma tarefa é uma unidade de atividade que é tentada pelo aluno, que por sua vez, produz um *work product*. Essa tarefa pode ser tão simples quanto uma pergunta de múltipla escolha, mas o ECD encoraja os designers de avaliação a pensarem em tarefas de desempenho complexas também. No GBA, uma tarefa é uma unidade autocontida do jogo. Em alguns jogos, o jogo é naturalmente dividido em níveis, e as tarefas correspondem aos níveis do jogo. Em outros casos, uma tarefa pode ser um segmento de uma interação mais complexa, e definir o limite da tarefa pode ser desafiador [Kim et al. 2016]. Um modelo de tarefa (TM) descreve uma família de tarefas relacionadas (muitas vezes todas elas são variações em um único protótipo) e as variáveis do modelo de tarefa expressam características de uma tarefa que podem ser manipuladas para criar variantes e mudar a força ou foco de evidência [Almond et al. 2015].

 O Modelo *assembly* é responsável por definir o quanto precisamos medir. Um modelo *assembly* (AM) especifica como os CMs, EMs e TMs trabalham juntos para gerar evidências suficientes para formar uma avaliação válida [Almond et al. 2015]. O AM especifica a quantidade de evidências são necessárias para cada variável de competência. O AM garante que os resultados de alunos que pouco interagem com as tarefas se sobressaiam sobre os que interagiram mais.

 O CM, EMs e AM juntos compõem o modelo de medição da avaliação. Para construir um mecanismo de pontuação, os projetistas devem construir uma relação matemática do CM e um EM para cada tarefa que pode ser selecionada pelo AM. Kim et al. (2016) analisaram a realização desses modelos usando redes bayesianas. O CAF completo contém mais dois modelos adicionais: modelo de sistemas de apresentação que descreve como as tarefas são renderizadas em diferentes plataformas (por exemplo, computador de mesa versus telefone inteligente). E o modelo de entrega descreve outros fatores relacionados ao ambiente de avaliação, incluindo a elegibilidade para participar da avaliação.

### **Redes Bayesianas**

Redes Bayesianas (RB) são modelos probabilísticos aplicados em problemas que envolvem dados incertos e imprecisos, permitindo representar a dependência entre variáveis e são uma forma compacta de representar a distribuição de probabilidade conjunta [Russell et al. 1995]. Uma RB é representada por intermédio de um grafo dirigido acíclico, onde seus nós são variáveis que possuem diferentes estados e probabilidades e as arestas dos nós indicam a relação de dependências, de modo que, o nó de origem da aresta influencia no nó de destino.

 Caso um nó Y receba uma aresta de um nó X, ele tem a sua probabilidade definida pela probabilidade condicional P(Y|X). Da mesma forma, se nenhuma variável estende uma aresta para X, este possui apenas as suas probabilidades independentes, ou a priori, que são definidas apenas por P(X) [Pearl 1988].

 Na Figura 10, tem-se um exemplo de um grafo que representa uma rede bayesiana. Os nós círculos representam variáveis latentes, ou seja, variáveis que terão seus valores dados em condição aos seus nós destinos. Os nós em forma de caixa representam as variáveis observadas, valores que podem ser atualizados. As setas (arestas) representam as dependências condicionais. As variáveis dos nós na cauda de uma seta são "pais", e as variáveis na cabeça da seta são as "filhos". Por exemplo, B é o pai de  $X_1$  e é filho de A. Assim, um nó pai (origem) tem a sua probabilidade dependente do resultado do seu nó filho (destino),

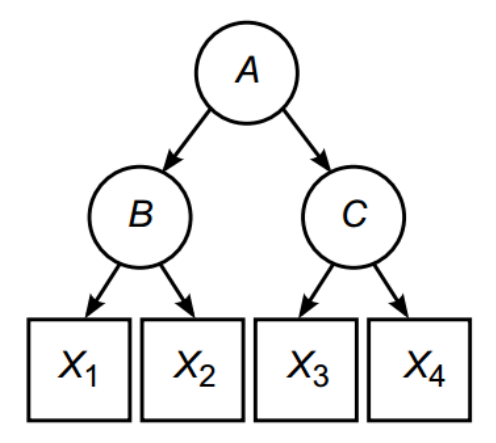

**Figura 10. Exemplo de uma rede bayesiana. Fonte: [Culbertson. 2016]** 

 A vantagem de um RB vem das independências condicionais implicadas pelo gráfico e a correspondente simplificação à regra geral de multiplicação. Cada variável é condicionalmente independente de todas as outras variáveis, tendo em conta as variáveis que o cercam [Almond et al. 2007]. A regra geral de multiplicação fornece uma distribuição de probabilidade conjunta como produto de distribuições sucessivas de probabilidade condicional, por exemplo,

 $P(A, B, C, X_1, X_2, X_3, X_4) = P(A)*P(B|A)*P(C|A,B)*P(X_1|A, B, C)*P(X_2|A, B, C,$ D,  $X_1$ <sup>\*</sup>P( $X_3$ | A, B, C, D,  $X_1$ ,  $X_2$ )<sup>\*</sup>P( $X_4$ | A, B, C, D,  $X_1$ ,  $X_2$ ,  $X_3$ )

 Embora esta representação recursiva possa ser escrita para qualquer ordem de variáveis, a ordem que corresponde às distribuições de probabilidade condicional associadas aos nós do RB permite uma simplificação considerável devido às independências condicionais implícitas no gráfico:

$$
P(A, B, C, X_1, X_2, X_3, X_4) = P(A)*P(B | A)*P(C | A)*P(X_1 | B)*P(X_2 | B)*P(X_3 | C)*P(X_4 | C)
$$

 Além disso, as distribuições podem ser especificadas simplesmente tomando recursivamente o produto da distribuição condicional de um nó e as distribuições condicionais dos pais, por exemplo:

$$
P(X_3) = P(X_3|C)*P(C|A)*P(A)
$$

 Assim, as relações complexas entre muitas variáveis podem ser descritas por meio de relações condicionais entre subconjuntos de variáveis muito menores, que podem ser lidas diretamente do gráfico [Culbertson 2016].

Para realizar as inferências, as probabilidades são atualizadas a partir das

variáveis observáveis, denominadas evidências, com estados possuindo probabilidade de 0% a 100%. Cada nova evidência gera um impacto nas probabilidades da rede [Millan et al. 2010]. Elas podem ser utilizadas de duas formas: predição que consiste em aplicar as evidências na rede e observar os comportamentos das variáveis que são influenciadas por elas e diagnóstico aplicando a evidência na variável influenciada e observando qual a variável exerceu maior influência sobre ela.

 Em Seffrin et al. (2013) tem-se um exemplo do funcionamento de uma rede bayesiana. A rede representa a influência de rinite e resfriado sobre a ocorrência de espirros de uma pessoa. A existência de rinite é influenciada devido a pessoa ser alérgica e ocorra a presença de gatos no local, indicando a possibilidade de alergia a gatos. Os arranhões nos móveis na casa são influenciados diretamente pela existência de gatos na casa. As tabelas apresentam as chances de cada evento ocorrer dadas as probabilidades para cada nó da rede (Figura 11).

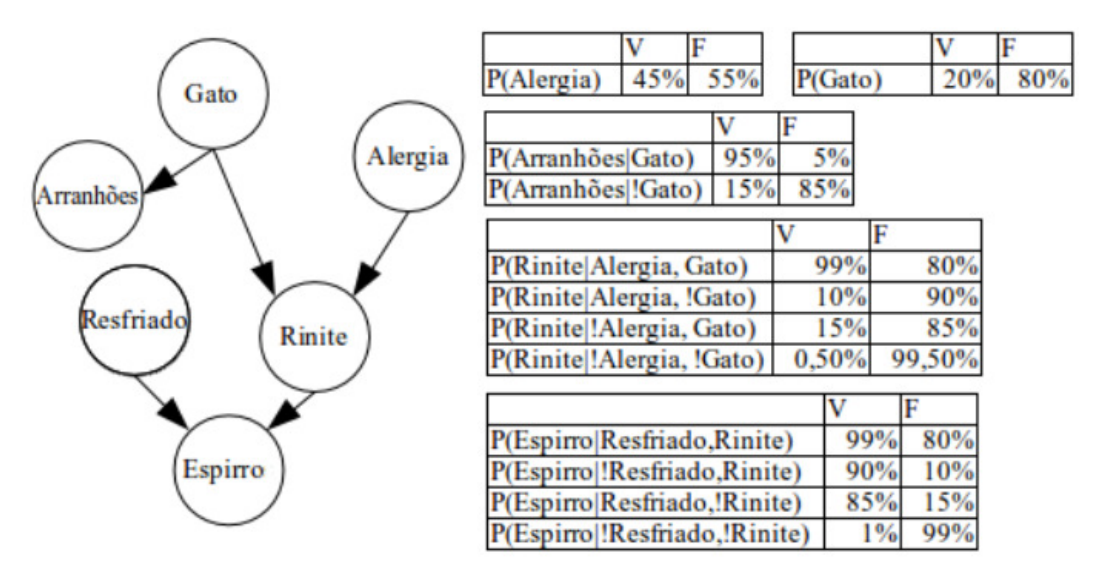

**Figura 11. Exemplo de uma rede bayesiana. Fonte: [Seffrin et al 2013].** 

 Em aplicações de RB para a avaliação educacional, Culbertson (2016) afirma que as variáveis latentes representam características cognitivas do domínio de conteúdo e as folhas geralmente representam variáveis observadas (embora possam ser conectadas entre si para codificar dependências não relacionadas às latentes). As variáveis observadas podem incluir itens de teste tradicionais (por exemplo, escolha múltipla) ou outras medidas com base no desempenho do examinado, como a saída de rotinas de processamento acústico em uma tarefa oral de decodificação de palavras [Tepperman, Lee e Alwan, 2011], interações com um ambiente de pesquisa científica baseado em computador [Ting e Phon-Amnuaisuk 2012], ou ações em jogos de computador relevantes para o ensino [Shute 2005]. Os itens podem estar conectados a um ou mais nós latentes, semelhante à Q-matrix no DCM [Almond, 2010; Tatsuoka, 1983].

 Junior et al. (2014) elaboraram uma Rede Bayesiana para análise do desempenho da aprendizagem de estudantes considerando recursos pedagógicos do AVA. A estrutura da rede proposta é construída de forma automatizada e permite uma análise que contempla dois enfoques: avaliação geral do desempenho do estudante e outro, específico, no desempenho de cada questão considerada no AVA. O trabalho

proposto por [Seffrin and Jaques 2015] consiste na implementação de uma RB para o mapeamento do conhecimento de álgebra elementar, mais especificamente, de operações relacionadas a resolução de equações de 1º grau. O artigo [Silveira et al. 2012] apresenta uma abordagem para a representação hierárquica do conhecimento para a avaliação do aluno em lógica proposicional. A avaliação hierárquica consiste em avaliar o estado do estudante de conhecimento em vários níveis de granularidade.

#### **Modelagem de competências por meio de Redes Bayesianas**

Construir uma Rede Bayesiana para modelagem de competências envolve duas etapas principais. Primeiro, as variáveis psicométricas são definidas por especialistas do conteúdo, definem as competências específica e as variáveis observáveis e, em seguida, desenham um grafo dirigido acíclico que captura as relações de independência condicional importantes. Em segundo lugar, para cada variável no modelo, a equipe de projeto especifica a probabilidade condicional dessa variável dada seus pais (ou seja, nós a partir dos quais uma flecha se estende conectando-os ao nó filho) no grafo.

 Shute et al. (2016) elaboraram um modelo de competência de resolução de problemas, a partir de uma revisão da literatura chegaram as quatro facetas (habilidades) que o aluno deve desenvolver: (a) análise de dados e restrições, (b) planejamento de uma via de solução, (c) uso de ferramentas e recursos de forma eficaz e eficiente, e (d) monitoramento e avaliação de progresso. Depois de definir indicadores para as facetas da resolução de problemas, os autores identificaram as variáveis observáveis no jogo para cada uma delas.

 Um RB revela graficamente as dependências condicionais que existem entre as várias variáveis na rede. Consiste em variáveis do modelo de competência (isto é, resolução de problemas e suas quatro facetas) e os observáveis associados (indicadores) que estão estatisticamente ligados às facetas. À medida que as evidências em curso se acumulam a partir de suas interações com o jogo, as estimativas relacionadas com a habilidade de resolução de problemas de um jogador são atualizadas.

 Para encontrar essas variáveis observáveis, foram identificadas ações observáveis (indicadores) no jogo que proporcionam evidências para as facetas. Para isso, Shute et al. (2016) realizaram um processo iterativo que começou por fazer um brainstorming de uma lista de potenciais ações derivadas de jogar e uma série de soluções para alguns níveis.

 Após de listar todos os potenciais indicadores, os autores avaliaram suas (a) relevância para sua faceta associada, e (b) viabilidade de ser implementado no jogo. Removeram indicadores que não estavam intimamente relacionados às facetas ou eram muito difíceis ou vagos de implementar no jogo. Repetiram o processo de adição, avaliação e exclusão de indicadores até encontrar uma lista satisfatória, chegando a 32 indicadores: 7 para analisar dados e restrições, 7 para planejar uma via de solução, 14 para usar ferramentas e recursos efetivamente e 4 para monitorar e avaliar o progresso. Exemplos de indicadores para cada faceta são mostrados na Tabela 1.

 Uma vez que o conjunto de variáveis observáveis foi determinado (incluindo indicadores positivos e negativos), o próximo passo é estabelecer relações estatísticas aceitáveis entre cada nível, variáveis observáveis as variáveis do modelo de

competência. As regras de pontuação basearam-se na coleta de instâncias relevantes das ações observáveis no jogo e, em seguida, em uma classificação em categorias discretas, como sim / não (um aluno fez ou não fez alguma ação no nível), ou pobre / ok / bom / muito bom (Dependendo da qualidade das ações). Construiu-se Redes Bayesianas para acumular os dados recebidos e atualizar as variáveis observáveis em relação aos níveis de competência.

| <b>Facetas</b>                                               | <b>Indicadores de Facetas</b>                                                                                                    |  |  |
|--------------------------------------------------------------|----------------------------------------------------------------------------------------------------|--|--|
| Análise de dados e restrições                                | Plantar > 3 Sunflowers antes da chegada da<br>segunda onda de zumbis                                                             |  |  |
|                                                              | Seleciona as plantas antes da barra de zumbis<br>encher.                                                                         |  |  |
| Planejamento de uma via de solução                           | Coloca produtores de sol atrás, plantas<br>ofensivas no meio e plantas defensivas na<br>frente                                   |  |  |
|                                                              | Plantas Twin Sunflowers ou Sunflowers em<br>níveis que exigem a produção de X sol                                                |  |  |
| Uso de ferramentas e recursos de<br>forma eficaz e eficiente | Usar plantas alimentos quando há $> 5$ zumbis<br>no quintal ou os zumbis estão chegando perto<br>da casa (dentro de 2 quadrados) |  |  |
|                                                              | Danos $> 3$ zumbis ao disparar um <i>Coconut</i><br>Cannon                                                                       |  |  |
| Monitoramento e avaliação de<br>progresso                    | Arrancar Sunflowers e as substituir por<br>plantas ofensivas quando a proporção de<br>zumbis para plantas exceder 2:1            |  |  |

**Tabela 1. Exemplos de indicadores para cada faceta de resolução de problemas. Fonte: [Shute et al. (2016)].** 

 Por exemplo, uma faceta da resolução de problemas é a capacidade de um jogador utilizar as ferramentas de forma eficaz e eficiente. Caso o aluno realize uma ação listada como mau uso da ferramenta, o arquivo de log captura as informações de posicionamento e se comunica com o modelo de evidência sobre o uso ineficaz da ferramenta, que por sua vez atualiza as estimativas sobre o estado atual da habilidade para resolução de problemas do aluno.

 Para registrar essas informações é criada uma lista com as informações das facetas, o indicador e o evento do jogo que gera informações sobre esses indicadores, como pode ser visto na Tabela 2.

| Faceta                                    | <b>Indicador</b> | <b>Indicadores</b><br><b>Relevantes</b>                                                                                                    | <b>Evento</b>                                                 | Especificação do evento                                                                                                    |
|-------------------------------------------|------------------|----------------------------------------------------------------------------------------------------|---------------------------------------------------------------|----------------------------------------------------------------------------------------------------|
| Uso efetivo<br>/ eficaz de<br>ferramentas | 37               | O jogador<br>planta iceberg<br>lettuce dentro<br>do alcance de<br>um ataque de<br>snapdragon<br>(espaço de 3?<br>3 na frente de<br><b>um</b><br>snapdragon)<br>[R] | Indicator_p<br>lanted_iceb<br>erg_in_sna<br>pdragon_ra<br>nge | Quando o jogador prepara<br>uma iceberg lettuce,<br>verifique os tiles próximos<br>para um snapdragon.<br>$Razão = o número de$<br>iceberg lettuce em tiles<br>próximos de um<br>snapdragon / o número de<br>iceberg lettuce plantadas.<br>Ratio para Estado: $0 \le x \le$<br>0,25 "muito bom" $0,26 \le x$<br>$\leq$ 0,50 "bom" 0,51 ≤ x ≤<br>$0.75$ "ok" $0.76 \le x \le 1.0$<br>"pobre" |
|                                           | 12               | Usar alimento<br>para as<br>plantas<br>quando<br>houver $<$ 3<br>zumbis na<br>tela.                                                                                | Indicator_p<br>ercent<br>low_danger<br>_plant_foo<br>d_usage  | $Razão = # de alimento da$<br>planta usado quando há <3<br>zumbis na tela / número<br>total de alimentos vegetais<br>usados.<br>Ratio para Estado: $0 \le x \le$<br>0,25 "muito bom" $0,26 \le x$<br>≤ 0,50 "bom" 0,51 ≤ x ≤<br>0,75 "ok" $0,76 \le x \le 1,0$<br>"pobre"                                                                                                    |

**Tabela 2. A comunicação entre o log do jogo e os nós de rede Bayes (facetas e indicadores). Fonte: [Shute et al. (2016)].** 

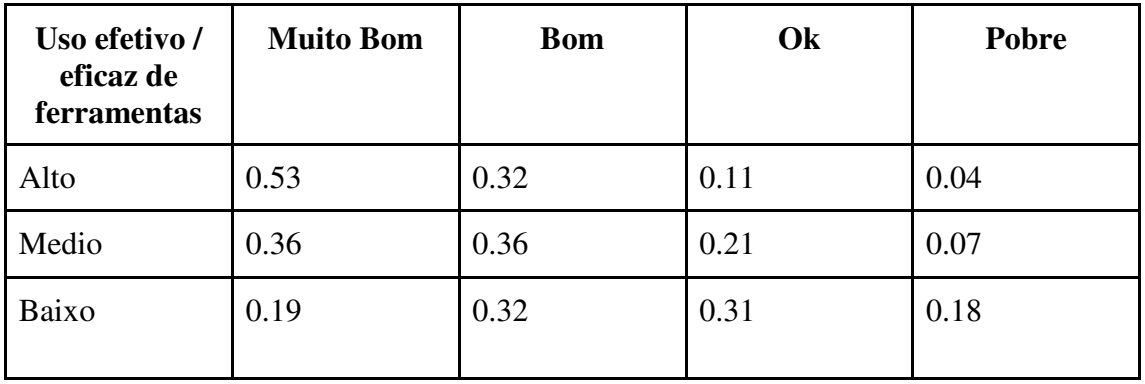

### **Tabela 3. CPT para o indicador #37 no nível 7. Fonte: [Shute et al. (2016)].**

 As relações estatísticas envolvendo o indicador #37 e sua variável de competência associada (uso efetivo / eficiente da ferramenta) são definidas pela probabilidade em uma tabela de probabilidade condicional (CTP). Por exemplo, a Tabela 3 mostra a tabela de probabilidade condicional para o indicador #37 no nível 7.
Por exemplo, o valor de 0,53 na primeira célula indica que, se o jogador estiver (teoricamente) alto no uso efetivo/eficiente de ferramentas, a probabilidade é de 0,53 que ele ou ela cairá no estado "muito bom" do indicador #37. Após os dados de desempenho (evidência) chegarem no log, as estimativas sobre a capacidade de usar ferramentas serão atualizadas com base no teorema de Bayes.

 Os autores definiram as probabilidades iniciais nas RBs com base no pressuposto de que os alunos teriam uma probabilidade igual de serem altos, médios ou baixos em termos de habilidades de resolução de problemas. Isso significa que cada aluno começa com o mesmo modelo de estudante inicial. No entanto, quando as evidências do desempenho do aluno individual entra na rede, as estimativas se tornam progressivamente mais precisas - refletindo o verdadeiro status do aluno sobre a competência.

 Em Shute et al. (2016) vemos a Redes Bayesianas criada com as informações das Tabelas 1 e 2, Figura 12, para medir as habilidades de resolução de problemas de um aluno: o nó principal; os quatro nós representando os quatro grupos analisados: análise de dados e restrições, planejamento de solução, uso de ferramentas e recursos de forma eficaz e eficiente, e monitoramento e avaliação de progresso e; dois indicadores relacionados ao uso efetivo de ferramentas (I12 e I37). Todas as evidências recebidas de um aluno em um indicador servem para atualizar as estimativas sobre os nós vinculadas. Por sua vez, a evidência é propagada em toda a rede. Este processo produz uma RB atualizada por aluno para cada nível que eles desempenham.

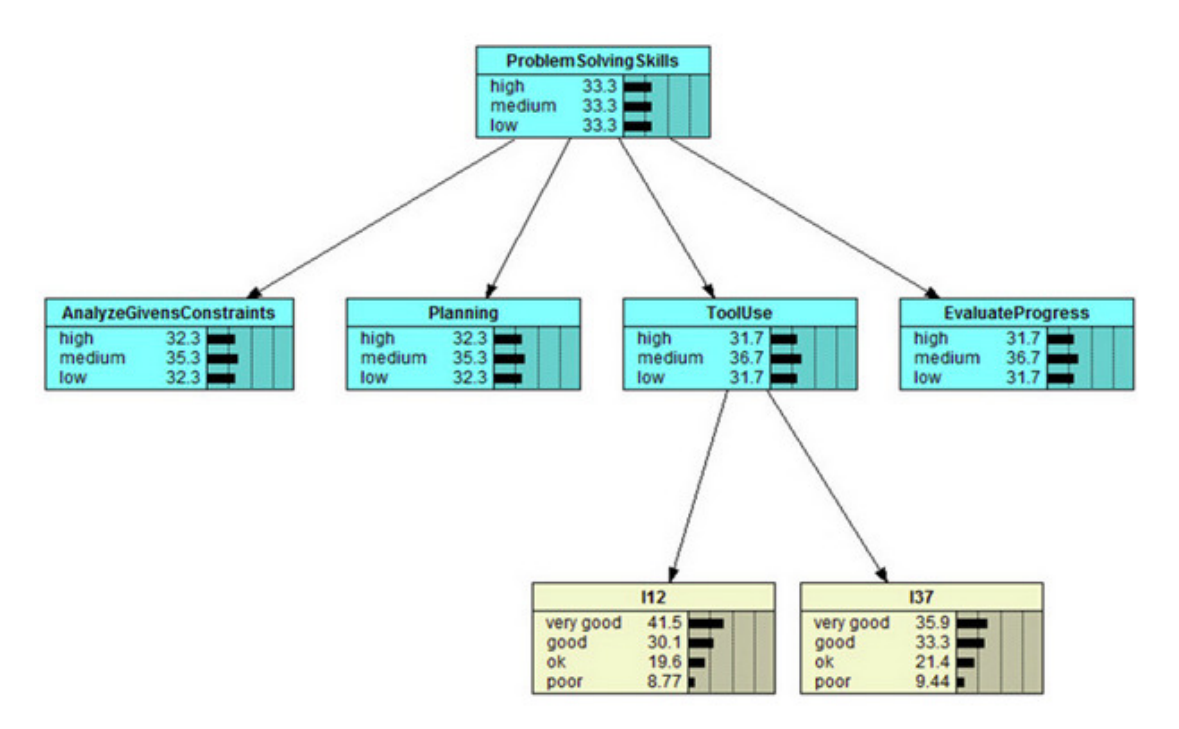

**Figura 12. Rede Bayesiana de um aluno gerada ao jogar o Use Your Brainz. Fonte: [Shute et al. 2016]** 

 De modo geral, os trabalhos citados acima justificam o método pela necessidade de um diagnóstico preciso e flexível de habilidades do aluno em um determinado domínio. Para isso, é modelada a propagação da avaliação de um nível específico de conteúdo de conhecimento para níveis mais gerais, utilizando inferência Bayesiana.

#### **ECD na prática**

O procedimento de 10 passos permite que designers e desenvolvedores de jogos e professores criem, desenvolvam e revisem sistemas, aplicando-os para qualquer avaliação baseada em jogo usando redes Bayes como o mecanismo de pontuação.

 A Figura 13 fornece uma visão geral das dez etapas estabelecidas e aplicadas no desenvolvimento do Physics Playground (PP) [Shute et al. 2015]. Estas etapas são organizadas em quatro fases distintas: (a) criação de níveis em PP (Criação de Tarefas), (b) criação de modelos de avaliação (CAF), (c) colocação de todos os modelos de avaliação usando redes Bayes como máquinas de avaliação (por exemplo, Nuts & Bolts), e (d) avaliação e refinamento dos modelos de avaliação (ou seja, Depuração). Embora a Figura 13 indique um fluxo linear através das fases, em sua implementação real o processo deve ser iterativo, conforme indicado pelas setas tracejadas. Dessa forma, problemas que podem aparecer em etapas posteriores exigem muitas vezes a revisão das decisões de projeto feitas anteriormente.

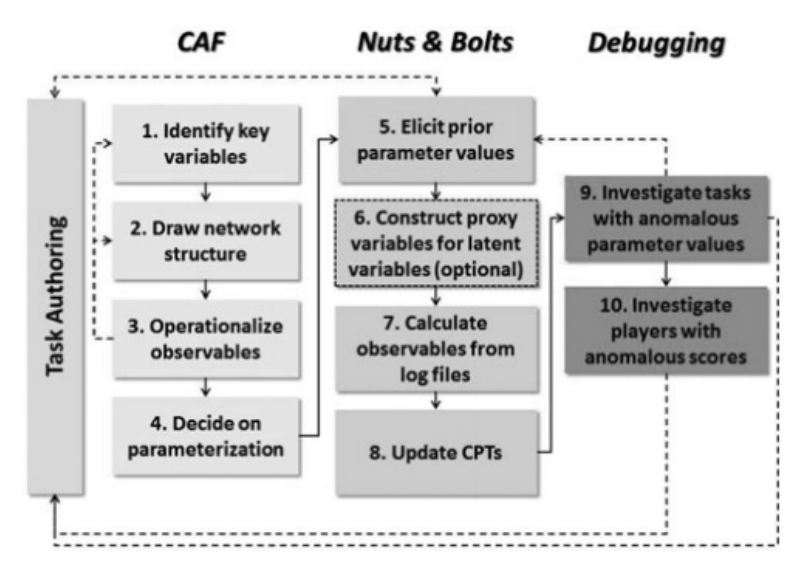

**Figura 13. Passos para a construção de redes bayesianas em avaliação baseada em jogos. Fonte: [Shute et al. 2016]** 

 O primeiro passo é identificar as variáveis: (a) determinar os objetivos e propósitos da avaliação, (b) definir as competências de interesse em relação à avaliação, (c) descrever a relação (s) entre cada variável de competência e que podem ser medidos no jogo, e (d) identificar observáveis dentro do jogo que podem fornecer provas para uma ou mais competências.

 No PP, usou-se uma Q-matrix [Shute et al. 2015] para documentar a relação entre variáveis observáveis associadas a tarefas e variáveis de competência. Foram adicionadas informações detalhadas sobre tarefas e quais objetos no jogo geram as evidências. A Q-matrix combina informações dos modelos de evidência (quais habilidades são aproveitadas) e o modelo assembly (quantas tarefas há de cada tipo). Outra função da Q-matrix é verificar se tivemos provas suficientes para cada variável de proficiência.

 O segundo passo é desenhar a estrutura da Rede Bayesiana contendo as variáveis de competência e de tarefa com as informações levantadas no primeiro passo, com isso temos identificado os modelos competências (CM) e evidências (EM) do ECD. A Figura 14 mostra a rede desenvolvida para o PP, o nó Newton's Three Laws modela a dependência entre o conhecimento dos quatro agentes de movimento (*Ramp Knowledge, Lever Knowledge, Pendulum Knowledge* e *Springboard Knowledge*) e pode servir como uma pontuação geral para relatórios. O Modelo de Evidências (EM) possui quatro variáveis observáveis, uma para cada agente de movimento. Estes poderiam assumir os valores de Ouro (o jogador criou uma solução elegante/eficiente), Prata (o jogador resolveu o nível, mas não eficientemente) e Nenhum (o jogador não resolveu o nível). Dependendo de qual agente o jogador usou para resolver o problema, a variável observável apropriada seria definida e os outros não seriam observados. A Figura 14 mostra os quatro nós da base do EM e os sete nós superiores mais claros do CM.

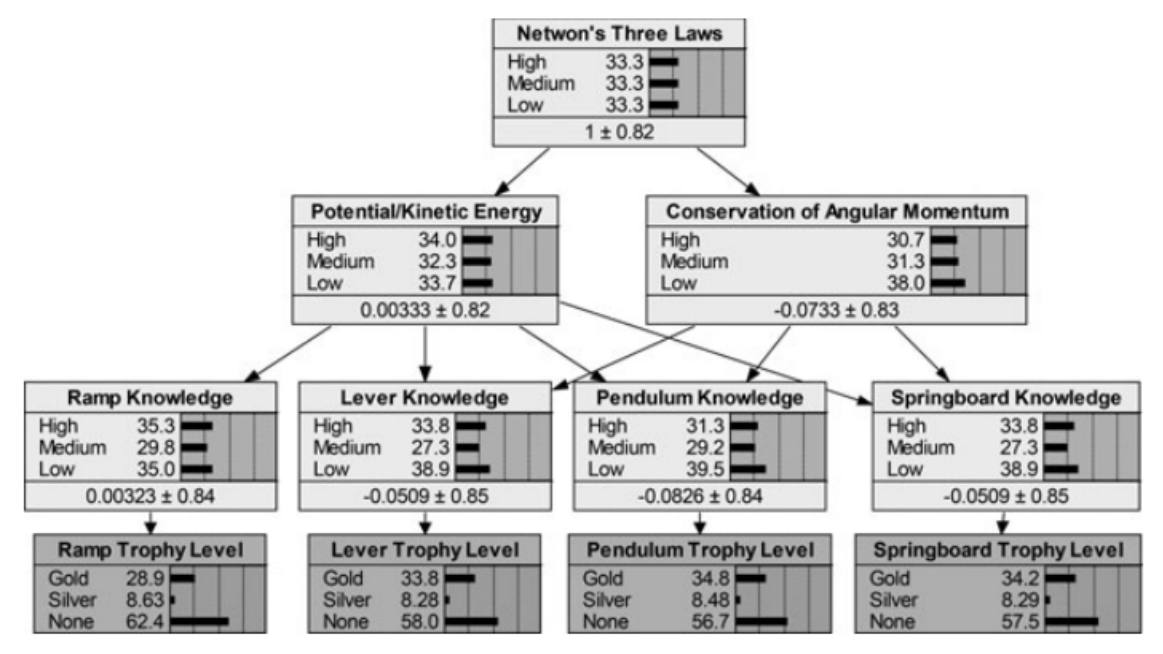

**Figura 14. Rede Bayesiana com distribuições condicionais do jogo PP. Fonte: [Shute et al. 2015]** 

 No terceiro passo são criadas as definições operacionais para variáveis observáveis. A principal fonte de evidência é a interação dos jogadores com o jogo que são salvos em arquivos de log. No PP, o arquivo de log contém uma descrição de todos os objetos desenhados pelo jogador, tempo necessário para desenhar objeto, tamanho, forma e localização, bem como informações sobre o nível como um todo (se um troféu de ouro ou prata foi ganho, a duração do tempo gasto no nível e quantas vezes o jogador reiniciou o nível).

 No quarto passo é realizada a parametrização de tabelas de probabilidade condicional (CPT). O PP concede um troféu de prata para qualquer solução para um nível no jogo e troféu de ouro por uma solução eficiente. Portanto, os observáveis são variáveis categóricas ordenadas naturalmente (com categorias de ouro, prata e nenhuma).

 No quinto passo são configuradas as probabilidades a priori. O PP consiste em 74 níveis diferentes, cada um dos quais possuía quatro variáveis de resultados

observáveis (correspondentes aos quatro agentes de movimento). Para cada variável de resultados, um designer de jogos atribuiu quatro valores: dois valores de dificuldade entre -5 e 5 para os troféus de ouro e prata para esse nível e dois valores de discriminação que variam entre 0 e 2. Esses valores são ajustados levados em consideração cada nível do jogo e cada variável observada possui diferentes valores, onde os valores mais altos indicam que ela deve ser usada, pois está presente na solução mais sofisticada. Por exemplo, uma determinada fase possui uma dificuldade de nível médio e a intenção é que os jogadores usem uma solução de trampolim, que já está presente no nível para impulsionar a bola verde para o Balão.

 Dadas estas estimativas de parâmetros, consegue-se calcular os CPTs para as quatro variáveis observáveis. Para isso foi desenvolvemos um pacote de software R [Almond, 2015]. Este processo foi repetido para todos os 74 níveis de jogo. Desse modo, produziu um conjunto completo de redes Bayesianas (ou seja, o CM e um EM por nível)

 A sexta etapa é opcional, visa construir variáveis de proxy para variáveis latentes. Caso seja utilizada outra fonte de recurso para as variáveis observáveis, como pré-teste quanto o pós-teste, como uma primeira passagem para determinar dificuldades, dividimos as pontuações em valores altos, médios e baixos. O uso das variáveis de proxy no lugar das variáveis latentes permitiu o uso do pacote de software R [Almond, 2015] para realização do passo anterior.

 O sétimo passo é calcular as variáveis observáveis dos arquivos de log do jogo. A pontuação de uma avaliação consiste em duas fases: identificação de evidências (EI) calcular as evidências observáveis do *work product* utilizando dados processados (*raw data*) a partir dos dados (*Log Files*) gerados pelo jogo (*Game Engine*), gerando informações que serão adicionadas na rede; acumulação de evidências (EA) - atualiza as variáveis de competência com base nos dados das variáveis resultados observados no EI. Em PP, o EA é um script que roda em cima das redes Bayesianas. Esse processo, pode ser visto na Figura 15.

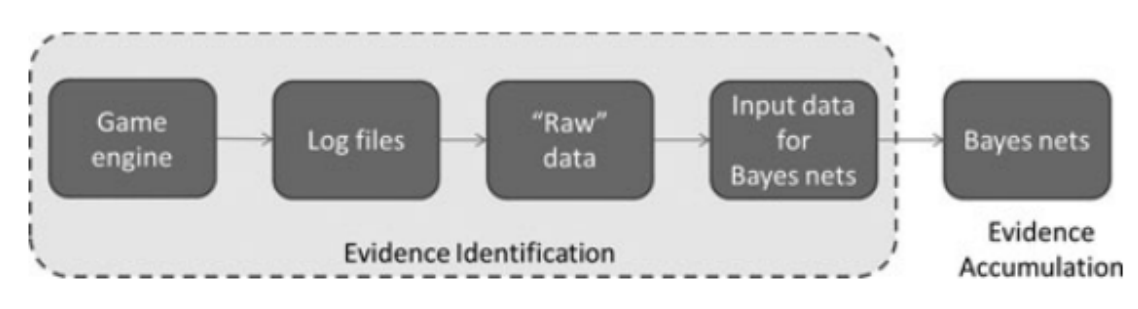

**Figura 15. identificação e acumulação de evidências em PP. Fonte: [Shute et al. 2015]** 

 Oitavo passo é atualizar as CPTs. Caso os dados de algumas tabelas sejam em muitos níveis, pode haver um ou mais agentes raramente utilizados em soluções. Shute et al. (2015) indicam algoritmos de EM juntamente com o AM, que alternam entre o cálculos fazendo com que os valores não fiquem desbalanceados, ou seja, que o resultado das probabilidades levem em consideração a quantidade de evidências inseridas no sistema.

O nono e décimo passos são dedicados à depuração. Ao completar o quarto

passo, produziu-se um par de dificuldade e parâmetros de discriminação para cada nível de jogo e agente. O primeiro nível de depuração foi procurar valores de dificuldade ou discriminação excessivamente baixos e altos. Para casos com valores de parâmetro incomuns, o próximo passo foi examinar os CPT estimados e as contagens de troféus por habilidade relevante. Em alguns casos, não houve problema. Porém, Shute et al. (2015) afirmaram se o CPT parecer estranho, deve-se revisar o nível do jogo.

 Constrói-se planilhas de evidências para cada aluno. As planilhas de evidências são uma representação gráfica de como a probabilidade de um alto nível de "Newton's Three Laws" muda à medida que a evidência de cada nível de jogo é registrada no sistema. Saltos repentinos na probabilidade podem indicar um possível problema. Níveis com altos pesos de evidências podem revelar problemas com a estratégia de jogo de um jogador.

 Esses exemplos ilustram como analisar, criar e configurar as Redes Bayesianas, indicando o uso de eventos no jogo para enviar informações sobre as interações do usuários. Mostrou também passos de como utilizar e projetar os componentes do ECD para que com o uso das Redes Bayesianas possam inferir o conhecimento dos alunos sobre determinadas habilidades.

 Os passos do ECD que foram listados devem ser seguidos para que o ambiente seja implementado com sucesso. Em Shute et al. (2016), usaram o do ECD para quantificar a habilidade de resolução de problemas. Ao serem ativados, os eventos que foram identificados nas fases do jogo *Use your Brainz* enviam informações sobre as interações do aluno para o servidor onde implementou-se o ambiente do ECD. Essas evidências recebidas sobre a aluno, são coletadas de forma contínua pelos logs do jogo e servem para atualizar as estimativas sobre suas facetas (s) vinculadas produz uma RB atualizada por aluno para cada nível que eles desempenham.

 Depois de desenvolver os BNs (um para cada nível no jogo) e integrá-los ao código do jogo, pode-se adquirir estimativas em tempo real dos níveis de competência de cada jogador no nó principal (habilidade de resolução de problemas) e suas facetas constituintes.

 Shute et al. (2016) explica se um jogador que plantou consistentemente uma Iceberg Lettuce na frente de um Snapdragon dentro de um determinado nível no jogo, suponha que a proporção final de Iceberg Alface plantada em frente de Snapdragons ao número total de Iceberg Lettuces plantadas foi de 88%. Esse valor seria categorizado no estado mais baixo do nó (ou seja, "pobre" no indicador #37) e as evidências seriam inseridas e propagadas em toda a BN.

 A rede, neste momento, estimaria que o jogador provavelmente apresentaria pouca utilização efetiva de ferramentas: Pr (uso de ferramentas = baixa evidência) = 0,61 e, portanto, relativamente baixo na habilidade geral de resolução de problemas: Pr (Resolução de problemas = baixa evidência) = 0,50 (Figura 16).

VI Congresso Brasileiro de Informática na Educação (CBIE 2017) VI Jornada de Atualização em Informática na Educação (JAIE 2017)

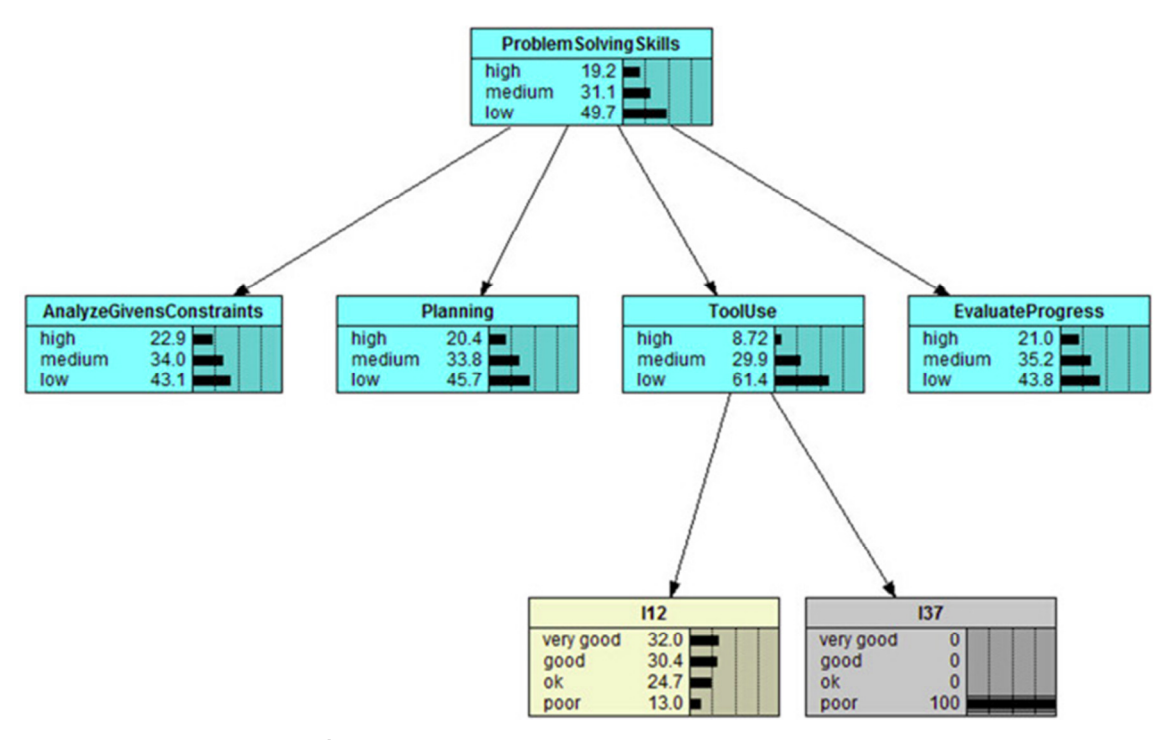

**Figura 16. Evidência de mau uso de uma ferramenta recebida pela Rede Bayesiana. Fonte: [Shute et al. 2016]** 

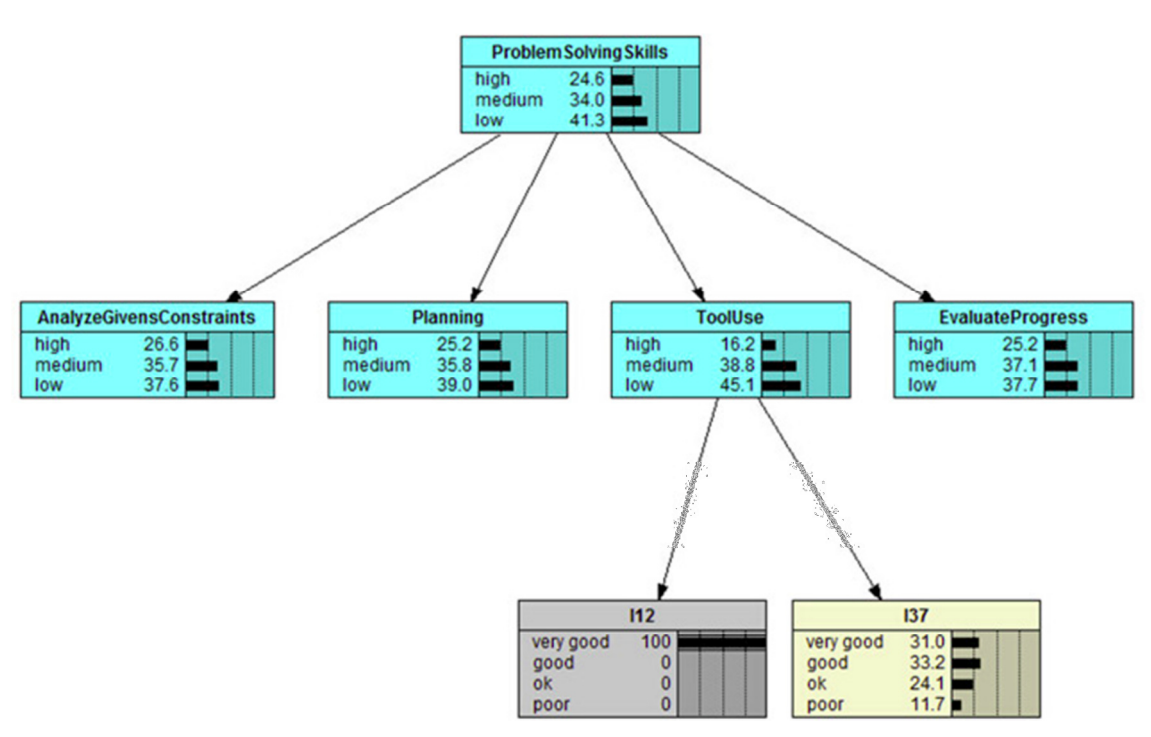

**Figura 17. Atualização de RB quando os alimentos são efetivamente utilizados. Fonte: [Shute et al. 2016]** 

 Durante outra partida, o jogador identificou e corrigiu corretamente o erro de plantação de uma Iceberg Lettuce perto de Snapdragons, focando em expandir o poder de Snapdragons, fortalecendo-os com alimentos para aumentar o poder da planta. No entanto, o alimento vegetal é um recurso muito limitado, e se ele é usado

prematuramente, é um desperdício. Usar os alimentos somente quando há vários zumbis presentes sugerem que o jogador entende a função dos alimentos e percebe que o alimento vegetal é um recurso escasso que deve ser conservado para situações críticas (indicador # 12 - veja a última coluna na Tabela 2 para a regra de pontuação associada).

 O RB incorpora esta nova evidência e atualiza as estimativas das competências do jogador dos últimos estados mostrados na Figura 17. A distribuição de probabilidade do nível de uso efetivo da ferramenta do jogador é: Pr (uso de ferramentas = baixo ) = 0,45, que diminuiu (ou seja, o jogador melhorou) do último estado com base no desempenho anterior relativo ao indicador #37. Pr (uso de ferramentas = médio) = 0,39, que aumentou do último estado (novamente, o jogador está melhorando); Pr (uso de ferramentas = alto) = 0,16, que também aumentou de antes. A distribuição de probabilidade para a habilidade geral de resolução de problemas do jogador mostra o mesmo padrão de melhoria que o uso da ferramenta.

## **1.5. Considerações Finais**

Avaliar a aprendizagem significa determinar as competências adquiridas por meio de aspectos quantitativos e qualitativos. Na educação formal é exigida do professor a verificação e mensuração do aprendizado do aluno, apresentando quantitativamente os resultados da aprendizagem. E esses, por sua vez, são obtidos por intermédio de provas e testes, que na maioria das vezes não contribui para construção do conhecimento do aluno.

 É necessário repensar a forma como é realizado o ensino, propondo diferentes formas de avaliação, diversificando os recursos utilizados, levando em consideração a cultura e os meios de expressão que permeiam os indivíduos presentes nesse processo e oferecendo novas alternativas para os indivíduos interagirem e se expressarem. Nesse contexto, a introdução de atividades lúdicas como jogos digitais com finalidades pedagógicas são uma metodologia para ensinar de forma motivadora, possibilitando uma prática significativa daquilo que está sendo aprendido e potencializando a construção e avaliação do conhecimento.

 Ao mesmo tempo que o aluno aprende jogando, a metodologia *Stealth Assessment* é utilizada no ambiente para avaliação de conteúdos e competências, capturando os dados de desempenho do aluno durante a realização de atividades e realizando inferências sobre as competências relevantes. Os resultados das inferências são salvos, dessa forma, removendo (ou reduzindo seriamente) a ansiedade dos alunos nos teste.

 Realizou-se uma pesquisa de técnicas e padrões para sistematizar a análise de aprendizagem em jogos utilizados na literatura como eventos e estados, escolhas realizadas pelos jogadores, variáveis mensuráveis, bem como essas estratégias estão inseridas em jogos.

 É indicado como implementação da *Stealth Assessment* o uso de avaliações baseadas em evidências, como o ECD que se baseia nos princípios do raciocínio probabilístico e nas exigências da produção e entrega da avaliação, através do esboço das tarefas, captura dos dados durante a realização dessas tarefas e análises dos dados gerados para identificar adequadamente o desenvolvimento de competências de diferentes alunos.

 Para implementar o ECD em jogos, pesquisadores utilizam passos que auxiliam os designers, desenvolvedores de jogos e professores a criarem, desenvolverem e revisarem sistemas, desde identificação das variáveis de competência e de tarefa, estrutura da Rede Bayesiana, parametrização de tabelas de probabilidade condicional (CPT), configurar as probabilidades a priori, calcular as variáveis observáveis, atualizar as CPTs e por fim depuração para identificar anomalias nos resultados.

 Com isso, o trabalho mostrou uma avaliação formativa com o intuito de melhorar o processo de ensino-aprendizagem com o auxílio do uso de informações geradas através da interação dos alunos com os jogos. Por intermédio dessa avaliação, informações sobre o desenvolvimento do aluno são fornecidas ao professor servindo de instrumento de avaliação contínua.

#### **Referências**

Almond, R. G., DiBello, L. V., Moulder, B., & Zapata $\Box$ Rivera, J. D. (2007). Modeling diagnostic assessments with Bayesian networks. *Journal of Educational Measurement*, *44*(4), 341-359.

Almond, R. G., Mislevy, R. J., Steinberg, L. S., Yan, D., and Williamson, D. M. (2015). An introduction to evidence-centered design. pages 19–40. Springer.

Baer, J., & McKool, S. S. (2009). Assessing creativity using the consensual assessment technique. In *Handbook of research on assessment technologies, methods, and applications in higher education* (pp. 65-77). IGI Global.

- Cheng, M. T., Lin, Y. W., & She, H. C. (2015). Learning through playing Virtual Age: Exploring the interactions among student concept learning, gaming performance, ingame behaviors, and the use of in-game characters. *Computers & Education*, *86*, 18- 29.
- Culbertson, M. J. (2016). Bayesian networks in educational assessment: The state of the field. *Applied Psychological Measurement*, *40*(1), 3-21.
- Cotta, R. M. M., Costa, G. D e Mendonça, E. T. (2015). Portfólios críticos-reflexivos: uma proposta pedagógica centrada nas competências cognitivas e metacognitivas. Interface (Botucatu). 19(54):573-88.
- Council, N. R. et al. (2013). Education for life and work: Developing transferable knowledge and skills in the 21st century. National Academies Press.
- DeRosier, M. E., & Thomas, J. M. (2017). Establishing the criterion validity of Zoo U's game-based social emotional skills assessment for school-based outcomes. *Journal of Applied Developmental Psychology*.
- Gatti, B. (2005). Habilidades cognitivas y competencias sociales. Enunciación, 10(1):123–132.
- Gros, B. (2003). The impact of digital games in education. First Monday, 8(7):6–26.
- Junior, Ademar Crotti, Beatriz Wilges, and Silvia Modesto Nassar. "Modelagem bayesiana da aprendizagem de estudantes em um AVA." *Brazilian Symposium on Computers in Education (Simpósio Brasileiro de Informática na Educação-SBIE)*.

Vol. 25. No. 1. 2014.

- Kang, J., Liu, M., & Qu, W. (2017). Using gameplay data to examine learning behavior patterns in a serious game. *Computers in Human Behavior*, *72*, 757-770.
- Kao, G. Y. M., Chiang, C. H., & Sun, C. T. (2017). Customizing scaffolds for gamebased learning in physics: Impacts on knowledge acquisition and game design creativity. *Computers & Education*.
- Kessler, M. C., de Paula, C. G., Albe, M. H., Manzini, N., Barcellos, C., Carlson, R., Marcon, D., and Kehl, C. (2010). Impulsionando a aprendizagem na universidade por meio de jogos educativos digitais. In Simpósio Brasileiro de Informática na Educação - SBIE, volume 1.
- Kim, Y. J., Almond, R. G., and Shute, V. J. (2016). Applying evidence-centered design for the development of game-based assessments in physics playground. International Journal of Testing, 16(2):142–163.
- Millan, E., Loboda, T., and Perez-de-la Cruz, J. L. (2010). Bayesian networks for student model engineering. Computers & Education, 55(4):1663–1683.
- OCDE, O. p. C. e. D. E. (2015). Skills for social progress: The power of social and emotional skills. Disponível em <https://goo.gl/YnywhV>. Acesso em: 22 mai. 2017. Pearl, J. (1988). Probabilistic Reasoning in Intelligent Systems: Networks of Plausible Inference. Morgan Kaufmann, San Francisco, CA
- Perrenoud, P. and Thurler, M. G. (2009). As competências para ensinar no século XXI: a formação dos professores e o desafio da avaliação. Artmed Editora.
- Prensky, M. (2012). Aprendizagem baseada em jogos Digitais. SENAC SP.
- Rosa, G. D. A. e Galvão, A. C. T. (2015). Conhecimento prévio e aprendizagem no ensino: implicações à luz do efeito reverso da *expertise* e de construtos computacionais da cognição. Ciências & Cognição; Vol 20(2) 229-237.
- Russell, S., Norvig, P., and Intelligence, A. (1995). A modern approach. Artificial Intelligence. Prentice-Hall, Egnlewood Cliffs, 25:27.
- Savi, R. and Ulbricht, V. R. (2008). Jogos digitais educacionais: benefícios e desafios. Revista Novas Tecnologias na Educação , 6(2):10.
- Seffrin, H. and Jaques, P. (2015). Avaliando o conhecimento algébrico dos estudantes através de redes bayesianas dinâmicas. In Simpósio Brasileiro de Informática na Educação - SBIE , volume 26, page 987.
- Seffrin, H. M., Rubi, G., & Jaques, P. (2013). Uma Rede Bayesiana aplicada a Modelagem do Conhecimento Algébrico do Aprendiz. In *Brazilian Symposium on Computers in Education (Simpósio Brasileiro de Informática na Educação-SBIE)* (Vol. 24, No. 1, p. 597).
- Sena, S., Schmiegelow, S. S., Prado, G. M. B. C., Sousa, R. P. L. e Fialho, F. A. P. (2016). Aprendizagem baseada em jogos digitais: a contribuição dos jogos epistêmicos na geração de novos conhecimentos. Revista Novas Tecnologias na Educação. V. 14, No 1.

Serrano-Laguna, Á., Martínez-Ortiz, I., Haag, J., Regan, D., Johnson, A., & Fernández-

Manjón, B. (2017). Applying standards to systematize learning analytics in serious games. *Computer Standards & Interfaces*, *50*, 116-123.

Shute, V. J. (2011). Stealth assessment in computer-based games to support learning. Computer games and instruction, 55(2):503–524.

- Shute, V. and Ventura, M. (2013). Stealth assessment: Measuring and supporting learning in video games. MIT Press.
- Shute, V. J., D'Mello, S., Baker, R., Cho, K., Bosch, N., Ocumpaugh, J., ... & Almeda, V. (2015). Modeling how incoming knowledge, persistence, affective states, and ingame progress influence student learning from an educational game. *Computers & Education*, *86*, 224-235.
- Shute, V. J., Wang, L., Greiff, S., Zhao, W., & Moore, G. (2016). Measuring problem solving skills via stealth assessment in an engaging video game. *Computers in Human Behavior*, *63*, 106-117.
- Silva Junior, W. S. (2017). Evidências sobre habilidades cognitivas e competências socioemocionais dos alunos em idade escolar: formação, desenvolvimento e o papel da Escola no Brasil. Tese de doutorado. Programa Programa de Pós-Graduação em Desenvolvimento Econômico. Universidade Federal do Pará.
- Silveira, S. R., Rangel, A. C. S., and de Lima Cir´ ıaco, E. (2012). Utilização de jogos digitais para o desenvolvimento do raciocínio lógico-matemático. Tear: Revista de Educação, Ciência e Tecnologia, 1(1).
- Tatsuoka, K. K. (1983). Rule-space: An approach for dealing with misconceptions based on item response theory. Journal of Educational Measurement, 20, 345-354. doi:10.1111/j.17453984.1983.tb00212.x

Tavares, R., Souza, R. O. O., and Correia, A. d. O. (2013). Um estudo sobre a "tic" e o ensino da química. GEINTEC-Gestao, Inovacao e Tecnologias , 3(5):155–167.

- Tepperman, J., Lee, S., & Alwan, A. (2011). A generative student model for scoring word reading skills.IEEE Transactions on Audio, Speech, and Language Processing, 19, 348-360. doi:10.1109/TASL.2010.2047812
- Ting, C.-Y., & Phon-Amnuaisuk, S. (2012). Properties of Bayesian student model for INQPRO. Applied Intelligence, 36, 391-406. doi:10.1007/s10489-010-0267-7
- Zieky, M. J. (2014). An introduction to the use of evidence-centered design in test development. Psicología Educativa 20, 79-8.

## **Sobre os autores**

#### **Handerson Bezerra Medeiros**

Possui graduação em Análise e Desenvolvimento de Sistemas pelo IFRN (2011) e mestrado em Engenharia de Software pela UFRN (2013).Atuou como docente substituto da UFRN (2017), atuando principalmente nos seguintes temas: lógica de programação, Desenvolvimento para ambiente desktop, Estrutura de dados, Programação concorrente e distribuída, Programação distribuída, Sistema de informação, Administração de Banco de Dados, Física aplicada a Jogos, Desenvolvimento de Jogos para dispositivos móveis, Inteligência Artificial para Jogos, Desenvolvimento de Jogos Web. Integrante do grupo de pesquisa GameEdu, no Instituto Metrópole Digital (IMD-UFRN) desenvolvendo pesquisas em jogos educacionais com foco em mineração de dados. Áreas de atuação: Ciência da computação, com ênfase em análise e desenvolvimento de sistemas, Sistemas Distribuídos e Jogos Digitais.

## **Eduardo Henrique da Silva Aranha**

Doutor (2009) em Ciência da Computação pelo CIn/UFPE, tem experiência como professor no ensino superior desde 2002, bem como experiência na gerência e desenvolvimento de software desde 1997. Atualmente é professor do Departamento de Informática e Matemática Aplicada da UFRN e coordena o Laboratório de Pesquisa em Games e Educação do Instituto Metrópole Digital da UFRN. Atualmente realiza pesquisas principalmente no uso de games para melhoria da educação básica e em engenharia de software experimental. Atua em parceria com outros centros de pesquisa, escolas do ensino básico e empresas de jogos digitais e de educação adaptativos que auxiliem no fortalecimento de habilidades e competências linguísticas e matemáticas de crianças e adolescentes do ensino fundamental.

#### **Isabel Dillmann Nunes**

Possui graduação em Ciência da Computação pela UFPEL (1998), mestrado em Ciência da Computação pela UFRGS (2001) e doutorado em Ciência da Computação pela UFCG (2014). Atua nas áreas de Engenharia de Software, mais especificamente com Requisitos de Software e Modelagem de Sistemas e na área de Informática Educacional, com foco em Learning Analytics e Design Instrucional. Atualmente atua no Instituto Metrópole Digital ministrando disciplinas de Design de Software, Processo de Desenvolvimento de Software Educativo, Introdução às Técnicas de Programação no Curso de Bacharelado em Tecnologia da Informação e Engenharia de Requisitos no Mestrado Profissional de Engenharia de Software e as disciplinas de Sistemas Colaborativos e Análise de Aprendizagem no Mestrado Profissional em Inovação e Tecnologias Educacionais.

## **Capítulo**

**2**

# **Comunicação Aumentativa e/ou Alternativa Pictográfica: Fundamentos e Prática no contexto da Educação Inclusiva**

Robson do Nascimento Fidalgo e Tícia Cassiany Ferro Cavalcante

## *Abstract*

*Brazilian special education has evolved towards a concept based on respect for differences and a focus on accessibility resources. It is thinking about the communicational accessibility of the person with disability that this work is proposed, mainly because the existing technologies are relatively recent and little known. In this scope, this work presents a theoretical and practical vision about Augmentative and/or Alternative Communication (AAC) in the context of inclusive education, with the target audience mainly, but not exclusively, students or professionals in the areas of computing, education, speech therapy, psychology and occupational therapy who are interested in acting or conducting research, development and/or innovation in the AAC area. As Development methodology, this work presents, in the theoretical part, an exposition of contents about inclusion, public policies, legal aspects, specialized educational service room, historical-cultural theory, as well as the concepts of assistive technology, accessibility and AC. In turn, in practical part, free applications for AAC will be compared and the best one, according to the listed criteria, will be presented in more detail and in a practical way, showing examples of uses for inclusive education.*

#### *Resumo*

*A educação especial brasileira evoluiu para uma concepção baseada no respeito às diferenças e de enfoque nos recursos de acessibilidade. É pensando na acessibilidade comunicacional da pessoa com deficiência que o presente trabalho é proposto, principalmente porque as tecnologias existentes são relativamente recentes e pouco conhecidas. Para tal, este trabalho apresenta uma visão teórica e prática sobre Comunicação Aumentativa e/ou Alternativa (CAA) no contexto da educação inclusiva,* 

*tendo como público-alvo principalmente, mas não exclusivamente, alunos ou profissionais das áreas de computação, educação, fonoaudiologia, psicologia e terapia ocupacional que tenham interesse em atuar ou realizar pesquisa, desenvolvimento e/ou inovação na área de CAA. Como metodologia de desenvolvimento, esse trabalho apresenta, na parte teórica, uma exposição de conteúdos sobre inclusão, políticas públicas, marcos legais, atendimento educacional especializado, teoria históricocultural, bem como os conceitos de tecnologia assistiva, acessibilidade e CAA. Na parte prática, aplicativos gratuitos para CAA serão comparados e o melhor, de acordo com os critérios elencados, será apresentado em detalhes e de forma prática, mostrando exemplos de usos para a educação inclusiva.*

## **2.1. Tecnologias para a Inclusão**

De acordo com os dados da Organização Mundial da Saúde (2015), existem mais de 1 bilhão de pessoas com deficiência, o que corresponde a 15% da população mundial. Destes, estima-se que 93 milhões de crianças – ou uma a cada 20 pessoas com menos de 15 anos – vivam com uma deficiência moderada ou severa. Neste contexto, a Convenção Internacional sobre os Direitos da Pessoa com Deficiência realizada pela ONU em 2006 e promulgada no Brasil como emenda à Constituição Federal em 2009 [Brasil 2009a] diz que:

> *"Pessoas com deficiência são aquelas que têm impedimentos de longo prazo de natureza física, mental, intelectual ou sensorial, os quais, em interação com diversas barreiras, podem obstruir sua participação plena e efetiva na sociedade em igualdades de condições com as demais pessoas (art. 1)."*

Dado o que foi exposto acima, é importante ter em mente que a deficiência não se caracteriza como uma dificuldade do indivíduo, mas sim um impedimento na interação entre o indivíduo e a sociedade, cabendo a esta, adaptar-se para acolher as diferenças e promover condições de acesso [Galvão Filho e Damasceno 2008; Organização Mundial da Saúde 2012]. A ideia de definir a deficiência como uma interação tira o ônus da deficiência do indivíduo, de tal forma que a melhoria da participação social do indivíduo se dá pela redução das barreiras entre este e o ambiente. Pessoas com deficiência demandam uma assistência compatível com suas necessidades e, de acordo com a Lei Brasileira de Inclusão [Brasil 2015], é assegurado a essas pessoas o acesso aos processos de habilitação e reabilitação, à saúde e à educação inclusiva. Para isto, existem diversos meios para tratar e incluir pessoas com deficiência, os quais são denominados Tecnologias Assistivas (TA). Segundo o Comitê de Ajudas Técnicas (CAT) (2009) da Secretaria Especial dos Direitos Humanos da Presidência da República (SEDH):

> *"Tecnologia Assistiva (TA) é uma área do conhecimento, de característica interdisciplinar, que engloba produtos, recursos, metodologias, estratégias, práticas e serviços que objetivam promover a funcionalidade, relacionada à atividade e participação, de pessoas com deficiência, incapacidades ou mobilidade reduzida, visando sua autonomia, independência, qualidade de vida e inclusão social."*

Desta forma, é considerada TA toda e qualquer iniciativa que vise à diminuição das barreiras impostas pela deficiência ao indivíduo, a inserção deste, de maneira autônoma, na sociedade e à melhoria da qualidade de vida do mesmo. Segundo Bersch (2013), a TA deve ser entendida como um auxílio que promoverá a ampliação de uma habilidade funcional deficitária ou possibilitará a realização da função desejada e que se encontra impedida por circunstância de deficiência ou pelo envelhecimento. Ou seja, é provável que todos, seja pessoalmente ou com algum membro da família, tenham alguma experiência com alguma deficiência, pois todos, em algum momento da vida (principalmente na velhice), passarão por alguma deficiência funcional.

A pesquisa e o desenvolvimento de TA envolve uma equipe interdisciplinar composta por profissionais de diversas áreas, por exemplo: Fisioterapia, Terapia Ocupacional, Psicologia, Medicina, Fonoaudiologia, Educação, Informática, Engenharia e Design. O objetivo é unir diferentes competências para prover recursos e serviços adequados às necessidades específicas de cada deficiência e de cada usuário. Neste contexto, um recurso pode ser um item, equipamento ou *software* utilizado para aumentar, manter ou melhorar as capacidades funcionais da pessoa com deficiência enquanto que um serviço é uma função desempenhada por um profissional capacitado a auxiliar a pessoa com deficiência [Galvão Filho e Damasceno 2008, Bersch 2013; Cook e Polgar 2014]. Em outras palavras, o serviço de TA atua realizando a avaliação, a prescrição e o ensino da utilização de um recurso apropriado.

Com relação a sua natureza, um recurso de TA pode ser de baixa tecnologia (i.e., tem pouca sofisticação e é produzido usando materiais de baixo custo) ou de alta tecnologia (i.e., tem muita sofisticação e é produzido usando computadores ou dispositivos eletrônicos) [Bersch 2013; Cook e Polgar 2014].

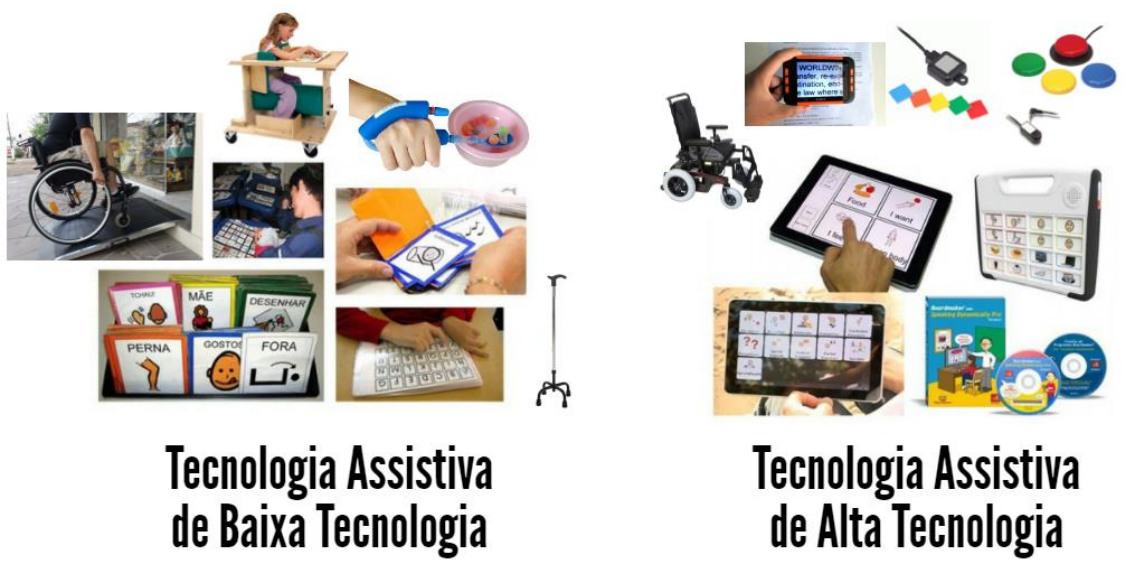

**Figura 2.1. Natureza dos recursos de Tecnologias Assistivas**

Com relação aos objetivos funcionais a que se destinam, existem várias classificações para os recursos e serviços de TA (e.g., ISO 9999/2002 e HEART), porém, neste capítulo, optou-se por usar uma classificação baseada em Bersh (2013) – a qual é mais didática – apresentada na Tabela 2.1 e ilustrada na Figura 2.2.

| Categoria                                   | <b>Exemplo</b>                                                                           |  |  |
|---------------------------------------------|------------------------------------------------------------------------------------------|--|--|
| Auxílios para a vida diária e vida prática  | Talheres modificados, suportes para utensílios domésticos<br>e relógios com alto-falante |  |  |
| Comunicação Aumentativa e Alternativa       | Cartões de comunicação e pranchas de comunicação de<br>baixa ou alta tecnologia          |  |  |
| Recursos de acessibilidade ao computador    | Teclados e mouses modificados, display braille e leitores<br>de movimentos e de tela     |  |  |
| Sistemas de controle de ambiente            | Controles de eletrodomésticos, interruptores portas e janelas                            |  |  |
| Projetos arquitetônicos para acessibilidade | Rampas, elevadores e adaptações de mobiliários                                           |  |  |
| Próteses e órteses                          | $\overline{\text{Mão}}$ biônica e exoesqueleto                                           |  |  |
| Adequação postural                          | Poltrona postural, mesa adaptada e estabilizador ortostático                             |  |  |
| Auxílios de mobilidade                      | Cadeiras de rodas motorizadas e bengalas inteligentes                                    |  |  |
| Auxílios para cegos ou para pessoas com     | Lentes, leitores de tela, ampliadores de tela, impressoras                               |  |  |
| visão subnormal                             | braile e lupas eletrônicas                                                               |  |  |
| Auxílios para pessoas com surdez ou com     | Aparelhos auditivos, sistemas com alerta táctil-visual                                   |  |  |
| déficit auditivo                            | e legendas para vídeos                                                                   |  |  |
| Adaptações em veículos                      | Elevador para cadeiras de rodas, câmbio automático e<br>direção assistida                |  |  |

**Tabela 2.1. Tipos e exemplos de Tecnologias Assistivas.**

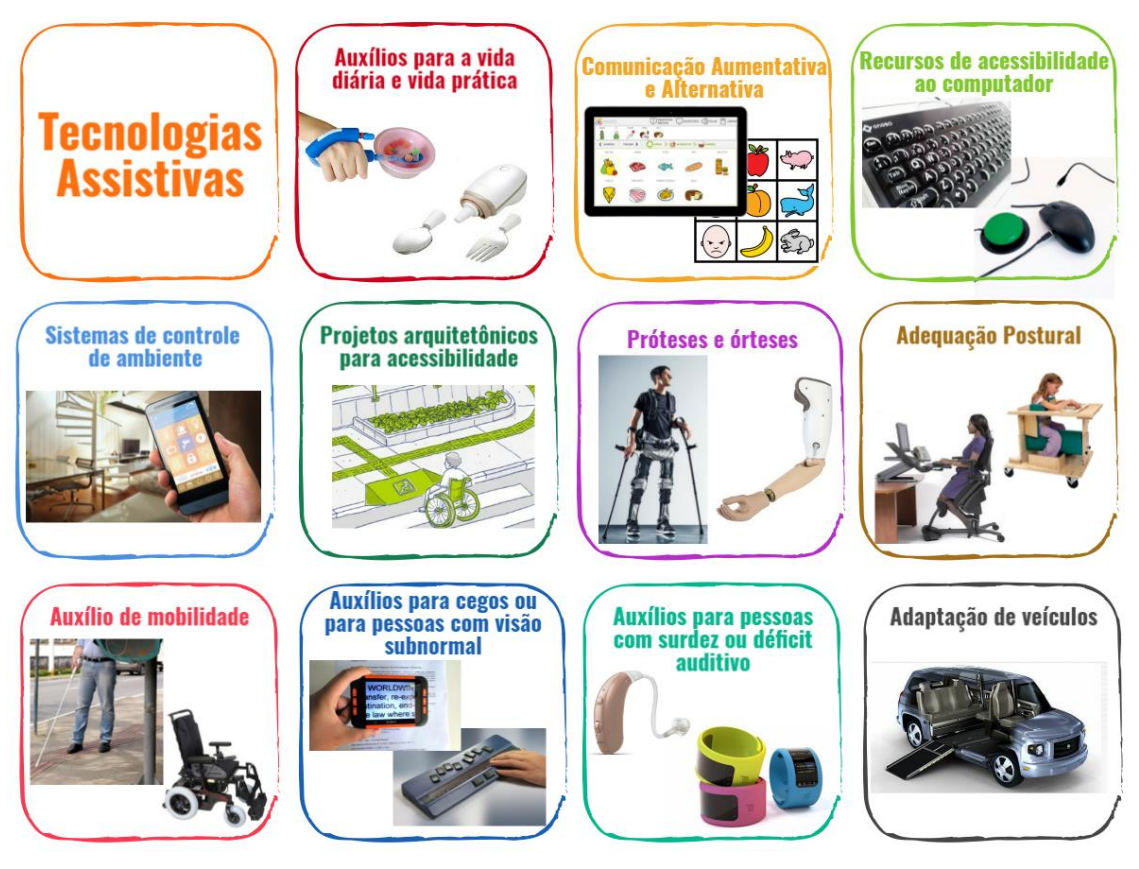

**Figura 2.2. Tipos e exemplos de Tecnologias Assistivas**

A TA pode ser aplicada, como um recurso de acessibilidade, em diversas áreas da vida de uma pessoa com deficiência. A Norma Brasileira ABNT NBR 9050:2004 (2004) define acessibilidade como:

*"Possibilidade e condição de alcance, percepção e entendimento para a utilização com segurança e autonomia de edificações, espaço, mobiliário, equipamento urbano e elementos."*

Por sua vez, o Decreto Federal nº 5.296/2004 [Brasil 2004], em seu artigo 8º, define:

> *I – Acessibilidade: condição para utilização, com segurança e autonomia, total ou assistida, dos espaços, mobiliários e equipamentos urbanos, das edificações, dos serviços de transporte e dos dispositivos, sistemas e meios de comunicação e informação, por pessoa portadora de deficiência ou com mobilidade reduzida.*

No âmbito da educação, dado que as pessoas com deficiência demandam assistência compatível com as suas necessidades, estas precisam de uma Educação Inclusiva (EI). Assim, o Ministério da Educação [Brasil 2009b] instituiu que os alunos com deficiência devem ser matriculados nas classes comuns do ensino regular, bem como no Atendimento Educacional Especializado (AEE), o qual tem como função complementar ou suplementar a formação do aluno por meio de recursos que eliminem as barreiras para a sua aprendizagem. Neste contexto, o professor utiliza os recursos de TA para realizar adequações em sua prática pedagógica para garantir acesso, participação, interação e autonomia para todos os alunos. A TA auxilia os alunos na execução de suas rotinas escolares, valorizando seu potencial e sua capacidade. Em um contexto mais específico, pessoas com deficiência na comunicação precisam de TA que visem complementar sua capacidade de comunicação, as quais são denominadas recursos de Comunicação Aumentativa e Alternativa (CAA) e são detalhadas a seguir.

## **2.2. Comunicação Aumentativa e/ou Alternativa**

1

A comunicação interpessoal não se limita apenas a linguagem falada, pois as pessoas possuem recursos não verbais (e.g., escrita, expressões faciais e gestos) que reforçam e/ou completam os verbais. Segundo Golinkoff (2013), a linguagem é um código representado por um sistema de símbolos arbitrários que servem para comunicar ideias. Isto é, a comunicação interpessoal se dá a partir da codificação (i.e., a combinação de símbolos para expressar uma mensagem) e da decodificação (i.e., a combinação de símbolos para compreender uma mensagem) de uma linguagem. Ou seja, a comunicação entre pessoas é um sistema que combina símbolos de acordo com regras, que devem ser adquiridas e aplicadas na conversação e na compreensão [Limongi e Limongi 2000]. Luria (1979) acrescenta que a linguagem é um fator importante para o desenvolvimento da consciência humana, pois, ao designar coisas a partir de um código, cria-se a possibilidade de discriminá-las e conservá-las na memória. Por fim, sobre a comunicação oral, esta deve seguir três processos fundamentais<sup>1</sup> [Darley et al. 1978]:

- 1. A organização dos conceitos, sua formulação simbólica e sua expressão;
- 2. Coordenação de funções motoras como respiração, fonação, articulação e prosódia para a exteriorização do pensamento pela fala;

<sup>&</sup>lt;sup>1</sup> Ressalta-se que qualquer alteração em um destes processos pode gerar distúrbios na comunicação oral.

3. A programação destas habilidades motoras na produção voluntária dos sons individuais da fala e sua combinação para formar as palavras.

Uma pessoa pode ter distúrbios na fala por diversas razões – um acidente, uma doença, uma malformação física ou um problema em seu desenvolvimento – por exemplo: paralisia cerebral, microcefalia, deficiência mental, autismo, acidente vascular cerebral, traumatismo cranioencefálico, apraxia oral e outros. Muitos dos alunos do AEE apresentam limitações ou prejuízos na comunicação oral, o que pode comprometer severamente a socialização e o processo de ensino-aprendizagem desses alunos, além de gerar estresse e angústia tanto para este quanto para as demais pessoas envolvidas. Como um recurso para ajudar a superar este problema, tem-se a Comunicação Aumentativa e/ou Alternativa (CAA), a qual é a área da TA que atende as pessoas sem fala ou escrita funcional ou que estejam em defasagem entre sua necessidade comunicativa e sua habilidade em falar e/ou escrever [Bersch 2013; Schirmer et al. 2007]. Segundo a *American Speech-Language-Hearing Association* (ASHA) (2017), a CAA é a área da prática clínica que tenta compensar dificuldades ou incapacidades demonstradas (temporária ou permanentemente) por indivíduos com distúrbios graves da expressão comunicativa. Isto é, indivíduos com dificuldades severas da fala, da linguagem e/ou da escrita. Portanto, a CAA refere-se a todas as formas de comunicação que permitem suplementar e/ou ser uma alternativa a fala de pessoas de qualquer idade, cobrindo as necessidades comunicativas entre indivíduos não falantes e seus interlocutores.

Além do termo *"Comunicação Aumentativa e/ou Alternativa"*, também são usados as termos *"Comunicação Alternativa"*, *"Comunicação Aumentativa, Suplementar ou Ampliada"* e várias combinações entre o termo *"Alternativa"* e os termos *"Aumentativa"*, *"Suplementar"* ou *"Ampliada"*, por exemplo, *"Comunicação Aumentativa e Alternativa"*. Neste contexto, os termos *"Aumentativa"*, *"Suplementar"* ou *"Ampliada"* referem-se àquela comunicação que complementa a fala, enquanto o termo *"Alternativa"* refere-se àquela comunicação que substitui à fala [Tetzchner e Martinsen 1992]. Chun e Moreira (1997) consideram que o termo mais apropriado seja "*Comunicação Suplementar e/ou Alternativa"*, pois aborda todas as formas de comunicação que complementem, substituam ou apoiem a fala. Desta forma e se baseando na forma mais usada internacionalmente (i.e., *"Augmentative and Alternative Communication"*), neste documento utiliza-se o termo *"Comunicação Aumentativa e/ou Alternativa"* (CAA).

Segundo Tetzchner e Martinsen (1992), a CAA pode ser classificada em: "com ajuda" ou "sem ajuda" de algum auxílio externo ao corpo e "dependente" ou "dependente" de outra pessoa (i.e., um mediador). A CAA ajudada inclui auxílios externos ao corpo como, por exemplo, cartões e pranchas de comunicação. A CAA não ajudada abrange sinais manuais, de cabeça ou de olhos, incluindo o código Morse e o apontar para objetos, pois estes também não necessitam de auxílio externo ao corpo para estabelecer uma comunicação. A CAA dependente pode ocorrer a partir da escrita ou indicação de letras, palavras ou símbolos gráficos, em papel ou em um computador, desde que seja necessária a presença de um mediador para estimular e/ou decodificar a mensagem. Por fim, a CAA independente difere da anterior apenas pela dispensa do

mediador. Na Figura 2.3 mostra-se o cruzamento entre estas categorias. Vale ressaltar que estas categorias complementam a categorização de TA de baixa ou alta tecnologia.

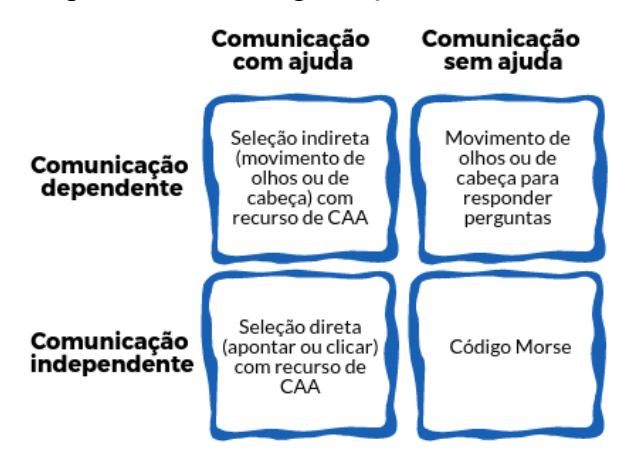

**Figura 2.3. Classificação das Tecnologias Assistivas**

Existem várias bibliotecas de símbolos ideográficos e/ou pictográficos para CAA que visam designar um objeto, uma ação ou um conceito. A diferença entre estes tipos de símbolos dá-se pelo fato de um ideograma ser uma representação abstrata, mas com um forte significado lógico, enquanto que um pictograma é uma representação figurativa e de fácil assimilação. Vale ressaltar que os ideogramas são símbolos mais versáteis, porém mais complexos do que os pictogramas, uma vez que a representação de um pictograma é baseada em uma representação mais concreta – uma imagem (*picture*), enquanto que a representação de um ideograma é baseada em formas geométricas para representar ideias (*idea*). Portanto, dado que o nível de iconicidade dos pictogramas é mais concreto do que o dos ideogramas, os pictogramas são mais indicados para indivíduos com dificuldades na compreensão de símbolos do que os ideogramas, os quais exigem mais capacidade de abstração do usuário [Tetzchner e Martinsen 1992].

As três primeiras bibliotecas de símbolos mais usadas para CAA são: *Blissymbolics* (Bliss) [Bliss 1965], *Pictogram Ideogram Communication* (PIC) [Maharaj 1980] e a *Picture Communication Symbols* (PCS) [Johnson e Watt 1981]. A primeira é ideográfica enquanto as duas últimas são essencialmente pictográficas. A principal diferença entre a PIC e a PCS é o nível de detalhes dos pictogramas, pois os pictogramas da PIC são desenhos de silhuetas brancas em um fundo preto, enquanto os pictogramas da PCS são desenhos bem detalhados e coloridos em um fundo branco. Ou seja, o PIC é mais indicado para indivíduos com baixa visão. Além destas bibliotecas mais tradicionais, a ARASAAC [Palao 2017] também tem sido bem aceita pela comunidade de CAA, principalmente por ser gratuita e frequentemente atualizada (atualmente tem perto de 20 mil pictogramas coloridos e em preto e branco). Por fim, além de usar pictogramas de uma biblioteca para CAA, existem situações que o uso de uma fotografia (por ser uma representação concreta) pode parecer ser mais adequado, o que é verdade se o objetivo for nomear pessoas ou objetos específicos. Contudo, pelo fato de fotografias serem representações fiéis, estas podem comprometer o desenvolvimento de generalizações de conceitos. Por exemplo, as fotografias do pai, irmão ou tio não

favorecem ensinar a generalização do conceito "homem". Para ajudar a contornar esse problema, recomenda-se combinar e alternar a fotografia e o pictograma mais semelhante que a representa até que o senso de generalização do conceito seja desenvolvido (i.e., que o pictograma seja aprendido) [Tetzchner e Martinsen 1992]. Na Figura 2.4 mostram-se exemplos de representações simbólicas usando as bibliotecas Bliss, PIC, PCS e ARASAAC.

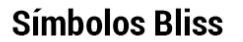

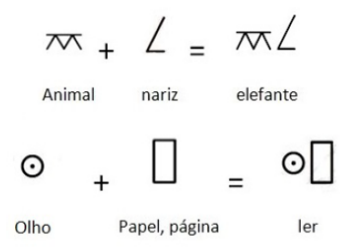

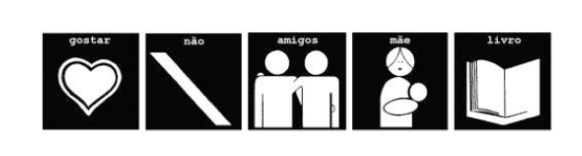

**Símbolos PICS** 

**Símbolos PCS** 

| OI<br>G<br>œ     | EU   | QUERO | <b>BOLO</b>    | LEITE                         | QUENTE      |
|------------------|------|-------|----------------|-------------------------------|-------------|
| PODES<br>AJUDAR? | VOCÊ | comer | <b>SORVETE</b> | <b>SUCO DE</b><br><b>MACA</b> | <b>FRIO</b> |

**Símbolos ARASAAC** 

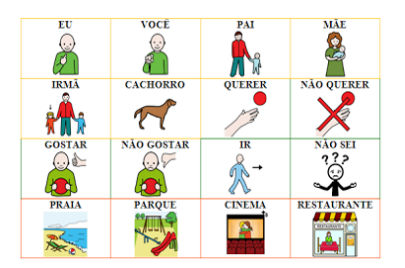

**Figura 2.4. Tipos de símbolos**

De forma a usar pistas visuais que ajudem a construir orações corretas, os símbolos das bibliotecas podem ter suas molduras ou fundos coloridos de acordo com a chave de cores de *Fitzgerald* (cf. Figura 2.5), a saber:

- Amarelo Pessoas e.g., familiares, amigos, mediadores e pronomes;
- Verde Verbos e.g., palavras que denotam ações;
- Laranja Substantivos e.g., alimentos, lugares, transportes, e roupas;
- Azul Descrições e.g., adjetivos e advérbios;
- Rosa Expressões Sociais e.g., gírias e palavras comumente usadas em interações sociais;
- Branco Diversos e.g., artigos, conjunções, preposições, conceito de tempo, dias da semana, cores, alfabeto, números, perguntas e outras palavras abstratas variadas.

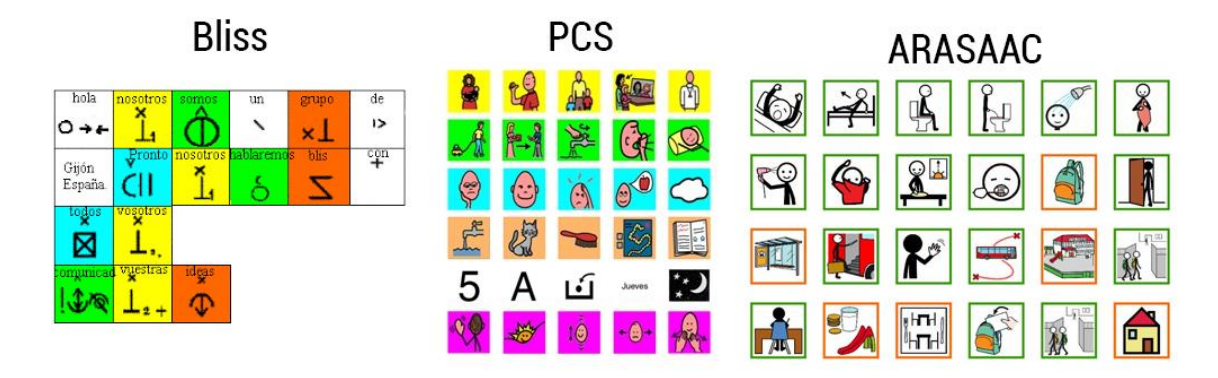

**Figura 2.5. Exemplo de uso da chave de cores de Fitzgerald no Bliss, PCS e ARASAAC**

A distribuição das categorias por cores além de ser atrativa, favorece a localização dos símbolos, a memorização e a aprendizagem dos mesmos. Contudo, dado que as categorias desta chave de cores estão diretamente relacionadas às classes gramaticais de cada palavra, esta pode não ser tão intuitiva para uma pessoa não alfabetizada.

Dado que o vocabulário é um componente fundamental para a comunicação, sua definição e organização são de grande importância para a CAA. Portanto, deve-se dedicar muita atenção para compreender o cotidiano da pessoa com dificuldade na fala para capturar as principais palavras relacionadas às suas preferências e necessidades. Neste sentido, tomar nota da rotina da pessoa com dificuldade na fala é uma técnica eficaz para ajudar a capturar as palavras que devem compor o seu vocabulário, principalmente para que este lhe possa ser útil nas atividades da sua rotina [Tetzchner e Martinsen 1992]. Para isso, recomenda-se registrar a rotina de pelo menos cinco dias típicos desta pessoa anotando, a cada quarto de hora, todas as suas coisas preferidas para comer, beber, brincar e fazer, bem como seus lugares e pessoas de interesse. Para uma melhor cobertura da rotina do indivíduo, também recomenda-se separar as rotinas que ocorrem em dias típicos do meio da semana das que ocorrem em dias típicos de fim da semana.

Com relação a escolha das palavras que formarão o vocabulário, estas podem ser de conteúdo ou estruturais [Tomasello 2009]. As palavras de conteúdo são as primeiras aprendidas pelas crianças e são incluídas nas classes gramaticais dos substantivos, verbos, adjetivo e advérbios. Por sua vez, as palavras estruturais proveem as conexões linguísticas entre as palavras de conteúdo, precisam ser combinadas com outras palavras para terem significado e estão incluídas em classes gramaticais, como a dos pronomes, verbos auxiliares, conjunções e preposições. Isto é, as palavras estruturais, por serem mais abstratas, são adquiridas pelas crianças depois das palavras de conteúdo, as quais são mais referenciáveis, podem ser usadas sozinhas para rotular e descrever entidades perceptíveis (e.g., objetos, eventos e propriedades) e representam o tópico principal de cada sentença. Outra questão importante à definição do vocabulário, diz respeito à frequência de uso e a comonalidade das palavras. Ou seja, a frequência está associada a quantidade de vezes que uma palavra é dita por uma única pessoa, enquanto que a comonalidade está associada ao número de pessoas que costumam usar tal palavra. Neste contexto, as palavras podem ser classificadas em palavras principais ou palavras

secundárias [Banajee et al. 2003; Robillard et al. 2014]. Um vocabulário principal consiste de um pequeno conjunto de palavras com um alto grau de comonalidade (i.e., compartilhada entre vários usuários) e que são usadas frequentemente (i.e., habitual para os usuários) [Banajee et al. 2003; Robillard et al. 2014]. Por outro lado, um vocabulário secundário é geralmente grande em número, tem mudanças frequentes, alto grau de individualização e pouca comonalidade. De acordo com o *Center of Literacy and*  Disability Studies<sup>2</sup>, uma vez que os substantivos são determinados pelo contexto, eles geralmente são considerados palavras secundárias. Por outro lado, verbos, pronomes e artigos são considerados palavras principais. Em resumo, recomenda-se que a construção do vocabulário encontre um equilíbrio entre palavras de conteúdo e principais.

Outras dicas para ter sucesso no uso da CAA são: planejar as sessões de utilização dos recursos para que estas sejam altamente motivacionais e ricas de interações no ambiente natural do indivíduo; combinar o uso de recursos de baixa e alta tecnologia e sempre valorizar todas as conquistas a partir de reforços positivos. Note que: 1) todo este processo é centrado no usuário com limitação na fala e em todo o seu contexto, isto é, suas necessidades funcionais, habilidades e preferências e 2) além da equipe interdisciplinar, os familiares também devem ser envolvidos, pois o sucesso da CAA depende fortemente da participação da família durante o processo de seleção, implementação e utilização dos recursos de CAA, uma vez que eles conhecem melhor as limitações e as habilidades do usuário sem fala funcional. Ademais, este envolvimento permite à família:

- 1. Entender as possibilidades e as limitações de cada CAA explorada;
- 2. Ajudar na escolha do melhor recurso para atender ao usuário;
- 3. Compreender as mudanças de rotina advindas da inserção da CAA.

Dado que os usuários de CAA podem ter limitações motoras severas, é importante considerar o uso da técnica de varredura [Schirmer et al. 2007; Tetzchner e Martinsen 1992] para que estes possam indicar o que desejam comunicar. A técnica de varredura pode ser independente ou dependente de um mediador. A primeira consiste em um marcador que destaca sucessiva e automaticamente itens (e.g., letras, palavras ou símbolos) selecionáveis pelo usuário. A segunda consiste em um mediador que, de maneira manual, faz o papel do marcador. A varredura pelos itens selecionáveis pode ser feita de três formas [Tetzchner e Martinsen 1992], as quais são ilustradas na Figura 2.6 e apresentadas a seguir:

- 1. Linear os itens são organizados de forma simples (e.g. matricial) e são destacados, um a um, da esquerda para a direita;
- 2. Circular os itens estão dispostos de forma circular e são destacados, um a um, no sentido horário;
- 3. Por grupo os itens são agrupados por alguma relação lógica ou espacial e destacam-se primeiramente os grupos e depois os itens do grupo destacado.

1

<sup>2</sup> http://www.med.unc.edu/ahs/clds/resources/core-vocabulary

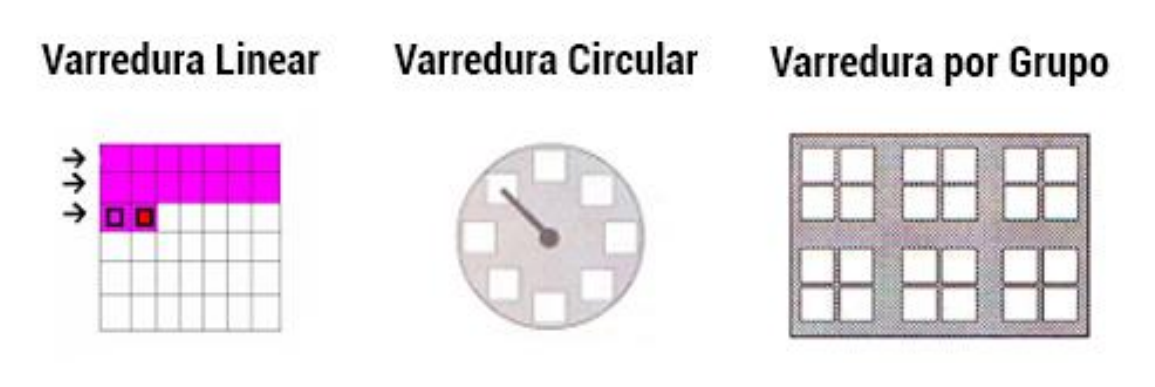

**Figura 2.6. Tipos de varreduras**

A seleção de um item usando a técnica de varredura pode ocorrer a partir de três modos de acesso [Schirmer et al. 2007]:

- 1. Varredura automática inicia automaticamente e o marcador vai avançando, a partir de um tempo pré-configurado, até que o usuário ativa um acionador para selecionar o item desejado;
- 2. Varredura passo a passo o usuário ativa repetidamente para mover o marcador até o item desejado e confirma a seleção do mesmo a partir de um segundo acionador ou até um tempo predefinido seja alcançado;
- 3. Varredura inversa o acionador deve ser mantido ativado até que o marcador selecione o item desejado.

Note que a varredura passo a passo exige mais desenvoltura do usuário e dá mais liberdade ao mesmo, a varredura automática exige menos movimentos do usuário e a varredura inversa é mais indicada para indivíduos com movimentos muito tensos. Por fim, os acionadores podem ser ativados a partir de várias maneiras, por exemplo: pressão, tração, sopro ou sucção e contração muscular. Portanto, para escolher um acionador, recomenda-se considerar os seguintes critérios propostos por Martins (2011): a posição mais confortável para o usuário, o seu padrão de movimento mais consistente e voluntário e a melhor localização para facilitar a ativação do acionador. Na Figura 2.7 apresentam-se exemplos de acionadores.

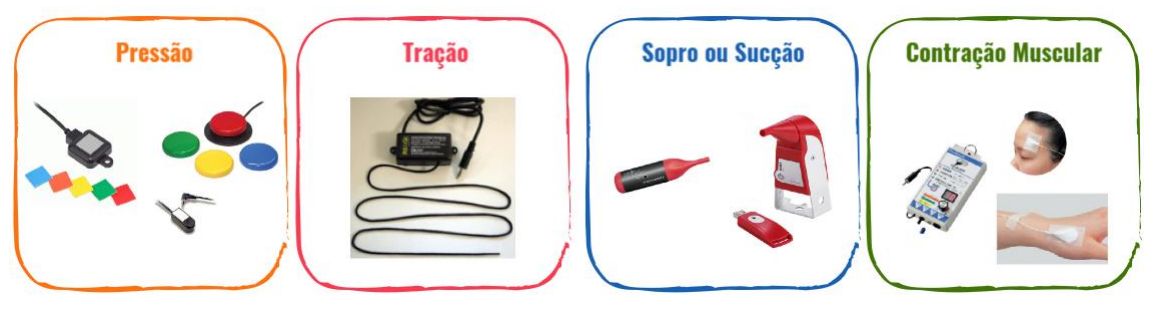

**Figura 2.7. Tipos de acionadores**

Para finalizar, é importante enfatizar que os benefícios que a CAA traz aos seus usuários transcendem os ganhos comunicativos, pois esta, além de facilitar a comunicação, também auxilia no desenvolvimento das habilidades motoras (e.g.,

lateralidade, postura, equilíbrio e estruturação e organização espacial), cognitivas (e.g., percepção, atenção, memória, raciocínio, conceituação, linguagem e alfabetização) e afetivas (e.g., autoestima, autoconfiança e empatia).

## **2.3. Escola inclusiva e legislação**

A inclusão escolar de pessoas com deficiência é uma realidade na atual conjuntura político-educacional brasileira, o que exige da escola mudanças na concepção de educação, que não se traduz apenas na adequação da estrutura física, mas também nos aspectos atitudinais e na prática pedagógica. De acordo com Kassar (2013), é comum encontrar crianças com deficiência que solicitem atenção especial para as suas necessidades específicas. Nessa ótica, isso exige da escola um redimensionamento do seu fazer pedagógico, para que a diversidade seja contemplada no contexto escolar. Todavia, ainda que exista uma legislação específica para garantir os direitos da pessoa com deficiência, observa-se uma precariedade no que tange à participação desta na sociedade.

A proposta de inclusão surgiu com a chegada do Século XX, momento em que as pessoas com deficiência passaram a ser consideradas cidadãos com direitos e deveres. Isso foi expresso por intermédio dos variados documentos que surgiram, sendo o primeiro deles em 1948, no qual se torna pública a Declaração Universal dos Direitos Humanos. Com base, nesse documento, as famílias das pessoas com deficiência iniciaram alguns debates e organizaram-se, realizando, então, as primeiras críticas sobre a segregação. Surgem, neste contexto, os primeiros movimentos em prol da inclusão.

Na década de 1970, nos Estados Unidos, iniciaram-se as primeiras teorias sobre a inclusão, com a finalidade de proporcionar melhores condições de vida às pessoas com deficiência. Houve a criação de uma rede de informações sobre o assunto, além de serem aprovadas, em lei, as modificações curriculares para garantir a aprendizagem dos educandos [Caiado 2006].

Os anos 1980 são considerados como a década dos tratados, época em que se originaram as primeiras declarações e tratados defendendo o processo inclusivo. Em 1985, por exemplo, realizaram-se a Assembleia Geral das Nações Unidas e o Programa de Ação Mundial para as Pessoas Deficientes, recomendando que, quando for pedagogicamente factível, o ensino da pessoa deve acontecer dentro do sistema escolar normal.

No Brasil, a Constituição de 1988 é o marco legal da educação da pessoa com deficiência, pois aborda a inclusão desta no ensino regular e estabelece que o dever do Estado com a educação será efetivado mediante a garantia do Atendimento Educacional Especializado (AEE) na rede regular de ensino. De acordo com Caiado (2006), esse marco é histórico e deve-se compreendê-lo dentro do contexto histórico em que foi redigido. No Brasil, até a constituição de 1988, a inclusão do aluno com deficiência no ensino regular era um discurso muito distante das práticas sociais na área da educação especial. Existiam, apenas, experiências isoladas e individuais de inclusão, sobretudo, entre famílias que insistiam no acesso de seus filhos à escola regular. Assim, toda escola reconhecida pelos órgãos oficiais como tal, deve atender aos princípios constitucionais,

não podendo excluir nenhuma pessoa em razão de sua origem, raça, sexo, cor, idade, deficiência ou ausência dela.

Após muitas discussões entre a comunidade acadêmica, a sociedade civil e os órgãos afins – para atender as especificidades da educação – foi aprovada, em 1996, a Lei de Diretrizes Bases (LDB) 9.394/96, que define os encaminhamentos a serem efetivados pelo sistema educacional brasileiro, modifica nomenclaturas, define metas e pontua ações na área educacional. Os artigos 58, 59 e 60 da LDB contemplam a educação especial e os tipos de atendimento existentes atualmente. Nela, os alunos com deficiência devem ser atendidos, preferencialmente, na rede regular de ensino. Quando o foco é educação especial, os objetivos específicos são o respeito à dignidade da pessoa, o direito à igualdade de oportunidades, à liberdade de oportunidades e à felicidade.

As leis mais recentes e com mais impacto na inclusão da pessoa com deficiência são: a Convenção Internacional sobre os Direitos da Pessoa com Deficiência (CIDPD), promulgada pelo Decreto Nº 6.949, de 25 de agosto de 2009 [Brasil 2009a] e a Lei Nº 13.146, de 6 de julho de 2015, mais conhecida como Lei Brasileira de Inclusão (LBI) [Brasil 2015]. A CIDPD tem como propósito promover, proteger e assegurar o exercício pleno e equitativo de todos os direitos humanos e liberdades fundamentais por todas as pessoas com deficiência, bem como promover o respeito pela sua dignidade inerente. Em seu Artigo 2, a CIDPD define a "Discriminação por motivo de deficiência" como:

> *"qualquer diferenciação, exclusão ou restrição baseada em deficiência, com o propósito ou efeito de impedir ou impossibilitar o reconhecimento, o desfrute ou o exercício, em igualdade de oportunidades com as demais pessoas, de todos os direitos humanos e liberdades fundamentais nos âmbitos político, econômico, social, cultural, civil ou qualquer outro."*

A LBI [Brasil 2015] se destina a assegurar e a promover, em condições de igualdade, o exercício dos direitos e das liberdades fundamentais por pessoa com deficiência, visando à sua inclusão social e cidadania. Esta lei tem como base a Convenção sobre os Direitos da Pessoa com Deficiência e seu Protocolo Facultativo e, em seu Artigo 2, considera pessoa com deficiência como aquela que:

> *"tem impedimento de longo prazo de natureza física, mental, intelectual ou sensorial, o qual, em interação com uma ou mais barreiras, pode obstruir sua participação plena e efetiva na sociedade em igualdade de condições com as demais pessoas."*

A LBI versa, nos seus Artigos 27 e 28, sobre o direito à educação com acesso, permanência, participação e aprendizagem, por meio da oferta de serviços e de recursos de acessibilidade que eliminem as barreiras e promovam a inclusão plena, bem como do projeto político pedagógico que institucionalize o AEE da pessoa com deficiência. Esses são aspectos legais que estão diretamente relacionados com a inclusão escolar da pessoa com deficiência, ao trazer à tona questões específicas acerca da necessidade de adequação curricular e do uso de recursos de TA, subsidiando a prática pedagógica em sala de aula regular e no AEE.

Nesse cenário, a escola precisa se preparar para atuar na política da educação especial na perspectiva da inclusão. Para Prioste et al. (2006), esse é um grande desafio para os gestores das escolas públicas e particulares, mas é acima de tudo um desafio para o professor, que precisa reestruturar-se de acordo com as questões legais e políticas e garantir o direito de ir e vir de todos os estudantes, ao saber que a inclusão é um movimento mundial cada vez mais consolidado no meio educacional. Ainda para essas autoras, as queixas de despreparo para trabalhar com pessoas com deficiência são frequentes, ainda que o número de cursos e formações na área tenha crescido nos últimos anos, pois, como foi mencionado inicialmente, seria interessante dimensionar a cultura escolar tradicional, que é pouco acolhedora à heterogeneidade. O despreparo, do qual os professores se queixam, não deixa de ser reflexo de um desarranjo maior, que alcança as bases da educação, envolvendo a formação dos educadores, a estruturação curricular do ensino, tocando até mesmo nos princípios e objetivos que fundamentam a concepção de escola. Portanto, não se pode pensar em preparo do professor sem pensar na estrutura organizacional escolar, tão necessária à efetivação de políticas públicas inclusivas. Existem novas demandas da nossa sociedade. Nesse sentido, a formação do professor não está deslocada da estrutura organizacional. Entretanto, para Prioste et al. (2006), se a escola se reestruturar e o professor se mantiver preso a crenças e estereótipos, dificilmente o processo inclusivo será bem-sucedido. Observa-se que quando o professor se prepara, mesmo que a estrutura organizacional da escola não seja satisfatória, as chances de sucesso são bem maiores. As autoras mencionam que já se depararam com situações em que a escola não fez alterações importantes no funcionamento, mas o professor, por si só, se organizou, reestruturando concepções prévias, buscando informações e apoio em instituições especializadas; e os resultados foram bastante gratificantes para ele e para os estudantes. É importante que as formações se aproximem da realidade de sala de aula, que fuja das descrições de quadros clínicos das deficiências e abordem situações práticas enfrentadas no cotidiano pelos professores. É nessa direção que este documento se estrutura, ao refletir a prática e possibilitar a construção de adequações com o uso de uma CAA na construção da comunicação funcional e aprendizagem significativa.

Marques e Marques (2003), ao falar da escola inclusiva, argumentam que na organização e seleção de conteúdos, metodologias e recursos, o trabalho individual e solitário do professor cede lugar ao trabalho em grupo. Buscam-se coletivamente as soluções e alternativas pedagógicas, bem como a conjugação de recursos didáticos e de metodologias convencionais com recursos alternativos e metodologias inovadoras. O professor assume-se como um mediador na construção do conhecimento, e não mais como um mero transmissor de conteúdos estanques e desvinculados da realidade. Ressalta-se que os encaminhamentos metodológicos são fundamentais para garantir a aprendizagem significativa, ao oportunizar a busca por recursos físicos, teóricos, estratégias criativas e artefatos alternativos (no sentido histórico-cultural do termo) para ensinar, de modo a organizar atividades, a introduzir recursos e conteúdos específicos para viabilizar e efetivar o currículo, suprindo as necessidades do estudante. Assim, a promoção do processo inclusivo deve considerar que o sistema educacional precisa preparar o estudante para vida. Isso ocorre quando há condições adequadas que viabilizam a construção de conhecimentos por todos, para que haja modificações nos pensamentos e nas atividades da sociedade. Neste contexto, para garantir a comunicação funcional e a aprendizagem significativa, o AEE vem sendo um grande aliado, conforme é discutido a seguir.

## **2.4. O Atendimento Educacional Especializado**

O Artigo 1º da Resolução Nº 4, de 2 de outubro de 2009 [Brasil 2009b] institui as diretrizes operacionais para o AEE na Educação Especial:

> *"Os sistemas de ensino devem matricular os alunos com deficiência, transtornos globais do desenvolvimento e altas habilidades/ superdotação nas classes comuns do ensino regular e no Atendimento Educacional Especializado (AEE), ofertado em salas de recursos multifuncionais ou em centros de Atendimento Educacional Especializado da rede pública ou de instituições comunitárias, confessionais ou filantrópicas sem fins lucrativos."*

Já em seu Artigo 2º, tem-se que:

*"O AEE tem como função complementar ou suplementar a formação do aluno por meio da disponibilização de serviços, recursos de acessibilidade e estratégias que eliminem as barreiras para sua plena participação na sociedade e desenvolvimento de sua aprendizagem."*

De acordo com a Nota Técnica n. 04/2014 do Ministério da Educação (2014), o AEE tem como objetivo promover acessibilidade, ao atender as necessidades educacionais específicas do público alvo da educação especial. Esse deve acontecer em todas as etapas e modalidades da educação básica, a fim de garantir os direitos de ir e vir dos estudantes. Desta forma, o AEE é um atendimento individual ou em pequenos grupos, feito por um professor especializado e direcionado a estudantes com deficiência, transtornos globais do desenvolvimento ou altas habilidades. Uma vez que há a dupla matrícula do estudante – uma na sala de aula regular e outra no AEE –, não é objetivo do AEE substituir a educação regular e sim, fornecer meios paralelos para que o aluno se desenvolva em suas limitações para uma melhor inclusão deste na educação regular. Com relação ao espaço físico, os atendimentos são realizados em uma sala de recursos multifuncionais, com mobiliário, equipamentos, recursos de acessibilidade e materiais didático-pedagógicos específicos para as várias deficiências.

É no contexto do AEE que os professores especialistas vão planejar e executar o uso das ferramentas de CAA com seus estudantes com deficiência, no atendimento educacional especializado. A partir desse uso, inicialmente na sala de recursos, o estudante pode se favorecer da CAA em outros contextos de uso, como na sala de aula regular, em casa ou em atividades de lazer. O importante é permitir a comunicação e adequar à ferramenta a realidade específica do estudante. Considerar seu momento histórico e as características individuais do usuário é um aspecto central no uso de CAA. Essas ferramentas funcionam como artefatos culturais facilitadores do processo de mediação do indivíduo no mundo. Para entender melhor o uso de tais artefatos e aspectos relacionados à aprendizagem e desenvolvimento da pessoa com deficiência, adota-se o paradigma histórico-cultural.

## **2.5. Teoria histórico-cultural e um olhar para a pessoa com deficiência**

Adota-se a teoria histórico-cultural de Vygotski (1997; 1998) no presente documento, pela necessidade de entender a aprendizagem e o desenvolvimento dos indivíduos com deficiência, com base em uma proposta teórica. A escolha da teoria em questão deve-se a sua adequação ao que se propõe – a formação para atuar com um artefato cultural criado para facilitar a comunicação de pessoa com impedimentos na fala. Um pressuposto básico na teoria histórico-cultural no que se refere ao desenvolvimento é a de que as leis de desenvolvimento são iguais para todas as pessoas. Assim, o que diferencia os indivíduos são os percursos sociais usados para esse desenvolvimento. Esse direcionamento só é possível pelos usos de artefatos culturais mediadores da aprendizagem e desenvolvimento humanos. Para Vygotski, a diferenciação do padrão biológico típico do homem implica numa alteração da forma de enraizamento do sujeito na cultura (influências sócio-culturais). Assim, a cultura provoca uma reelaboração da conduta natural da criança e um redirencionamento no curso do desenvolvimento humano.

Vygotsky (1997) investigou e atuou no campo da *defectologia* (termo utilizado na época para definir defeito), trazendo enormes contribuições aos estudos sobre a educação da pessoa com deficiência. Para ele, a deficiência não é uma insuficiência, mas uma organização peculiar das funções psicológicas superiores. Em relação às funções psicológicas superiores, Vygotsky destaca e enfatiza que o professor deve incidir nessas funções e buscar os pontos fortes (i.e., funcionalidades) e não os déficits das pessoas impedidas pela deficiência.

O aprendizado e o desenvolvimento dos seres humanos ocorrem, segundo Vygotsky (1998), por meio das ações mediadas por meio de artefatos culturais. Dentre os mediadores para o desenvolvimento do ser humano um dos principais é a linguagem. Essa é unicamente humana e permite o processo de internalização de processos interpessoais para processos intrapessoais. Para ele, existe uma relação intrínseca entre pensamento e linguagem cujos processos de desenvolvimento têm raízes diferentes. No desenvolvimento da fala da criança existe um estágio pré-intelectual, enquanto que no desenvolvimento do pensamento existe um estágio pré-verbal. Inicialmente, os dois processos de desenvolvimento seguem linhas independentes uma da outra, porém, em um determinado ponto, os processos se cruzam, o pensamento se torna verbal e a fala se torna intelectual. Como a criança não nasce com o pensamento verbal, o desenvolvimento do pensamento e da linguagem depende das experiências socioculturais da criança. Segundo Vygotsky, é nessa mediação que ocorre o aprendizado e o desenvolvimento.

Para Vygotsky (1998), o conceito de desenvolvimento está completamente atrelado ao processo de aprendizado dos indivíduos. Dessa forma, o aprendizado da criança começa muito antes dela frequentar a escola. Aprendizado e desenvolvimento estão inter-relacionados desde o primeiro dia de vida da criança. Para ele, tem-se que determinar pelo menos dois níveis de desenvolvimento, que estão relacionados

diretamente com o aprendizado. O primeiro, nível de desenvolvimento real, refere-se ao desenvolvimento das funções mentais da criança que se estabeleceram como resultado de certos ciclos de desenvolvimento já completados (i.e., aquilo que elas conseguem fazer por si mesma). Contudo, para o referido teórico, aquilo que a criança consegue fazer com ajuda dos outros é muito mais indicativo de seu desenvolvimento mental do que aquilo que consegue fazer sozinha. Assim, Vygotski (1997; 1998) criou o conceito de nível de desenvolvimento – Zona de Desenvolvimento Proximal (ZDP) – que consiste na:.

> *"Distância entre o nível de desenvolvimento real, que se costuma determinar através de solução independente de problemas, e o nível de desenvolvimento potencial, determinado através da solução de problemas sob a orientação de um adulto ou em colaboração com companheiros mais capazes."*

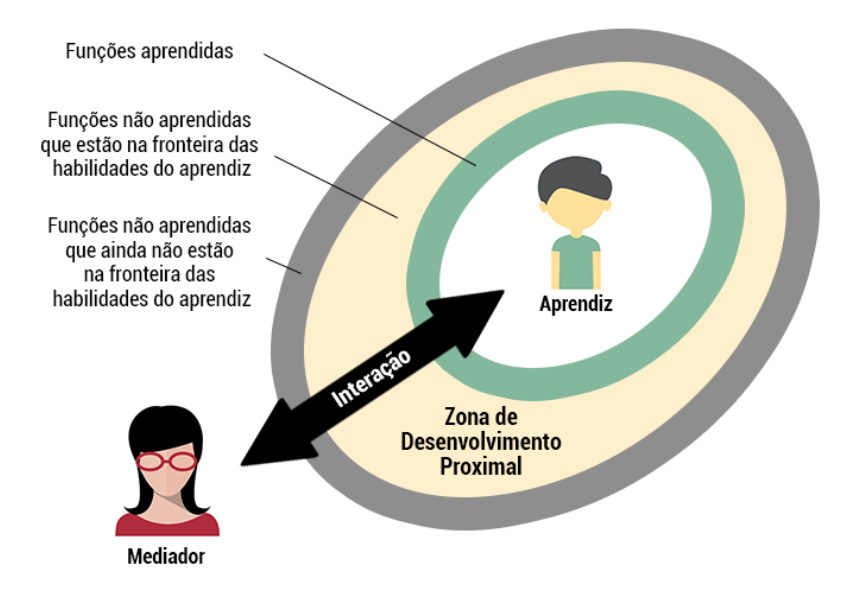

**Figura 2.8. Visão esquemática da Zona de Desenvolvimento Proximal**

Conforme apresentado na Figura 2.8, de acordo com o processo de desenvolvimento da criança, uma tarefa (i.e., habilidade) pode estar em uma das três categorias:

- 1. Funções aprendidas nível de desenvolvimento real de uma criança, o qual contabiliza os produtos finais do desenvolvimento, ou seja, as funções que já amadureceram;
- 2. Funções não aprendidas que estão na fronteira das habilidades do aprendiz é a ZDP, que contabiliza aquelas funções que ainda não amadureceram, mas que estão em processo de maturação;
- 3. Funções não aprendidas que ainda não estão na fronteira das habilidades do aprendiz – contabiliza as funções que ainda estão fora da zona de desenvolvimento da criança por falta de conhecimento prévio da criança.

Assim, a ZDP permite delinear o futuro imediato da criança e seu estado dinâmico de desenvolvimento, propiciando o acesso não somente ao que já foi atingido através do desenvolvimento, como também àquilo que está em processo de maturação. Para Vygotsky (1997), a ZDP pode, portanto, tornar-se um conceito poderoso nas pesquisas do desenvolvimento, além de aumentar de forma acentuada a eficiência na utilidade de métodos diagnósticos do desenvolvimento intelectual relacionados a problemas educacionais.

Vygotsky (1997; 1998) critica o uso de teste para medir a inteligência. Para ele, esse procedimento orienta o aprendizado em direção ao desenvolvimento de ontem; dos estágios de desenvolvimento já completados. Para ele, com base nesses estudos, a pedagogia da escola especial tirou a conclusão, aparentemente correta, de que todo ensino das crianças deve basear-se no uso de métodos concretos do tipo "observar-efazer" (i.e., uso do concreto e eliminação de tudo que se refere ao pensamento abstrato). Contudo, ele menciona que foi demonstrado que usar apenas o concreto não deu resultados no ensino de indivíduos com deficiência, pois além de falhar, reforçou a deficiência. Ele defende que a escola deveria fazer o esforço de empurrar as crianças com deficiência (ou não) em direção ao desenvolvimento, ou seja, ao que está intrinsecamente faltando no seu desenvolvimento. O aprendizado orientado para os níveis de desenvolvimento que já foram atingidos é ineficaz do ponto de vista do desenvolvimento global da criança – não se dirige para um novo estágio do processo de desenvolvimento, mas, ao invés disso, vai a reboque desse processo. Ele enfatiza que a noção de ZDP capacita para uma proposta de nova fórmula: "bom aprendizado" é somente aquele que se adianta ao desenvolvimento.

De Carlo (2001) complementa que os impedimentos no âmbito da linguagem são complicações graves do desenvolvimento cultural, que, muitas vezes, tornam necessário o uso de formas ou sistemas auxiliares (e.g., CAA). Ele aponta que ao invés de dar uma definição geral de deficiência (i.e., uma padronização), é preciso determinar como o sujeito enfrenta sua condição de deficiência, de que forma ela se manifesta e por qual via deve avançar a escola para vencer as consequências da deficiência. Outrossim, para De Carlo (2001), o coletivo é fundamental no processo de compensação social (formas de enfrentamento das dificuldades) e é através das interações sociais e pela mediação semiótica que se dá a reorganização do funcionamento psíquico de pessoas com deficiência, o que cria possibilidades para elas alcançarem um nível de desenvolvimento de caráter superior. Além disso, por inspiração vygotskyana, De Carlo (2001) defende a criação de novas possibilidades para o desenvolvimento cultural da criança com deficiência, através da construção de vias mediadoras alternativas. Para ele, as pessoas com deficiência devem ser incorporadas à vida comum, criar enlaces sociais e afetivos, pois as interações ampliam a experiência e entrelaçam o sujeito com o mundo; numa perspectiva de superação dos limites das intervenções individualistas (base da educação tradicional), considera-se que o "outro" tem um papel fundamental na construção de potenciais de desenvolvimento. Por fim, De Carlo (2001) menciona que Vygotsky sugeriu que a educação fosse fundamentalmente de caráter coletivo e estivesse baseada em métodos, procedimentos e técnicas especiais, mas suas metas não devem ser distintas daquelas do ensino comum, já que no desenvolvimento de pessoas com deficiência atuam as mesmas leis gerais do desenvolvimento. Elas devem ser educadas com metas semelhantes às propostas para as pessoas ditas normais, relacionando-se estreitamente com sua comunidade para alcançar uma efetiva inserção social.

## **2.6. Aplicativos para Comunicação Aumentativa e Alternativa**

Apesar de existirem várias soluções de CAA, para a escrita deste documento foram selecionados aplicativos que, além de gratuitos e com versão em português<sup>3</sup>, também estejam em conformidade com os seguintes critérios:

- 1. Estar disponível na loja da Google este critério visa garantir que o aplicativo possa ser facilmente encontrado e executado em dispositivos móveis de baixo custo;
- 2. Ter mais de 1.000 *downloads* e nota maior ou igual a quatro estrelas este critério visa garantir que o aplicativo tem uma boa qualidade;
- 3. Permitir personalização de conteúdo e criação de expressões este critério visa garantir a edição do conteúdo e a construção explícita de expressões e diálogos.

Neste cenário, apenas três aplicativos atenderam a estes critérios: Adapt<sup>4</sup>, LetMeTalk<sup>5</sup> e o aBoard<sup>6</sup>, os quais são apresentados a seguir.

O aplicativo Adapt (cf. Figura 2.9-A) tem de 10.000 à 50.000 instalações e encontra-se em sua versão beta 0.7. Este aplicativo não requer uma conta de usuário para ser usado e, ao iniciá-lo, este já vem com um conjunto de pictogramas para uso. As principais funcionalidades disponíveis são: rolagem do conteúdo por paginação, sugestão ou predição de pictogramas e rolagem da tela por botão.

O aplicativo LetMeTalk (cf. Figura 2.9-B) tem de 100.000 à 500.000 instalações e atualmente está na versão 1.4.29. Este aplicativo também não requer a criação de uma conta de usuário para ser usado e, ao iniciá-lo, já é mostrado um conjunto de pictogramas organizados em categorias. As principais funcionalidades disponíveis são: disponibilidade de cópia do conteúdo produzido, alteração da posição de qualquer pictograma na área de conteúdo, imagem customizada, expressão com pictogramas e suas legendas, reprodução da expressão toda ou de um pictograma desta, compartilhamento das expressões construídas, navegação visível e livre.

O aplicativo aBoard (cf. Figura 2.9-C) tem de 1.000 à 5.000 instalações e encontra-se em sua versão 1.2. Este aplicativo requer um cadastro simples para ser usado e, ao iniciá-lo, este já vem com um conjunto com mais de 250 pictogramas para uso. As principais funcionalidades disponíveis são: disponibilidade de cópia do conteúdo produzido, rolagem de conteúdo por paginação, comunicação paralela à construção da expressão, sugestão ou predição de pictogramas, expressões com

<u>.</u>

<sup>&</sup>lt;sup>3</sup> Características importantes para o contexto da educação pública nacional.

<sup>4</sup> https://play.google.com/store/apps/details?id=com.argulu.adapt

<sup>5</sup> https://play.google.com/store/apps/details?id=de.appnotize.letmetalk

<sup>6</sup> https://play.google.com/store/apps/details?id=assistive.aboard

pictogramas e legendas, reprodução da expressão toda ou de um pictograma desta, navegação visível e livre.

Os três aplicativos foram comparados em termos de suas coberturas a três características básicas para aplicativos de CAA, a saber: 1) Organização de conteúdo – maneira de estruturar os pictogramas; 2) Construção de expressões – maneira de estabelecer a comunicação; e 3) Navegação pelo conteúdo – maneira de percorrer o conteúdo. Além disso, cada característica foi detalhada em um conjunto de funcionalidades. Para a primeira característica (Conteúdo), foram elencadas as funcionalidades de 1 a 10. Para a segunda característica (Expressão), foram elencadas as funcionalidades de 11 a 17. Para a terceira característica (Navegação), foram elencadas as funcionalidades de 18 a 23 (cf. Tabela 2.2).

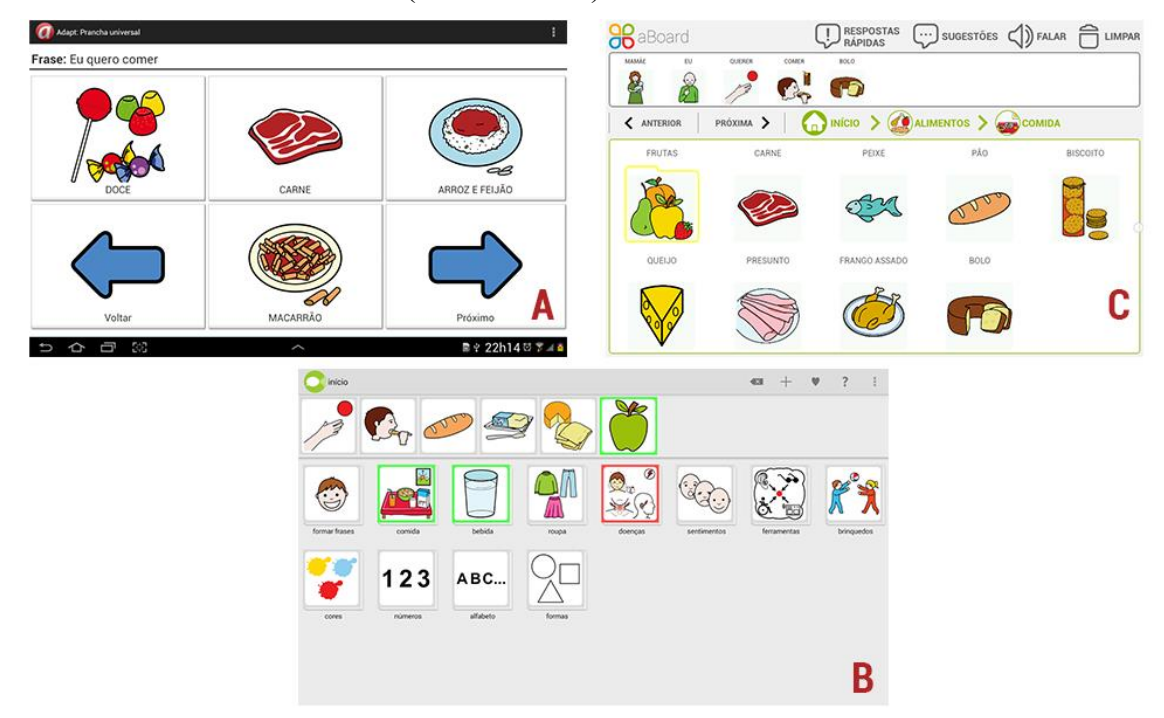

**Figura 2.9. Interface dos aplicativos (A) Adapt, (B) LetMeTalk e (C) aBoard**

Uma breve descrição sobre as funcionalidades apresentadas na Tabela 2.2 é apresentada a seguir:

- 1. **Legenda na parte superior do pictograma** permite que a mão do utilizador não encubra a legenda quando o pictograma é selecionado;
- 2. **Disponibilidade de cópia do conteúdo produzido** permite acessar uma cópia do conteúdo a partir de diferentes dispositivos;
- 3. **Alteração da posição de qualquer pictograma na área de conteúdo** permite organizar a área de conteúdo da forma que for mais conveniente/confortável para o usuário;
- 4. **Imagem customizada** permite a inclusão de imagens (i.e., fotos tiradas pelos dispositivos móveis, imagens obtidas na Internet, etc.) que sejam familiares ao usuário;

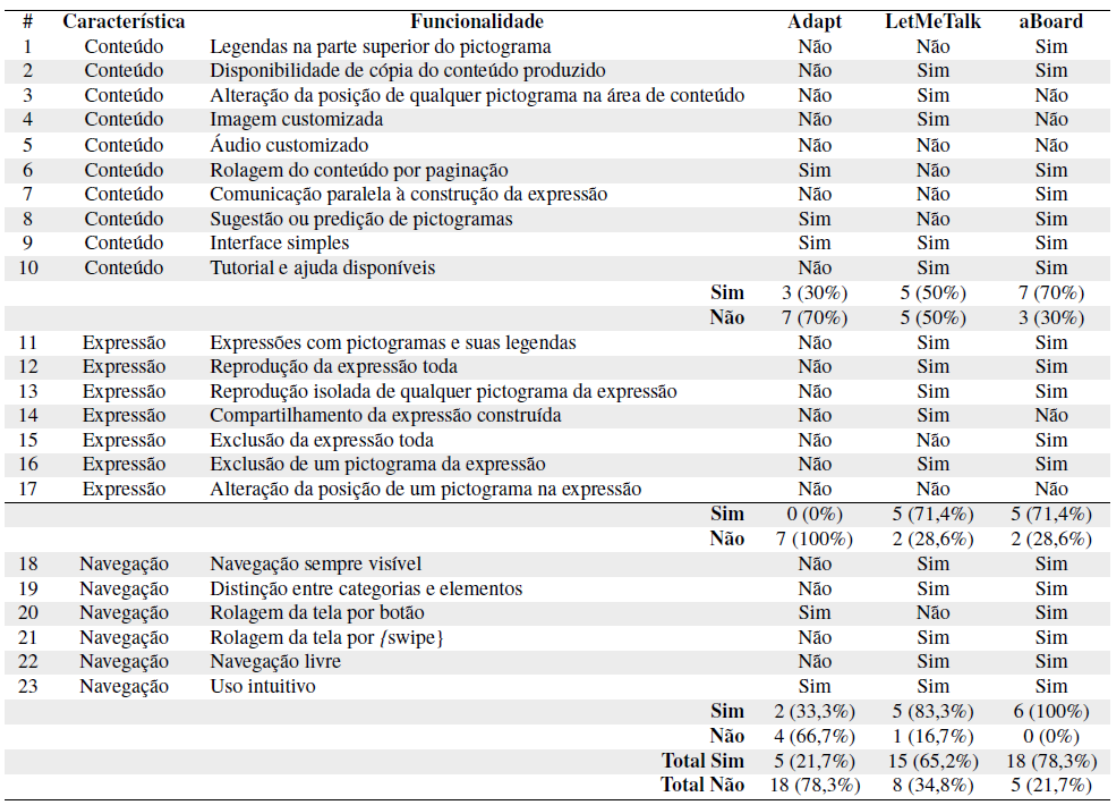

#### **Tabela 2.2. Avaliação comparativa entre os aplicativos de CAA.**

- 5. **Áudio customizado** permite a inclusão de áudios (e.g., gravações de falas e músicas) familiares ao usuário;
- 6. **Rolagem de conteúdo por paginação** permite que os pictogramas estejam sempre visíveis, pois, diferente da rolagem do tipo infinita, a rolagem por paginação garante que os pictogramas nunca serão cortados;
- 7. **Comunicação paralela à construção da expressão** permite que o usuário consiga dialogar com o seu interlocutor sem que a estrutura da expressão em construção seja modificada e/ou perdida;
- 8. **Sugestão ou predição de pictogramas** possui algum recurso para sugerir/predizer pictogramas;
- 9. **Interface simples** possui interface compreensível ao usuário;
- 10. **Tutorial e ajuda disponíveis** disponibiliza material de apoio ao usuário;
- 11. **Expressão com pictogramas e suas legendas** indica que os pictogramas da expressão são exibidos junto com as suas legendas;
- 12. **Reprodução da expressão toda** permite vocalizar as expressões construídas;
- 13. **Reprodução isolada de qualquer pictograma da expressão** permite reforçar um pictograma específico da expressão;
- 14. **Compartilhamento da expressão construída** permite postar as expressões em mídias sociais e em aplicativos de mensagens instantâneas;
- 15. **Exclusão da expressão toda** permite limpar por completo uma expressão construída com apenas uma ação;
- 16. **Exclusão de um pictograma qualquer da expressão** permite excluir qualquer pictograma e não apenas o último;
- 17. **Alteração da posição de um pictograma da expressão** permite reordenar os pictogramas da expressão em construção;
- 18. **Navegação sempre visível** tem recurso de navegação semelhante ao *breadcrumb*;
- 19. **Distinção entre categoria e elemento** permite distinguir facilmente entre um pictograma que representa um conjunto de elementos e um elemento, respectivamente;
- 20. **Rolagem da tela por botão** permite a navegação a partir de botões, o que facilita o uso do aplicativo por indivíduos sem o movimento de deslizar;
- 21. **Rolagem da tela por** *swipe* permite a navegação por gestos de deslizar o dedo na tela;
- 22. **Navegação livre** permite construir uma expressão sem seguir uma ordem prédefinida;
- 23. **Uso intuitivo** permite realizar atividades sem que seja necessário decorar os passos para isto.

Após a análise da Tabela 2.2 pode-se perceber que na característica *Conteúdo* são agrupadas 10 funcionalidades, das quais o Adapt satisfaz 3 (30%), o LetMeTalk, 5 (50%) e o aBoard, 7 (70%). Na característica *Expressão* são agrupadas 7 funcionalidades, das quais o Adapt não satisfaz nenhuma (0%), o LetMeTalk, 5 (71,4%) e o aBoard, 5 (71,4%). Na característica *Navegação* são agrupadas 6 funcionalidades, das quais o Adapt satisfaz 2 (33,3%), o LetMeTalk, 5 (83,3%) e o aBoard, 6 (100%). Por fim, no geral, o Adapt satisfaz 5 (21,7%) dos critérios, o LetMeTalk, 15 (65,2%) e o aBoard, 18 (78,3%). Dado que o aBoard obteve a melhor avaliação, este será visto em mais detalhes e de forma prática na próxima seção.

#### **2.7. A Plataforma aBoard**

O aplicativo aBoard faz parte de uma plataforma computacional em nuvem que contempla três componentes de *software*, os quais são apresentados na Figura 2.10 e são descritos a seguir:

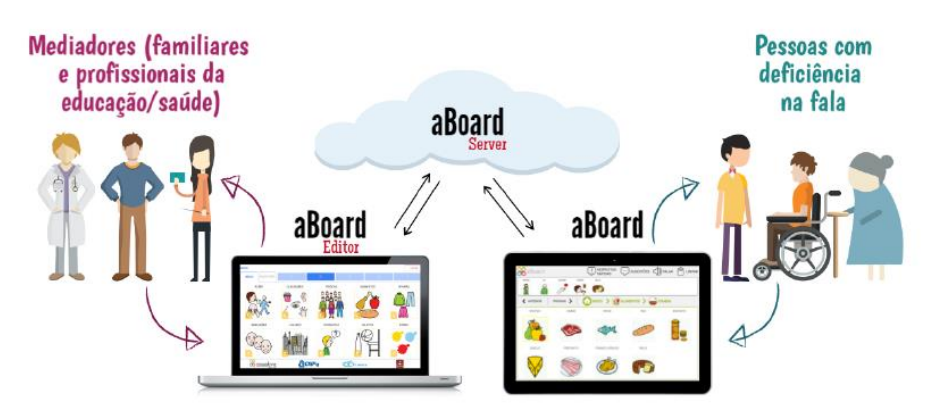

**Figura 2.10. Visão geral da Plataforma aBoard**

- 1. Aplicativo aBoard utilizado em um dispositivo móvel, este aplicativo permite às pessoas com deficiência na fala se comunicarem e realizarem atividades pedagógicas por meio de pictogramas. Este aplicativo pode ser baixado na loja da Google<sup>7</sup>;
- 2. aBoard Editor utilizado em um computador conectado à Internet, este sistema Web permite aos mediadores (i.e., familiares e profissionais de saúde/educação) personalizar o conteúdo (i.e., vocabulário ou atividade pedagógica) a ser exibido no aplicativo aBoard. Este sistema está disponível a partir do site do Grupo de Pesquisa Assistive<sup>8</sup>;
- 3. aBoard Server serviço em nuvem responsável por fazer o controle de acesso do usuário (i.e., login e senha) e armazenar o conteúdo personalizado de cada usuário.

#### **2.7.1. Aplicativo aBoard**

Na Figura 2.11-A mostra-se a interface principal do aBoard. Nesta figura podem-se ver os seguintes componentes gráficos: 1) Botão aBoard; 2) Botão Respostas Rápidas; 3) Botão Sugestões; 4) Botão Falar; 5) Botão Limpar; 6) Barra de expressão; 7) Botão para rolagem à direita; 8) Botão para rolagem à esquerda; 9) Barra de localização e navegação e 10) Área de conteúdo.

Os pictogramas que formam o vocabulário são organizados a partir dos conceitos de *categorias* e *elementos*, os quais remetem à ideia de pastas e arquivos de um computador. Ou seja, assim como os arquivos são organizados em pastas, os elementos são organizados em categorias. Por exemplo, o elemento BOLO pode ser inserido na categoria COMIDAS, bem como o elemento LEITE pode ser inserido na categoria BEBIDAS. Neste contexto, assim como pastas podem ser criadas dentro de outras pastas, COMIDAS e BEBIDAS podem ser criadas dentro de uma categoria ALIMENTOS. Ou seja, COMIDAS e BEBIDAS são subcategorias de ALIMENTOS.

<u>.</u>

<sup>7</sup> https://play.google.com/store/apps/details?id=assistive.aboard

<sup>8</sup> http://assistive.cin.ufpe.br/aboard/

Vale ressaltar que existem duas categorias especiais: AÇÕES e QUALIDADES, as quais são usadas para organizar verbos e adjetivos, respectivamente. Para diferenciar uma categoria de um elemento, usa-se uma moldura amarela em formato de pasta para representar uma categoria e nenhuma moldura para indicar que se trata de um elemento.

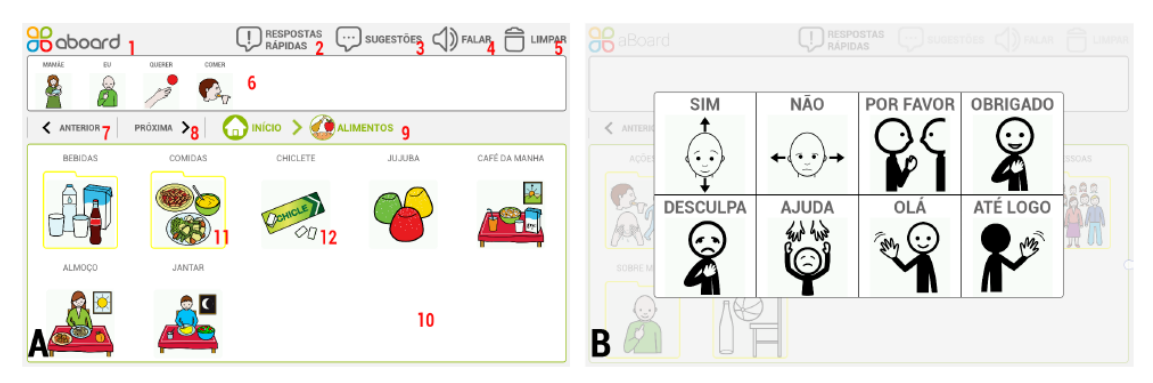

**Figura 2.11. (A) Interface do aBoard e (B) Respostas rápidas do aBoard**

Uma expressão pode ser criada a partir da seleção de um conjunto de no máximo 10 (dez) pictogramas. Para selecionar um elemento, deve-se navegar até a sua categoria. Por exemplo<sup>9</sup>, para selecionar o elemento BOLO deve-se dar um toque simples na categoria ALIMENTOS, outro na categoria COMIDAS e, por fim, um toque simples no elemento BOLO. Caso o elemento desejado não apareça entre os 10 primeiros elementos da categoria, usam-se os botões ANTERIOR e PRÓXIMA para rolar, respectivamente, à esquerda ou à direita, ou desliza-se a mão no sentido horizontal, até que o elemento desejado seja encontrado. Vale ressaltar que as categorias não aparecem na barra de expressão e estas existem apenas para organizar o conteúdo a ser exibido. Para agilizar a produção da expressão, pode-se dar um toque simples no botão SUGESTÕES para solicitar a sugestão de um elemento que complete o sentido do último elemento selecionado. Por exemplo, é possível ter as seguintes sugestões para BOLO: COMER, QUERER, GOSTOSO e RUIM. Recomenda-se o uso da barra de navegação (*breadcrumb*) quando se deseja navegar para uma categoria anterior sem ter que ir para a tela inicial. Por exemplo, considerando a categorização INÍCIO ALIMENTOS  $\rightarrow$  COMIDAS, é possível ir diretamente para a categoria ALIMENTOS, sem ter que ir para a tela inicial (i.e., INÍCIO). Como estímulo auditivo, todo elemento ou categoria selecionado tem a sua legenda falada automaticamente.

Para falar a expressão criada, basta dar um toque simples no botão FALAR. Além desta opção, como reforço auditivo, cada elemento da expressão também pode ser falado individualmente. Para isto, basta dar um toque simples sobre o elemento que compõe a expressão. Se durante a produção da expressão houver a necessidade de dar uma resposta rápida sem interferir na produção da mesma, basta dar um toque simples no botão RESPOSTAS RÁPIDAS e escolher uma das opções exibidas na Figura 2.11- B. Para sair desta tela sem escolher uma opção, deve-se tocar em qualquer parte opaca da tela. Para limpar uma expressão toda, deve-se dar um toque simples no botão LIMPAR. Por outro lado, caso haja interesse em excluir apenas um elemento específico

1

<sup>&</sup>lt;sup>9</sup> Isso depende de como o vocabulário foi personalizado.

da expressão, deve-se dar um toque longo sobre o elemento que deseja excluir. Toda vez que o conteúdo for personalizado no aBoard Editor, deve-se atualizá-lo no aBoard. Para isto, deve-se dar um toque no menu aBoard e depois no botão ATUALIZAR ABOARD. Diferentemente das outras ações, esta requer uma conexão de Internet para funcionar. Para sair do aplicativo, deve-se tocar no menu aBoard e depois no botão SAIR DA CONTA.

## **2.7.2. aBoard Editor**

Na Figura 2.12-A mostra-se a tela do aBoard Editor, responsável pela personalização do conteúdo do aBoard. Nesta figura é possível ver os seguintes componentes gráficos: 1) Barra de navegação; 2) Botão para sair do sistema; 3) Aba de conteúdo; 4) Aba de sugestões; 5) Botão rolar à esquerda; 6) Botão criar; 7) Botão editar; 8) Botão excluir; 9) Botão rolar à direita e 10) Área de conteúdo.

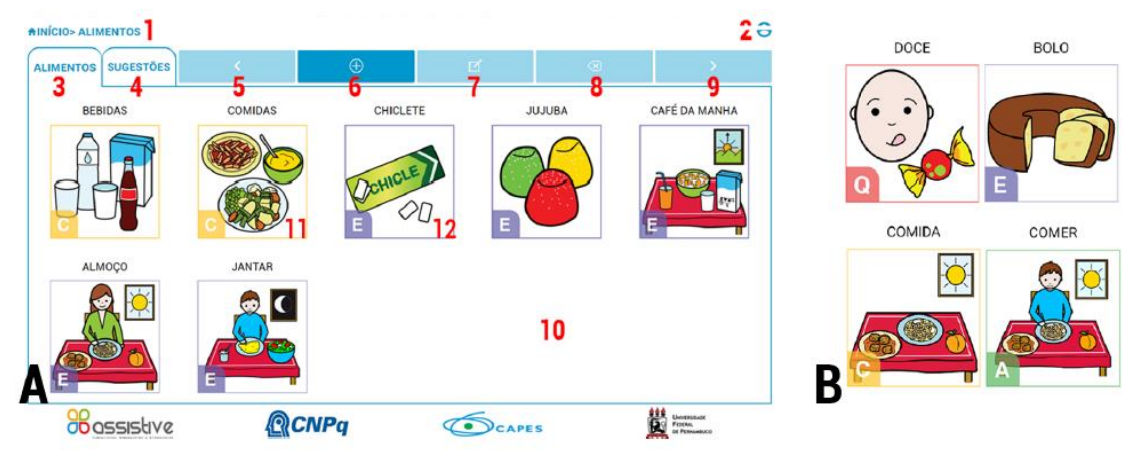

**Figura 2.12. (A) Interface do aBoard Editor e (B) Tipos de pictogramas no aBoard Editor**

É possível utilizar o aBoard Editor para personalizar o conteúdo de várias formas, porém, a fim de desenvolver pensamentos abstratos e ensinar generalizações de conceitos, recomenda-se nomear as categorias usando legendas que representem conceitos (e.g., ALIMENTOS, COMIDAS e BEBIDAS) ao invés de contextos de uso (e.g., COZINHA, PARQUE e ALMOÇO). Não há restrições para criar categorias ou subcategorias. Contudo, a fim de reduzir a quantidade de cliques para encontrar os elementos, recomenda-se evitar hierarquias de categorias com mais de 3 (três) níveis. Por exemplo, evite hierarquias como: ALIMENTO  $\rightarrow$  COMIDA  $\rightarrow$  CARNE  $\rightarrow$  $BRANCA \rightarrow AVE.$ 

Para diferenciar categorias e elementos, as categorias são representadas visualmente pela letra "C". Por sua vez, os elementos são representados pelas letras "A", "Q" e "E", as quais informam se o elemento é uma *ação*, uma *qualidade* ou um *elemento* comum. Além destas representações, são usadas bordas com cores diferentes para distinguir categorias de elementos. As categorias têm borda amarela e os elementos têm borda verde (ação), vermelha (qualidade) ou azul (comum). Na Figura 2.12-B mostram-se estas representações.

A criação de uma categoria ou elemento segue os seguintes passos: 1) Decidir onde a categoria ou elemento será criado. Por exemplo, para criar a categoria
COMIDAS dentro da categoria ALIMENTOS, deve-se estar dentro da categoria ALIMENTOS. Para criar o elemento BOLO dentro da categoria COMIDAS, deve-se estar dentro da categoria COMIDAS; 2) Clicar no botão para entrar no modo de criação; 3) Informar se deseja criar uma categoria ou elemento; 4) Clicar no botão para buscar um pictograma; 5) Escrever uma palavra-chave para buscar um pictograma; 6) Escolher um pictograma dentre os vários retornados; 7) Editar a legenda do pictograma escolhido (este passo é opcional); e 8) Clicar no botão Salvar para confirmar ou no botão Cancelar para anular a criação.

A edição de uma categoria ou elemento segue os seguintes passos: 1) Clicar na categoria ou elemento que deseja editar para selecioná-lo; 2) Clicar no botão para entrar no modo de edição; 3) Clicar na imagem do pictograma caso queira mudá-la; 4) Clicar na legenda caso queira trocá-la; e 5) Clicar no botão Salvar para confirmar ou no botão Cancelar para anular a edição.

A exclusão de uma categoria ou elemento segue os seguintes passos: 1) Clicar na categoria ou elemento que deseja excluir para selecioná-lo; 2) Clicar no botão para entrar no modo de exclusão; e 3) Clicar no botão Excluir para confirmar ou no botão Cancelar para anular a exclusão.

Para agilizar a construção de expressões, é possível sugerir ações ou qualidades como complementos dos elementos de uma categoria. Por exemplo, é possível sugerir as qualidades GOSTOSO e RUIM, bem como as ações QUERER e GOSTAR para a categoria ALIMENTOS, permitindo que todos os seus elementos tenham estas sugestões. Assim, considerando BOLO como um elemento da categoria ALIMENTOS, as ações e qualidades acima são sugeridas como complementos válidos para BOLO. Vale ressaltar que as sugestões de uma categoria também valem para os elementos de suas subcategorias. Assim, se o elemento BOLO estiver na subcategoria COMIDAS, todas as vezes que forem solicitadas sugestões para este elemento, irão aparecer as sugestões da categoria ALIMENTOS mais as sugestões da subcategoria COMIDAS. Destaca-se que elementos semitransparentes correspondem às sugestões que vêm de categorias superiores. Para indicar uma sugestão os passos são: 1) Entrar na categoria desejada; 2) Clicar na aba SUGESTÕES; 3) Clicar no botão para indicar que vai fazer uma sugestão; 4) Informar se deseja indicar uma qualidade ou ação; 5) Escrever uma palavra-chave para buscar a sugestão desejada; e 6) Selecionar a qualidade ou ação a ser sugerida. Para desfazer uma sugestão os passos são: 1) Entrar na categoria desejada; 2) Clicar na aba SUGESTÕES; 3) Clicar no elemento que deseja tirar da lista de sugestões para selecioná-lo; 4) Clicar no botão para indicar que vai desfazer uma sugestão; e 5) Clicar no botão Desfazer para confirmar a ação ou no botão Cancelar para anular a ação.

## **2.8. O uso do aBoard no contexto da Educação Inclusiva**

Dada a capacidade de personalização de conteúdo da Plataforma aBoard, esta pode ser usada por pais e professores da educação inclusiva para diversos fins, tais como:

1. Adaptação de conteúdos pedagógicos – pode-se adaptar o vocabulário para diversas atividades educacionais, por exemplo, para a apropriação do sistema de escrita alfabético e operações aritméticas, bem como para o ensino de outros conceitos como, por exemplo, animais, cores, lugares ou instrumentos musicais.

Na Figura 2.13-A, apresenta-se uma atividade pedagógica que trabalha sons iniciais e, na Figura 2.13-B, uma atividade para o ensino de números e operações matemáticas;

- 2. Atividades lúdicas pode-se usar os pictogramas para contar e produzir histórias colaborativas com os alunos, bem como trabalhar conceitos presentes em músicas infantis. Na Figura 2.13-C apresenta-se um exemplo de adaptação da música "*Sopa*" de autoria do Palavra Cantada;
- 3. Instrução de rotinas pessoas com comprometimento cognitivo precisam de um apoio específico para aprender rotinas de saúde, educacionais e familiares. Desta forma, pode-se usar os pictogramas para ensinar rotinas, tais como: "*escovar os dentes*", "*tomar banho*" e "*ir para a escola*". Na Figura 2.13-D apresenta-se um exemplo da rotina "lavar as mãos".

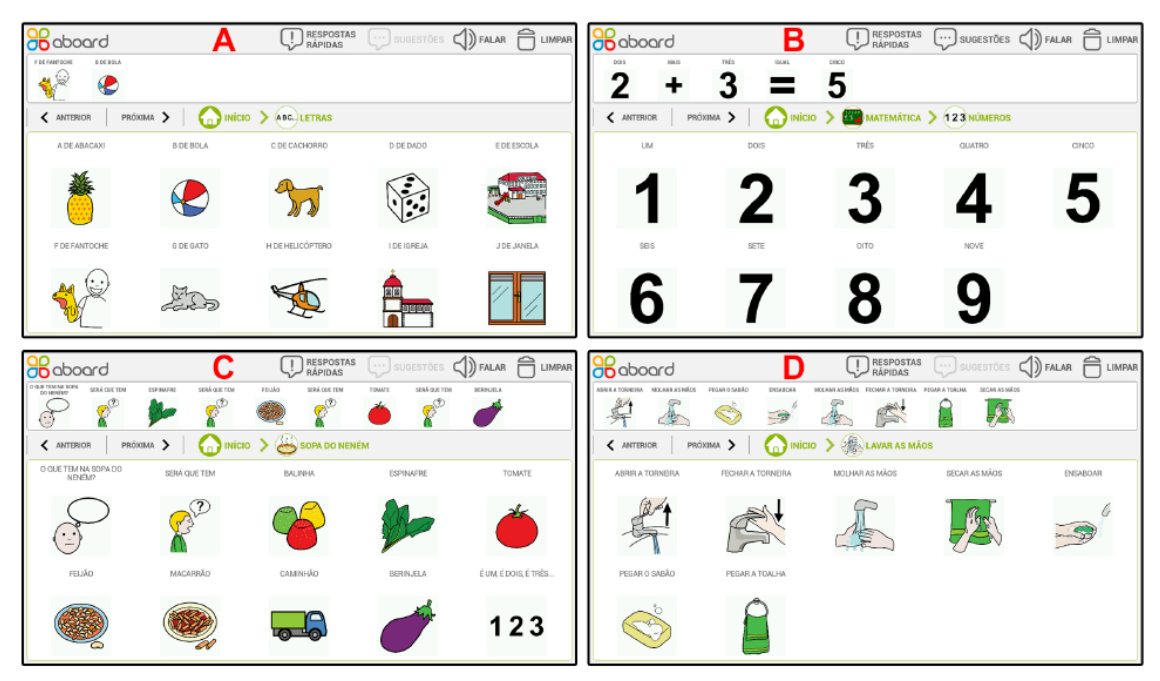

**Figura 2.13. Exemplo de atividades pedagógicas com a Plataforma aBoard**

# **2.9. Considerações finais**

Um número significativo da população enfrenta impedimentos sociais decorrentes de algum tipo de deficiência, neste contexto, algumas dessas pessoas não são capazes de se comunicar por meio da fala. Sabe-se que a comunicação, em suas diversas formas, é uma necessidade básica que o ser humano tem de se socializar, expressar ideias, desejos e sentimentos. De maneira geral, a privação da comunicação restringe as possibilidades de aprendizado e desenvolvimento do indivíduo, pois este não consegue ter acesso igualitário à educação, à assistência médica e às oportunidades de crescimento profissional. Para estes casos, faz-se necessária a inserção de mecanismos de TA que visam complementar a capacidade de comunicação destes indivíduos, os quais são denominados dispositivos de CAA. Neste contexto, este capítulo apresentou conceitos de TA e CAA e o uso destas para o desenvolvimento de pessoas com deficiência e sua inclusão na sociedade. Ademais, foram avaliados aplicativos gratuitos para CAA, onde o aplicativo aBoard se destacou. Por fim, apresentou-se uma visão mais aprofundada da plataforma em que o aplicativo aBoard está inserido.

# **Referências**

American Speech-Language-Hearing Association (2017). American Speech-Language-Hearing Association. http://www.asha.org/, [accessed on Apr 9].

Banajee, M., Dicarlo, C. and Buras Stricklin, S. (2003). Core Vocabulary Determination for Toddlers. Augmentative and Alternative Communication, v. 19, n. 2, p. 67–73.

Bersch, R. (2013). Introdução à Tecnologia Assistiva. Porto Alegre: CEDI.

Bliss, C. K. (1965). Semantography (blissymbolics): a simple system of 100 logical pictorial symbols, which can be operated and read like 1+2. Semantography (Blissymbolics) Publications.

Brasil (2004). DECRETO Nº 5.296 DE 2 DE DEZEMBRO DE 2004.

Brasil (2009a). DECRETO Nº 6.949, DE 25 DE AGOSTO DE 2009.

Brasil (2009b). Resolução nº 4, de 2 de Outubro de 2009. Institui Diretrizes Operacionais para o Atendimento Educacional Especializado na Educação Básica, modalidade Educação Especial. . Diário Oficial da União, 5 de outubro de 2009, Seção 1.

Brasil (2015). Lei da Inclusão. LEI Nº 13.146, DE 6 DE JULHO DE 2015. Dispõe sobre a Lei Brasileira de Inclusão da Pessoa com Deficiência.

Caiado, K. R. M. (2006). Aluno deficiente visual na escola: lembranças e depoimentos. Autores Associados.

Chun, R. Y. S. and Moreira, E. C. (1997). Comunicação suplementar e/ou alternativa- ampliando possibilidades de indivíduos sem fala funcional. LACERDA, CBF; PANHOCA, I. Tempo de fonoaudiologia. 1ª ed. Taubaté: Cabral Editora Universitária Ltda.

Comitê de Ajudas Técnicas (2009). Tecnologia Assistiva. Brasília: CORDE.

Cook, A. M. and Polgar, J. M. (2014). Assistive Technologies-E-Book: Principles and Practice. Elsevier Health Sciences.

Darley, F. L., Aronson, A. E. and Brown, J. R. (1978). Alteraciones motrices del habla. Editorial Médica Panamericana.

De Carlo, M. M. R. do P. (2001). Se essa casa fosse nossa: Instituições e processos de imaginação na educação especial. Plexus Editora.

Galvão Filho, T. and Damasceno, L. L. (2008). Tecnologia Assistiva nas escolas: recursos básicos de acessibilidade sócio-digital para pessoas com deficiência. Instituto de Tecnologia Social (ITS Brasil)- Microsoft| Educação.

Golinkoff, R. M. (2013). The transition from prelinguistic to linguistic communication. Psychology Press.

Johnson, R. M. and Watt, S. M. (1981). The picture communication symbols. Mayer-Johnson Company Salana Beach, CA.

Kassar, M. C. M. (2013). Escolarização de alunos com deficiências. Desafios e possibilidades. Campinas: Mercado de letras.

Limongi, S. C. O. and Limongi, S. C. O. (2000). A construção da linguagem na criança paralítica cerebral. Paralisia cerebral, p. 119–142.

Luria, A. R. (1979). The making of mind: A personal account of Soviet psychology.

Maharaj, S. C. (1980). Pictogram ideogram communication. George Reed Foundation for the Handicapped.

Marques, C. A. and Marques, L. P. (2003). Do universal ao múltiplo: os caminhos da inclusão. Políticas educacionais, práticas escolares e alternativas de inclusão escolar. Rio de Janeiro: DP&A, p. 223–239.

Martins, D. S. (2011). Design de recursos e estratégias em tecnologia assistiva para acessibilidade ao computador e à comunicação alternativa.

Ministério da Educação (2014). Nota técnica nº 04 de 23 de janeiro de 2014. Orientação quanto a documentos comprobatórios de alunos com deficiência, transtornos globais do desenvolvimento e altas habilidades/superdotação no Censo Escolar.

Norma Brasileira ABNT (2004). NBR 9050: 2004. Acessibilidade a edificações, mobiliário, espaços e equipamentos urbanos [Internet].

Organização Mundial da Saúde (2012). Relatório mundial sobre a deficiência.

Organização Mundial da Saúde (2015). Better health for all people with Disability.

Palao, S. (2017). ARASAAC - Portal Aragonês de Comunicação Aumentativa e Alternativa.

Prioste, C., Raiça, D. and Machado, M. L. G. (2006). 10 questões sobre a educação inclusiva da pessoa com deficiência. São Paulo.

Robillard, M., Mayer-Crittenden, C., Minor-Corriveau, M. and Bélanger, R. (2014). Monolingual and bilingual children with and without primary language impairment: core vocabulary comparison. Augmentative and alternative communication, v. 30, n. 3, p. 267–78.

Schirmer, C. R. and Bersch, R. (2007). Comunicação Aumentativa e Alternativa. Atendimento educacional especializado: deficiência física. Brasília: SEESP, p. 57–129.

Schirmer, C. R., Browning, N., Bersch, R. and Machado, R. (2007). Atendimento Educacional Especializado -- Deficiência Física. São Paulo: MEC/SEESP, v. 1, p. 130.

Tetzchner, E. V. and Martinsen, H. (1992). Augmentative and Alternative Communication. IN.: Sign teaching  $\&$  the use of communication aids. Whurr Publishers, London.

Tomasello, M. (2009). Constructing a language: A usage-based theory of language acquisition. Harvard university press.

Vygotsky, L. S. (1997). Obras escogidas, V-fundamentos de defectología Trad. JG Blank. Madri: Ed. Visor.

Vygotski, L. S. (1998). A formação social da mente: o desenvolvimento dos processos psicológicos superiores. Tradução: José Cipolla Neto, Luís Silveira Menna Barreto, Solange Castro Afeche. SP: Martins Fontes.

#### **Sobre os autores**

#### **Robson do Nascimento Fidalgo**

Doutor em Computação (UFPE - 2005) com Pós-Doutorado em Engenharia de Software (Uni. Politécnica de Valência/Espanha - 2012); Docente pelo Departamento de Informação e Sistemas e pelo Programa de Pós-Graduação em Ciência da Computação do Centro de Informática da UFPE; Fundador e coordenador do Núcleo Pernambucano de Tecnologia Assistiva; Conselheiro do Núcleo de Acessibilidade da UFPE; Membro do Grupo de Pesquisa TICC: Tecnologias Inovadoras em Computação e Comunicação; Revisor de Artigos e membro de Comitês de Programas de Eventos Científicos (nacionais e internacionais); Coordenador de projetos CAPES e CNPq de PD&I em Tecnologia Assistiva; Realiza pesquisa nas áreas de Comunicação Aumentativa e/ou Alternativa, Banco de Dados e Engenharia de Software.

## **Tícia Cassiany Ferro Cavalcante**

Doutora em Psicologia Cognitiva (UFPE – 2006); Docente pelo Departamento de Psicologia e Orientação Educacionais e pelo Programa de Pós-Graduação em Educação do Centro de Educação da UFPE; Coordenadora do Centro de Estudos Inclusivos da UFPE; Coordenadora adjunta do Núcleo Pernambucano de Tecnologia Assistiva; Membro do Centro de Estudos em Educação e Linguagem da UFPE; Conselheira do Núcleo de Acessibilidade da UFPE. Membro do Grupo de Pesquisa TICC: Tecnologias Inovadoras em Computação e Comunicação. Revisora de Artigos e membro de Comitês de Programas de Eventos Científicos (nacionais e internacionais); Realiza pesquisa nas áreas de Educação Inclusiva, Comunicação Alternativa e Aumentativa, Aprendizagem, Alfabetização e Letramento da pessoa com deficiência.

# **Capítulo**

**3** 

# **Desenvolvendo o pensamento computacional utilizando Scratch e lógica matemática**

Gilson Pedroso dos Santos e Ronilson dos Santos Bezerra

## *Abstract*

*This work discusses the importance of computational thinking and Scratch, a tool that enables the creation of an environment where it is possible, among other things, to learn and teach mathematical logic, using logical, arithmetic and relational operators.*  In the development of this, a bibliographical research was done on Computational *Thinking, Scratch, Mathematical Logic, and interactive tutorials have been created for the teaching of the basic use of Scratch and the teaching of mathematical logic. The results converge to the reflection of the use of the Scratch tool in teaching environments, of computational thinking, as one of the main skills that the individual must possess in the current globalized society and how logic can be learned and taught through a computational resource.* 

## *Resumo*

*Este trabalho discute a importância do pensamento computacional e do Scratch, ferramenta esta que possibilita a criação de um ambiente onde é possível, dentre outras coisas, aprender e ensinar sobre lógica matemática, utilizando operadores lógicos, aritméticos e relacionais. No desenvolvimento deste, foi realizada uma pesquisa bibliográfica sobre Pensamento Computacional, Scratch, Lógica Matemática, além de ter sido criados tutoriais interativos para o ensino do uso básico de Scratch e do ensino de lógica matemática. Os resultados convergem para a reflexão do uso da ferramenta Scratch em ambientes de ensino, do pensamento computacional, como uma das principais habilidades que o indivíduo deve possuir na atual sociedade globalizada e como a lógica pode ser aprendida e ensinada através de um recurso computacional.* 

# **3.1. Introdução**

O presente trabalho trata sobre a utilização da ferramenta Scratch no ensino da lógica matemática e no desenvolvimento do pensamento computacional.

Possui como objetivo discutir a importância do pensamento computacional e a sua aplicabilidade no ensino, bem como apresentar uma introdução ao uso da ferramenta Scratch e verificar como a lógica matemática pode ser ensinada utilizando esse recurso computacional.

De acordo com Blikstein (2008) uma pessoa do século XXI precisa dominar muito mais que as habilidades básicas, tais como ler e escrever, que eram exigidas nos séculos passados. Neste sentido, o autor destaca o Pensamento Computacional como uma habilidade indispensável para as pessoas no século XXI. No entanto este pensar não se trata apenas de saber utilizar os aplicativos de um computador, mas sim de utilizar o computador para aumento de sua capacidade cognitiva. Dessa forma, o Scratch, por ser uma ferramenta de programação em blocos, pode ajudar os estudantes deste século a desenvolverem a habilidade de "pensar computacionalmente". Esta ferramenta, somada ao ensino da lógica matemática, pode colaborar, muito positivamente, para capacitar o estudante a ser mais proativo na busca por soluções de problemas, além de ter aumentada sua capacidade de criatividade e inventividade.

Como procedimento metodológico foram realizadas pesquisas bibliográficas sobre o pensamento computacional, Scratch e Lógica matemática, além de terem sido criados tutoriais interativos para o ensino do uso básico do Scratch e do ensino de lógica matemática utilizando esta ferramenta.

A seguir é descrito como este trabalho foi organizado. Na seção 2 foi feito uma revisão da literatura sobre os temas, onde na subseção 2.1 foi abordado sobre o Pensamento Computacional, conceito este que pode ser aplicado no processo educativo. Por sua vez na subseção 2.2 dissertou-se sobre o Scratch, na qual foi apresentada a ferramenta e suas possibilidades de uso no ensino. Na subseção 2.3 explanou-se sobre a Lógica Matemática onde foram discutidos os conceitos relacionados às operações lógicas e suas respectivas tabelas-verdade. Já na subseção 2.4 elucidou-se sobre o uso do Scratch no ensino da lógica para o desenvolvimento do pensamento computacional. Na seção seguinte (3) foi desenvolvida a proposta de atividade, utilizando o Scratch no ensino da lógica para o desenvolvimento do pensamento computacional, Neste foram propostas atividades que podem ser feitas no ambiente Scratch com a finalidade de se desenvolver a habilidade do "pensar computacionalmente" e como se ensinar e aprender lógica utilizando Scratch. Nas considerações finais (seção 4) mencionou-se sobre a importância da atividade proposta para o desenvolvimento do Pensamento Computacional.

## **3.2. Referencial Teórico**

#### **3.2.1. Pensamento Computacional**

Esta subseção traz alguns conceitos sobre o pensamento computacional e aborda sua aplicabilidade no ensino.

Nas últimas décadas a computação, enquanto ciência, foi ganhando espaço e se disseminando na sociedade, especialmente à medida que os computadores deixaram de

ser exclusividade de forças militares e de grandes empresas, passando a fazer parte do cotidiano das pessoas, nas mais diversas formas e modelos de dispositivos, como por exemplo: desktops, notebooks, caixas de autoatendimento de bancos, celulares, computadores de bordo dos veículos, além de muitos outros.

A popularização da computação, somada ao crescente uso da internet, mudou completamente a forma como as pessoas se relacionam com as informações. Enquanto antes as pessoas dependiam dos jornais impressos, rádio ou televisão para que se mantivessem informados, atualmente a informação pode ser obtida a partir de uma infinidade de dispositivos conectados à internet, tais como celulares, *tablets*, *notebooks*, relógios digitais e outros. Com isto, mudou completamente a forma e a velocidade com que as pessoas têm acesso às informações que desejam.

Diante disto, nos últimos anos tem crescido as discussões sobre a inserção das Tecnologias da Informação e da Comunicação (TIC) no processo de ensinoaprendizagem, devido à necessidade do cidadão do século XXI saber interagir com as tecnologias que estão a sua volta. Todavia, França et al. (2014 apud Nunes, 2008) esclarece que é necessário diferenciar o ensino da informática do ensino da computação – apesar de em alguns países estas duas palavras possuírem o mesmo significado. Além disso, os autores ressaltam que o ensino sobre a utilização de aplicativos não pode ser confundido com o ensinar computação.

Blikstein (2008), ao falar sobre a computação no processo educativo, destaca que o mundo atual exige muito mais do que ler, escrever, somar e subtrair. De acordo com o autor é preciso ter diversas habilidades e conhecimentos para o exercício pleno da cidadania no século XXI. Dentre as habilidades necessárias o autor destaca o "pensamento computacional". Para Wing (2006) o pensamento computacional é uma habilidade fundamental para todos e não apenas para os cientistas da computação. De acordo com a autora os computadores facilitam a disseminação do pensamento computacional e essa temática deve ser acrescentada à grade curricular da educação básica.

O pensamento computacional trata-se não apenas de saber navegar na internet ou utilizar um aplicativo, mas sim a habilidade de saber usar o computador como um instrumento de aumento de poder cognitivo e operacional humano, possibilitando o aumento da produtividade, inventividade e criatividade humana (BLIKSTEIN, 2008). Wing (2006) destaca como exemplos o uso do pensamento computacional em cálculos estatísticos permitindo resoluções de problemas em grande escala, tamanho e dimensões inimagináveis até pouco tempo.

O "pensar computacionalmente", de acordo com Blikstein (2008) pode ser dividido em duas etapas: a) identificar as tarefas cognitivas que podem ser realizadas de forma mais rápida e eficiente com o uso da computação; b) saber programar um computador para que este realize as tarefas cognitivas (identificadas na "etapa a"). Sendo assim aquilo que não é necessariamente humano é transferido para que o computador execute, permitindo que programas de computadores possam auxiliar nos processos produtivos, pesquisas científicas e até mesmo otimização de rotinas pessoais, evitando perda de tempo humano com tarefas repetitivas.

Para França et al. (2014 apud Nunes, 2008) ensinar o aluno a "pensar computacionalmente" torna possível "a libertação autêntica" defendida por Freire (1987) na obra Pedagogia do oprimido, onde o autor afirma que existirá a "ação e a reflexão dos homens sobre o mundo, para transformá-lo" (FREIRE, 1987).

No entanto, apesar da importância deste tema, França e Tedesco (2015) destacam que diferente dos Estados Unidos e alguns países da Europa que têm buscado inserir o ensino da computação na grade curricular, o mesmo ainda não acontece no Brasil, onde esta disciplina é ofertada apenas para cursos voltados especificamente à áreas de tecnologias (seja curso técnico ou superior), salvo algumas iniciativas envolvendo estudantes de níveis fundamental e médio.

Diante disto França e Tedesco (2015) ponderam, que apesar do crescente interesse dos pesquisadores de vários países, inclusive do Brasil, na disseminação do pensamento computacional, o ensino de habilidades computacionais na educação básica do Brasil ainda pode ser considerado um desafio, ao mesmo tempo em que é uma oportunidade aos educadores.

Todavia, apesar do desafio, França e Tedesco (2015) destacam importantes iniciativas e relatos de experimentos, voltados para a área e realizados em vários estados brasileiros, que vem dando certo, além de, atualmente, servirem de fontes inspiradoras para que muitos educadores prossigam com a propagação deste importante tema em suas escolas.

Dentre os trabalhos, citados por França e Tedesco (2015), destacam-se: olimpíadas voltadas para programação, curso de lógica de programação utilizando o ambiente do App Inventor (www.appinventor.mit.edu), projeto voltado para o desenvolvimento do raciocínio lógico-matemático, peças teatrais para facilitar a compreensão dos princípios do pensamento computacional e construção de jogos digitais.

Nas várias abordagens utilizadas no ensino do pensamento computacional, utilizando como meio a lógica de programação para promover esta habilidade, ganha destaque alguns ambientes visuais de programação, tais como Scratch, App Inventor, AgentSheets e RoboMind (FRANÇA E TEDESCO, 2015). No presente trabalho optouse pela ferramenta Scratch por ser uma das mais conhecidas, com uma vasta documentação – o que facilita para os iniciantes, é gratuito, tem código aberto, além de dispensar a necessidade de internet para utilizá-lo (a não ser para fazer o *download* do software).

#### **3.2.2. Scratch**

Esta subseção trata sobre a ferramenta Scratch e seu uso na disseminação do pensamento computacional.

Para Omine (2014), conhecer a computação e programação permite ao indivíduo compreender melhor como os sistemas computacionais, com os quais ele interage, são construídos, possibilitando um conhecimento melhor das intenções por trás deste sistema. Isso reforça a afirmação de Omine (apud Lemos, 2013) que afirma que o conhecimento de programação é tão essencial, até mesmo para a manutenção da democracia. Segundo o autor "a possibilidade de programar e realizar simulações utilizando a computação, testando hipóteses, permite ao homem lidar com problemas mais complexos, diversificando sua ação no mundo".

Todavia, ensinar programação para quem ainda não tem nenhum conhecimento de lógica de programação ou algoritmos não é tarefa fácil. Diante disto, pesquisadores, desde o início dos anos 1960, vêm buscando formas de desenvolver linguagens e ambientes de programação que sejam mais acessíveis para um maior número de pessoas. Isto porque uma das grandes dificuldades encontradas por muitos usuários é a compreensão da sintaxe, devido à necessidade de compreender perfeitamente a linguagem que o computador entende e também o idioma utilizado, uma vez que algumas sintaxes não são claras o suficiente para um iniciante em programação. Diante disto, nestes últimos anos tem-se pesquisado formas de como deixar a linguagem de programação o mais próximo da linguagem natural (SCAICO et al.. apud PAUSH E KELLEHER, 2005).

É neste contexto que o Scratch destaca-se como um importante ambiente de auxílio ao ensino da programação, por utilizar o conceito de desenvolvimento orientado ao design, permitindo com que mesmo usuários iniciantes (ou até mesmo, crianças) consigam criar um primeiro projeto em alguns minutos. Isto porque utilizando o Scratch o usuário não precisa, inicialmente, dominar a sintaxe ou idioma de uma linguagem de programação. Em vez disto, devido à metodologia "arrastar e soltar" – também conhecida como programação em blocos - oferecida pela ferramenta, o usuário pode ir arrastando blocos de códigos e criando o seu projeto, seja jogos, animações, histórias e outros.

Scratch é uma linguagem de programação criada e mantida *pelo Lifelong Kindergarten* do grupo *Massachusetts Institute of Technology* (MIT) *Media Lab*. Surgida em 2007 a plataforma, que é disponibilizada no link www.scratch.mit.edu (ver Figura 1), permite que os usuários criem e compartilhem mídias interativas, tais como histórias, jogos e etc. (LIFELONG KINDERGARTEN GROUP, 2017).

Inicialmente concebido com a ideia de atender pessoas na faixa etária de 8 a 16 anos, o Scratch logo passou a ser utilizado por pessoas de todas as idades. Atualmente, diversos educadores do nível fundamental, médio e até mesmo dos cursos técnicos ou nível superior têm se utilizado desta ferramenta em suas práticas pedagógicas. A proposta do Scratch é que os alunos aprendam a programar suas próprias histórias e aprendam a pensar de forma criativa e raciocinar sistematicamente à medida que desenvolvem estas histórias (LIFELONG KINDERGARTEN GROUP, 2017).

Além disso, os educadores que fazem uso do Scratch podem contar com o apoio de comunidades de educadores - como a *ScratchEd* desenvolvida e mantida pela *Haward Graduate School of Education* - que estão dispostos a compartilharem suas histórias, trabalhando de uma forma colaborativa, facilitando o conhecimento de novos recursos e da absorção de novas ideias que podem ser implementadas com o Scratch. Por ser utilizado em mais de 150 países e disponível em mais de 40 línguas esta ferramenta tornou-se muito acessível, impactando no número de projetos que são criados diariamente e que ficam disponíveis para que outros usuários façam o "reúso" do conhecimento ali contido. Atualmente, há uma vasta documentação sobre o Scratch, facilitando o processo de aprendizagem dos educadores que iniciam o uso desta ferramenta (LIFELONG KINDERGARTEN GROUP, 2017).

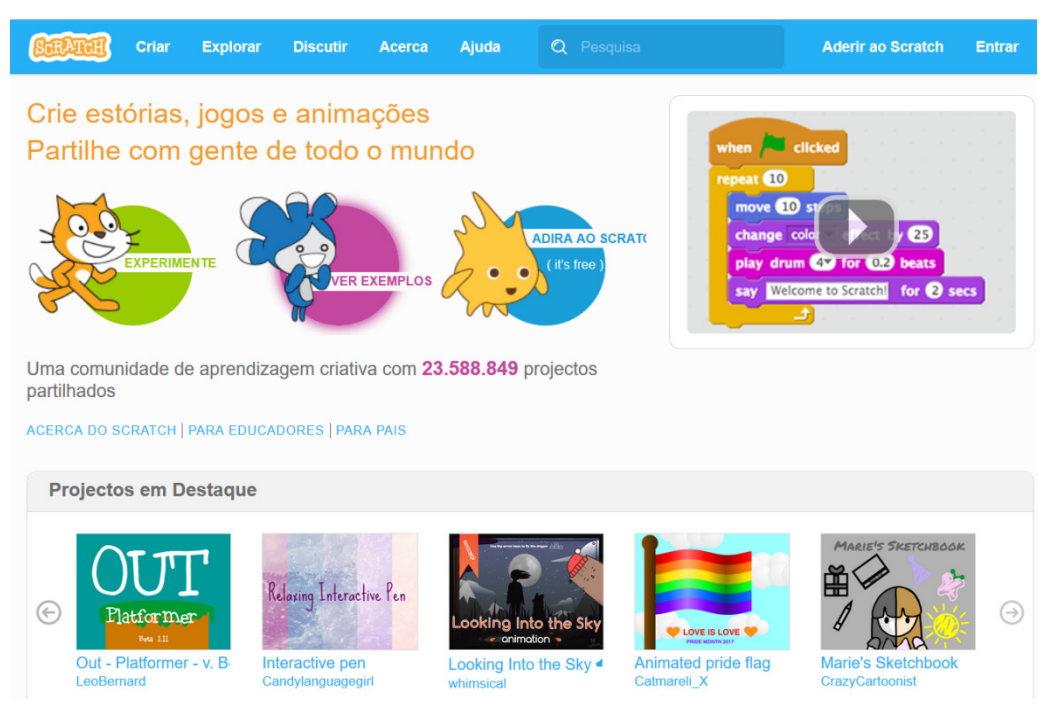

**Figura 1: Página inicial do website do Scratch. Fonte: https://scratch.mit.edu. Acesso em 01 de Julho de 2017.** 

O Scratch permite que seus usuários absorvam vários conhecimentos enquanto criam seus projetos, entre os quais - tomando como base o artigo "*Learning with*  Scratch<sup>1</sup>" - destacam-se:

- **Conhecimento matemático e computacional**isto porque enquanto criam seus projetos os usuários vão absorvendo os conceitos básicos da computação, como iteração e condicionais, além de outros conceitos matemáticos como coordenadas, variáveis e números aleatórios, por exemplo.
- **Processo de "Design"** *–* um usuário do Scratch cria uma nova ideia, faz um protótipo, realiza testes, depura quando surgem erros, recebe comentários de outros usuários e isto permite que o usuário revise seu projeto inúmeras vezes durante este processo de criação. Estes passos continuam em uma espécie de ciclo contínuo (Figura 2) onde uma ideia pode dar origem a um projeto, e este leva a outros projetos e assim sucessivamente, fazendo com o que o usuário de Scratch esteja em um constante processo de aprendizagem e construção do conhecimento. Este processo cíclico auxilia no desenvolvimento de cidadãos com pensamento crítico, que possuem habilidade de comunicar-se, com capacidade de realizar análise sistemática, colaborar efetivamente e aprender de forma contínua.
- • **Maior "fluência" com a tecnologia digital** nesta concepção ser fluente em tecnologia digital é não apenas saber utilizar um computador, digitar um texto

 $\overline{a}$ 

<sup>&</sup>lt;sup>1</sup> Learning with Scratch – the Scratch Documentation Website - MIT. Traduzido por Teresa Martinho Marques. Disponível em: http://repositorio.ul.pt/bitstream/10451/847/49/20148 ulsd dep.17852 tm \_anexo38a.pdf. Acesso em 01 de Junho de 2017.

ou acessar a internet. Tomando como exemplo um idioma, por exemplo, para se tornar fluente não basta saber ler naquele idioma, mas é preciso, também, saber se expressar utilizando o mesmo. Portanto, ser fluente digitalmente é não apenas interagir com o computador, mas também criar algo com ele. Portanto, os ideais do Scratch coadunam perfeitamente com o conceito do Pensamento Computacional conforme exposto na seção 0.

O ciclo da criação do projeto no Scratch (mencionado anteriormente e ilustrado na Figura 2) correlaciona-se com o ciclo da aprendizagem ou ciclo *descrição-execuçãoreflexão-depuração* abordado por Valente (2005) quando afirma que:

> Inicialmente, o computador era entendido como meio para representar o conhecimento do aprendiz, explicitando o raciocínio usado na resolução de problemas ou projetos. No entanto, fica patente que, além de representado, o "raciocínio" pode ser também executado por intermédio da máquina, oferecendo resultados que servirão para melhorar esta representação e, consequentemente, o conhecimento subjacente. Com isto, surgiu a ideia de ciclo de ações descrição-execução-reflexão-depuração.

Além de possuir todas essas potencialidades para o ensino-aprendizagem, o Scratch também conta com uma enorme quantidade de tutoriais e projetos (uma vez que os próprios usuários podem compartilhar suas criações) e estes ficam disponíveis, gratuitamente, em seu website. Tais projetos podem ser utilizados para o aprendizado autônomo ou mesmo como fonte de inspiração para criação de outros projetos.

Esta quantidade de projetos disponíveis aumenta a cada dia, assim como a interação dos usuários, comentando os projetos existentes, em uma verdadeira rede colaborativa. De acordo com dados estatísticos, obtidos no referido site, só em Maio de 2017 foram criados mais de 1 milhão de novos projetos de Scratch e mais de 3 milhões de comentários foram postados nos projetos existentes. Esses números são ascendentes desde 2007 (quando o projeto nasceu), conforme pode ser visto no Gráfico 1. É importante ressaltar que a maioria dos novos usuários são adolescentes, com faixa etária entre 9 e 17 anos, conforme pode ser observado no Gráfico 2.

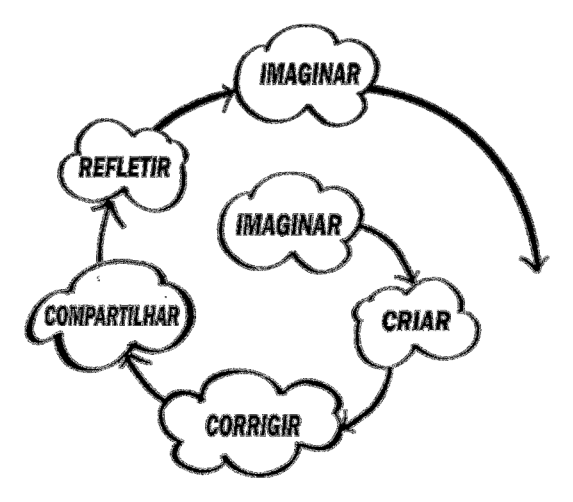

**Figura 2: Ciclo de criação no Scratch1**

VI Congresso Brasileiro de Informática na Educação (CBIE 2017) VI Jornada de Atualização em Informática na Educação (JAIE 2017)

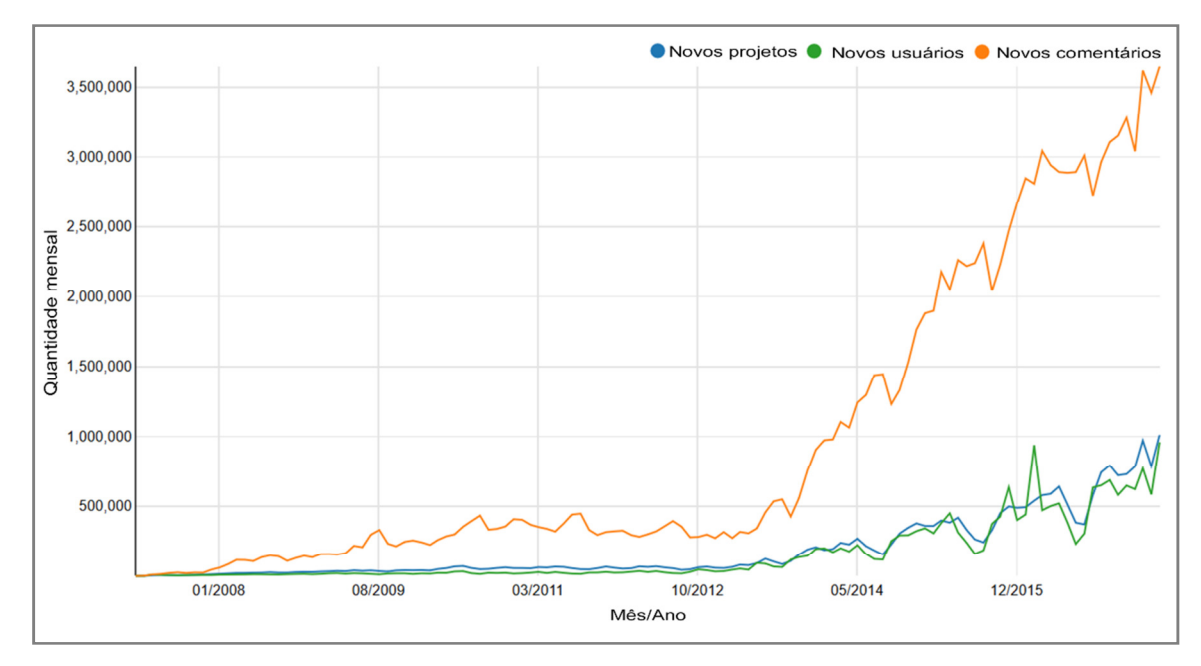

**Gráfico 1: Atividades mensais no website no Scratch. Traduzido pelos autores. Fonte: https://scratch.mit.edu/statistics/. Acesso em 01 de Julho de 2017.** 

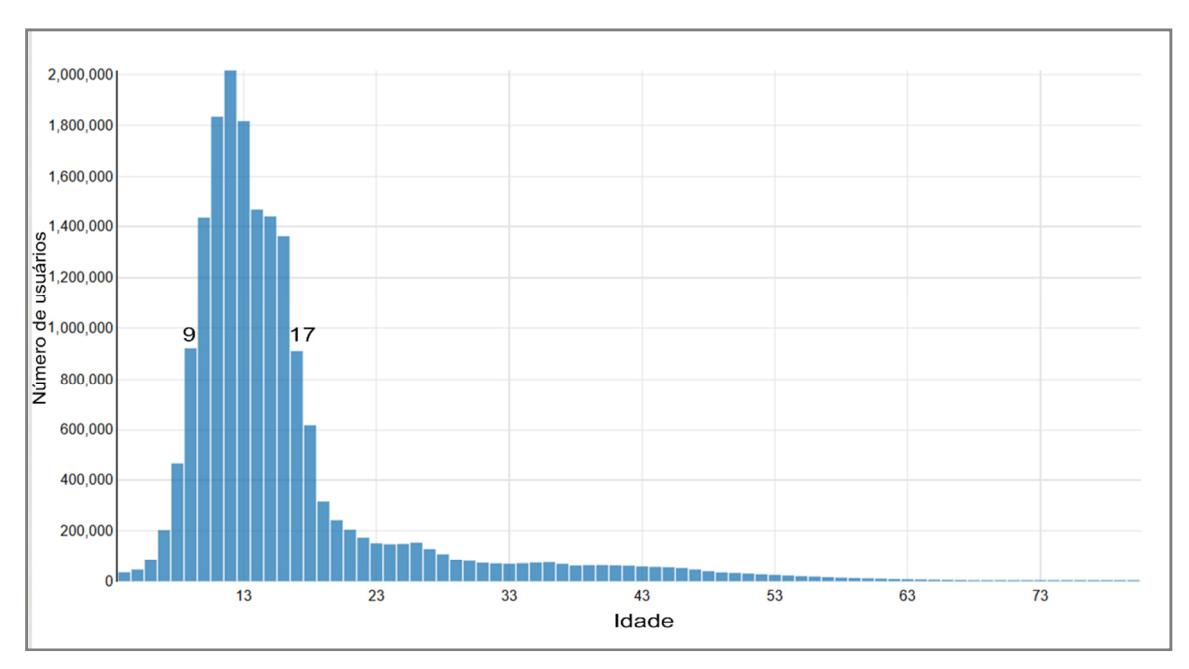

**Gráfico 2: Distribuição de idade dos novos usuários de Scratch. Traduzido pelos autores. Fonte: https://scratch.mit.edu/statistics/. Acesso em 01 de Julho de 2017.** 

Por ser embasada nas ideias construcionistas – uma vez que a ferramenta foi desenvolvida a partir da linguagem Logo (criada por Seymour Papert), que utilizava este conceito - o Scratch permite que o usuário não apenas aprenda uma lógica de programação, mas também desenvolva habilidades como o pensamento criativo, análise crítica e aprendizagem contínua. Devido a estas características o Scratch tem se mostrado um importante aliado dos pesquisadores e docentes que desejam não apenas ensinar uma linguagem de programação aos seus alunos, mas também – e

principalmente – fazer com que seus alunos possam desenvolver a habilidade de "pensar computacionalmente".

Além do mais, o Scratch propicia que o educador se utilize de inúmeras possibilidades que permitem que as atividades sejam elaboradas de acordo com o contexto escolar, com o conteúdo programático de determinada disciplina, com a faixa etária dos estudantes etc.

## **3.2.2.1. Experiências no Brasil do uso do Scratch**

No Brasil há diversas iniciativas de uso do Scratch em escolas, que se apropriam desta ferramenta para o ensino no nível fundamental, médio, técnico ou superior, todavia a quantidade de usuários ainda é baixa, quando comparada com outros países do mundo.

De acordo com dados oficiais, há aproximadamente 20 milhões de usuários do Scratch no mundo. Destes, apenas 1,5% (pouco mais de 286 mil) são brasileiros (conforme Gráfico 3), enquanto que 44,80% (mais de 8,5 milhões) são dos Estados Unidos, por exemplo. Ao realizar esta comparação é importante destacar que a população dos EUA é aproximadamente 54% maior que a do Brasil, assim como a facilidade de acesso às tecnologias, dentre outros fatores. Entretanto, pode-se citar, por exemplo, a Colômbia que apesar de ter uma população correspondente a ¼ da população brasileira, possui mais de 230 mil usuários.

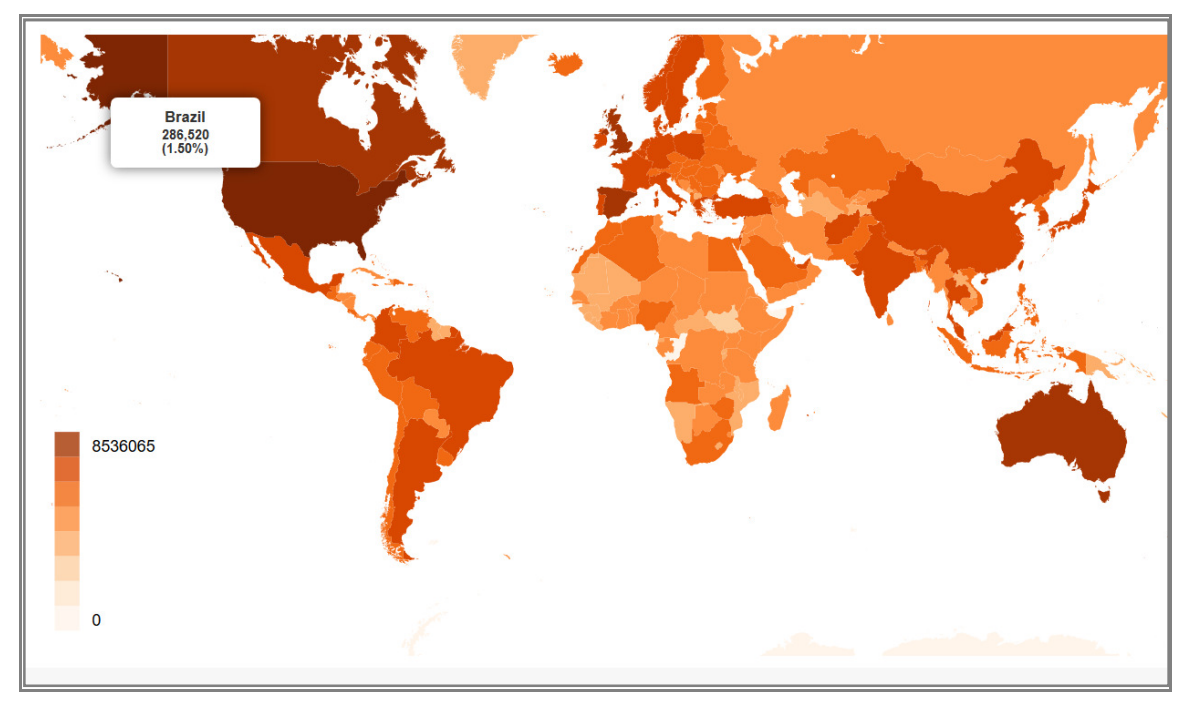

**Gráfico 3: Gráfico do quantitativo de usuários do Scratch no mundo, com destaque para o quantitativo de usuários no Brasil. Fonte: https://scratch.mit.edu/statistics/. Acesso em 01 de Julho de 2017.** 

Ainda assim, o Brasil destaca-se por estar entre os quatro países da América Latina (os outros três são México, Colômbia e Argentina) com maior quantidade de usuários. Apesar disso, os números supracitados mostram que há muito espaço para expansão do uso desta ferramenta no Brasil.

Dentre as inúmeras formas pedagógicas de utilizar o Scratch, Sobreira, Takinani e Santos (2013) destacam algumas mais conhecidas, as quais são listadas nas subseções seguintes, com destaques (e comentários) destes autores sobre alguns pontos mais relevantes.

# **3.2.2.1.1. Animações**

Estas permitem a criação de histórias com animações, diálogos, efeitos sonoros e movimentos. Considera-se que esta atividade é ideal para iniciação do ensino da programação para estudantes de nível fundamental, especialmente porque utilizam recursos básicos do Scratch, e por isto são mais fáceis, além de possibilitar a observação dos resultados rapidamente. Além disso, no website do Scratch (conforme mencionado na subseção 0) há uma grande quantidade de tutoriais que facilitam esta iniciação.

## **3.2.2.1.2. Jogos de tabuleiros**

Proporcionam a criação de jogos a partir da criatividade do programador. Este tipo de atividade torna possível a exploração de outros recursos da ferramenta Scratch (ainda não utilizados na atividade anterior), envolvendo o uso de recursos tais como sensores, operadores e variáveis.

# **3.2.2.1.3. Jogos ou games digitais**

Oportunizam a exploração de todas as possibilidades do Scratch e explora a criatividade do programador. Segundo Sobreira, Takinani e Santos (2013) este tipo de jogo além de ser atraente ao público infantil e adolescente, oportuniza que os usuários reproduzam seus *games* favoritos ou criem novos jogos. Com isto, além de passarem a compreender o papel de produtor de games, os usuários compreendem os comandos utilizados, desde os mais básicos aos mais avançados.

## **3.2.2.1.4. Games literários**

Criados com a finalidade de divulgar obras literárias – de terceiros ou dos criados pelos próprios usuários. Por este motivo é uma atividade que fomenta o desenvolvimento da capacidade de criação e interpretação do usuário. Desse modo, este tipo de atividade pode ser tornar um aliado para trabalhos de literatura – presente no currículo escolar – enquanto os alunos aprendem também a programar.

## **3.2.2.1.5. Quiz interativo**

Permite ao aluno criar desafios a partir do conhecimento construído. Para isto são elaboradas perguntas e respostas possíveis para tornar exequível a interação das pessoas (usuários) com o jogo.

## **3.2.2.1.6. Comunicação com dispositivos que utilizam o Sistema Operacional Android**

Permite aos usuários a integração de celulares com os jogos criados no Scratch. Isto é possível por meio do uso de algum aplicativo instalado em um dispositivo com o sistema operacional Android, como o *Scratcher Control* mostrado na Figura 3. Com isto há a possibilidade de controlar um projeto criado no Scratch por meio de uma rede de internet sem fio.

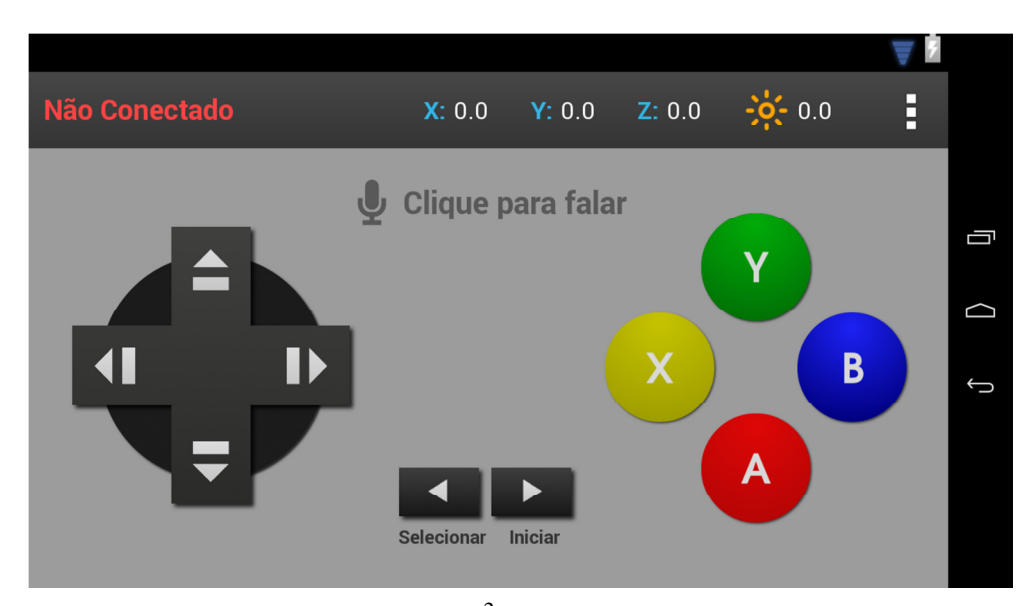

Figura 3: aplicativo Scratcher Control<sup>2</sup> que permite controlar projetos no Scratch **utilizando um dispositivo com Android. Fonte: Scratcher Control.** 

#### **3.2.2.1.7. Comunicação com a plataforma Arduino**

Possibilita a programação de objetos físicos a partir do Scratch, o que se torna muito mais fácil do que ensinar ao aluno, iniciante em programação, a programar diretamente na linguagem Arduino (que é uma linguagem que tem algumas semelhanças com C, criada com base nas linguagens Wiring e Processing). Esta integração permite o uso da modificação *Scratch for Arduino*<sup>3</sup> ou S4A como é comumente chamado.

Desenvolvido em 2010, pela equipe Smalltalk do Citilab, o S4A (Figura 4) se propõe a permitir a interação entre o Scratch com placas Arduino (plataforma de *hardware open source*)<sup>4</sup>, por meio de uma interface de alto nível de programação, objetivando atrair pessoas para o mundo da programação. Com isto, por meio dos blocos do Scratch é possível controlar sensores e atuadores conectados ao Arduino. Para isto faz-se necessário instalar o S4A no desktop do usuário, além de instalar um *firmware* na placa Arduino. Esses procedimentos, de instalação e configuração, estão detalhados na página oficial do SA4 (http://s4a.cat).

Portanto, conforme demostrado há uma infinidade de possibilidades de utilizações do Scratch no auxílio ao ensino-aprendizagem. Dentre essas possibilidades, neste trabalho, optou-se por utilizar a ferramenta para o ensino da lógica matemática objetivando o desenvolvimento do pensamento computacional.

 $\overline{a}$ 

<sup>&</sup>lt;sup>2</sup>Scratcher Control – Disponível no link: https://is.gd/wJBqLR. Acesso em 30 de Junho de 2017.

<sup>3</sup> S4A - Disponível em: http://s4a.cat/index\_pt.html. Acesso em 30 de Junho de 2017.

<sup>4</sup>Arduino - Disponível em: https://playground.arduino.cc/Portugues/HomePage. Acesso em 25 de Maio de 2017.

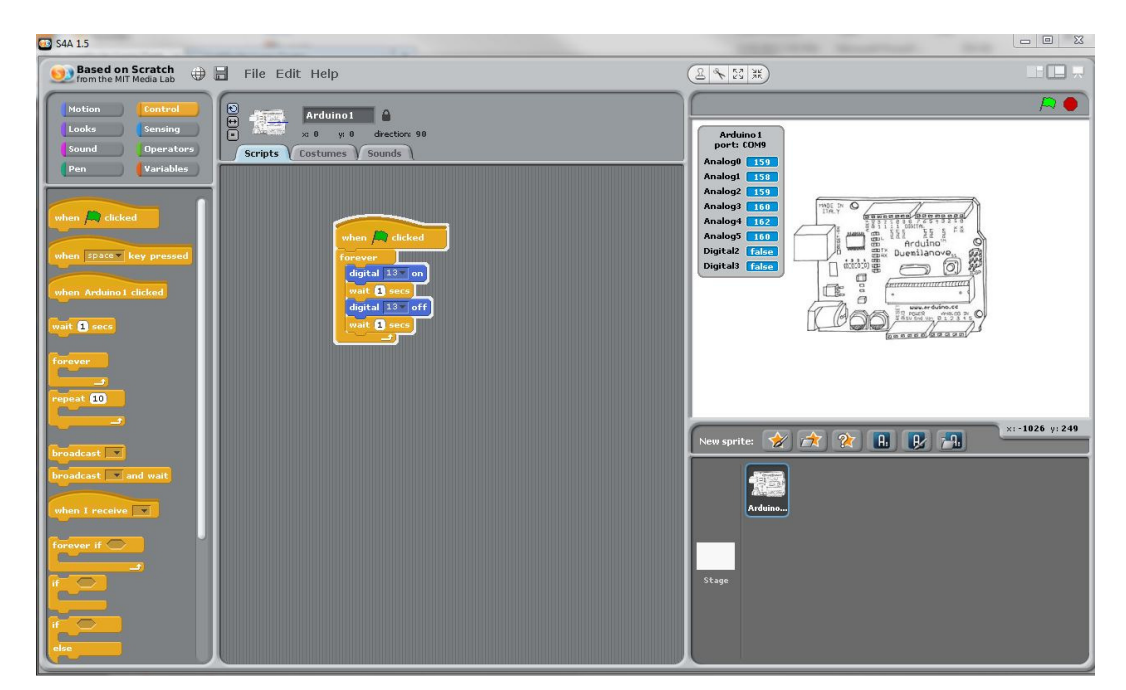

**Figura 4: O S4A tem todas as características do Scratch, além de permitir a integração com Placas Arduino. Fonte: S4A.** 

#### **3.2.3. Lógica Matemática**

Esta seção aborda alguns conceitos relacionados à lógica matemática como operações lógicas e suas respectivas tabelas-verdade.

Uma proposição, segundo Souza (2015), é uma sentença declarativa que pode ser interpretada como verdadeira ou falsa. "A lua é retangular", "A neve é branca" "Matemática é uma ciência" são exemplos de proposição.

A lógica matemática, ramo da matemática que estuda a lógica, é considerada uma das maneiras de representar o conhecimento. Ferreira (2011, p.5) afirma que "Lógica Matemática tem hoje aplicações concretas extremamente importantes, em diversos domínios; uma das mais notáveis é, sem dúvida, a sua utilização no planeamento dos modernos computadores electrónicos." Temos ainda a Lógica Proposicional ou Cálculo Proposicional onde são usadas proposições e relações lógicas entre as proposições. Estas podem ser consideradas verdadeiras ou falsas.

De Alencar Filho (2002) informa que há diversas operações lógicas como conjunção, disjunção, negação, condicional, bicondicional, dentre outras.

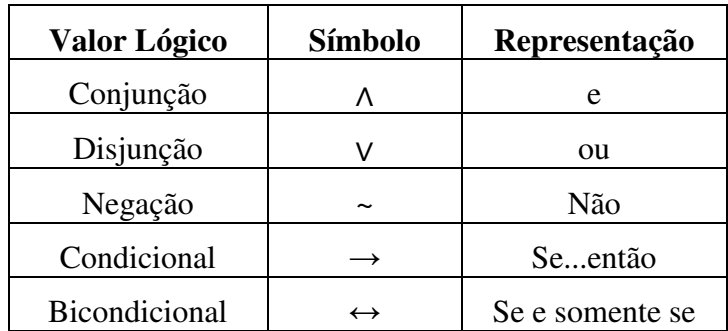

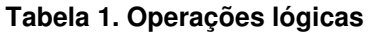

Há a conjunção entre duas proposições p e q, onde o valor lógico é verdadeiro (V) quando ambas proposições forem verdadeiras. Se pelo menos uma das proposições for falsa (F) o valor lógico será falso (F), conforme mostrado na Tabela 2.

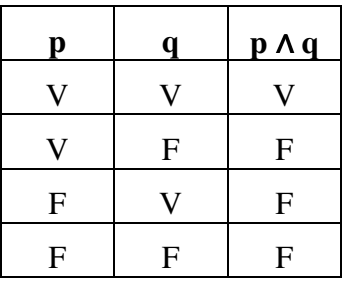

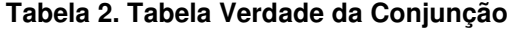

Na disjunção de duas proposições p e q, o valor lógico é verdadeiro se pelo menos uma das proposições for verdadeira e será falso somente se ambas as proposições forem falsas, conforme destacado na Tabela 3.

| р                         | Q | pVq |
|---------------------------|---|-----|
| U                         |   |     |
| O                         | F |     |
| $\boldsymbol{\mathrm{F}}$ |   |     |
| F                         | F | F   |

**Tabela 3. Tabela Verdade da Disjunção** 

Na negação "não p" (~p) o valor lógico será falso quando a proposição for verdadeira e terá valor lógico verdadeiro quando a proposição for falsa, conforme Tabela 4.

#### **Tabela 4. Tabela Verdade da Negação**

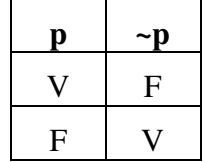

Na condicional o valor lógico será falso somente quando p for verdadeira e q falsa. Nos demais casos o valor lógico será verdadeiro, conforme Tabela 5.

#### **Tabela 5. Tabela Verdade da Condicional**

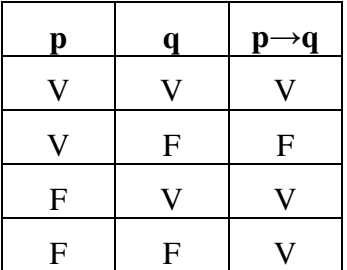

Na Bicondicional o valor lógico é verdadeiro quando ambas as proposições p e q forem falsas ou ambas verdadeiras. Nos demais casos possuirá valor lógico falso, conforme Tabela 6.

| $\mathbf{p}$ | q | $\mathbf{p} \leftrightarrow \mathbf{q}$ |
|--------------|---|-----------------------------------------|
| ۱.           | O | Ε.                                      |
|              | F | F                                       |
| $\mathbf{F}$ | O | ${\bf F}$                               |
| F            | F |                                         |

**Tabela 6. Tabela Verdade da Bicondicional** 

#### **3.2.4. Utilizando o Scratch no ensino da lógica para o desenvolvimento do pensamento computacional**

Nesta seção é apresentada a proposta da utilização do Scratch no ensino da lógica e no desenvolvimento do pensamento computacional.

No website oficial do Scratch é possível encontrar vários tutoriais e alguns materiais de apoio à iniciantes. Todavia, partes desses materiais ainda se encontram em inglês.

Assim, a proposta deste trabalho visa à utilização de um tutorial interativo sobre a introdução a utilização da ferramenta Scratch, bem como uma abordagem da lógica matemática nessa ferramenta. O tutorial interativo proposto é dividido nas seguintes partes: Página de Apresentação, Página Inicial, Como Usar, Menu Principal, O que é o Scratch, Baixando o Scratch, Instalando o Scratch, Conhecendo o Ambiente, Criando uma Animação, Ajuda.

#### **3.2.4.1. Conhecendo o tutorial de uso do Scratch**

Este tutorial<sup>5</sup> foi produzido com a finalidade de ser um material de apoio para as pessoas que desejam aprender a utilizar o Scratch. Para isto, as partes do tutorial buscaram esclarecer, ao usuário, os procedimentos a serem seguidos desde a instalação da ferramenta até a criação de um primeiro projeto, além de apresentar ao usuário a ferramenta e auxiliá-lo no esclarecimento de suas dúvidas. Por meio do "Menu Principal" (Figura 5) o usuário pode ter acesso a essas opções do tutorial.

Ao escolher a opção "O que é Scratch" o usuário terá acesso à uma exposição sucinta sobre a história desta ferramenta. Esta não visa esgotar o conhecimento bibliográfico sobre esta ferramenta, mas sim despertar no usuário o desejo de conhecer um pouco mais sobre a origem da mesma.

A partir do "Menu principal" o usuário também pode escolher a opção "Baixando o Scratch" para aprender como baixar e instalar o software em um computador (Figura 6).

 $\overline{a}$ 

<sup>&</sup>lt;sup>5</sup> Disponibilizado no link < https://goo.gl/i8e2dy >.

VI Congresso Brasileiro de Informática na Educação (CBIE 2017) VI Jornada de Atualização em Informática na Educação (JAIE 2017)

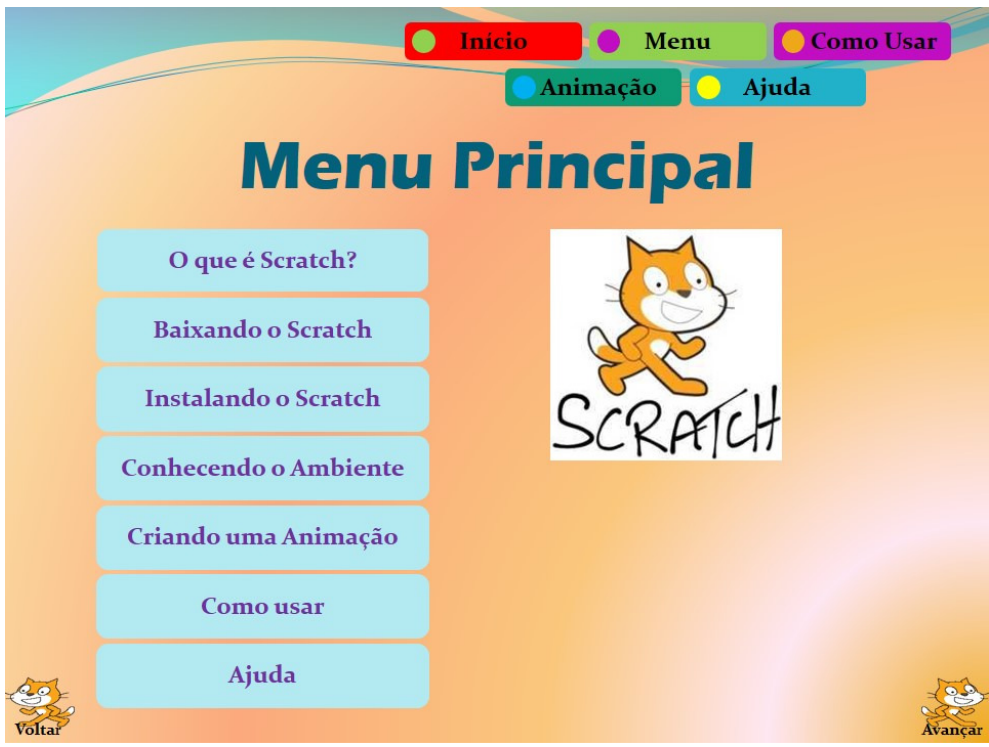

**Figura 5: Menu Principal. Fonte: Autores (2017).** 

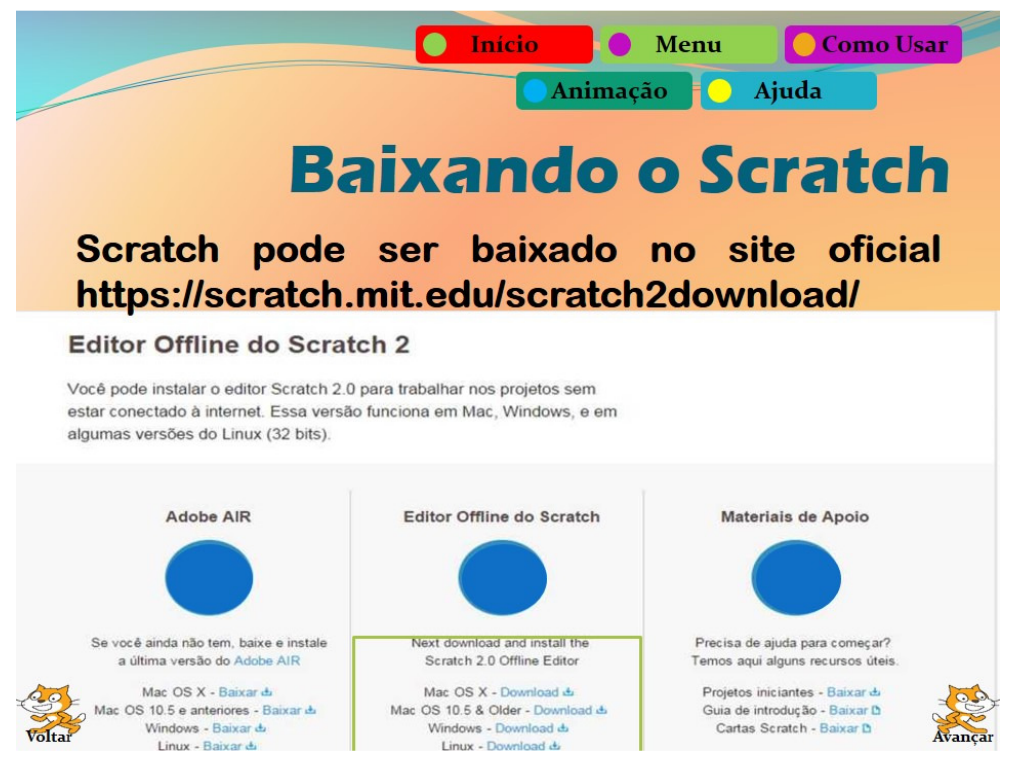

**Figura 6: Ensinando como baixar o Scratch. Fonte: Autores (2017).** 

Em Conhecendo o Ambiente (Figura 7), o usuário poderá conhecer a composição da interface da ferramenta Scratch, tais como: barra de menus, arquivo, editar, dicas, *about*, idioma, cenário, iniciar, parar, barra de ferramentas, lista de atores, novo ator, palco, pano de fundo, abas, blocos de comando, área de script, etc. Para cada

uma dessas partes há uma ilustração e um texto informativo sobre ela, inclusive mostrando, com detalhes, os ícones, menus e "área de script" com o objetivo de fornecer ao usuário o conhecimento necessário da ferramenta para que ela possa avançar para que, mesmo que seja um iniciante, consiga explorar os principais recursos e potenciais do Scratch.

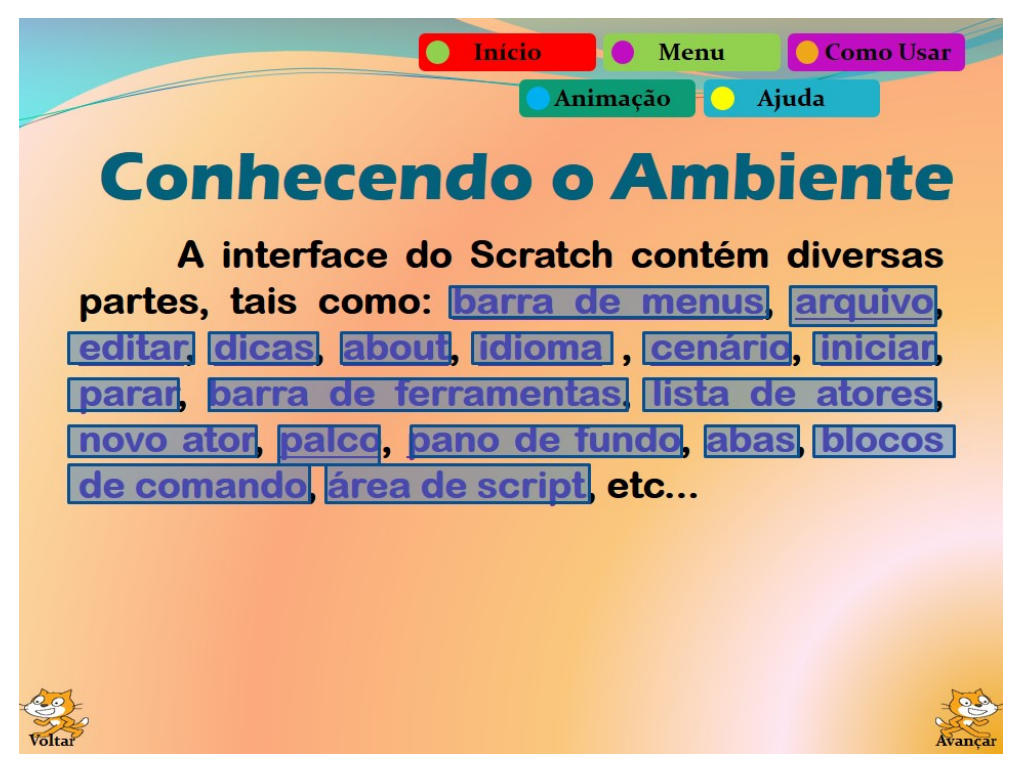

**Figura 7: Conhecendo o Scratch. Fonte: Autores (2017).** 

Já em Criando uma Animação (Figura 8) o usuário aprenderá em uma sequência de passos como criar a sua primeira animação na ferramenta Scratch. Esta, apesar de básica, busca mostrar ao usuário como utilizar e organizar os blocos de modo a criar uma história, uma animação, com efeitos, movimentos, cores etc.

Após o usuário obter algumas noções de como se trabalhar com o Scratch, ele será desafiado a praticar lógica matemática. Para isso, utilizaremos os operadores do Scratch, Figura 9, um conjunto de blocos que apresenta operadores aritméticos (adição, subtração, divisão e multiplicação), relacionais (igual, menor que e maior que) e lógicos (e, ou e não). Essa proposta tem objetivo de despertar no indivíduo noções básicas da lógica, exercitando a prática num ambiente computacional. Os exercícios/desafios propostos serão de nível básico a avançado, estimulando dessa forma, o usuário a raciocinar.

VI Congresso Brasileiro de Informática na Educação (CBIE 2017) VI Jornada de Atualização em Informática na Educação (JAIE 2017)

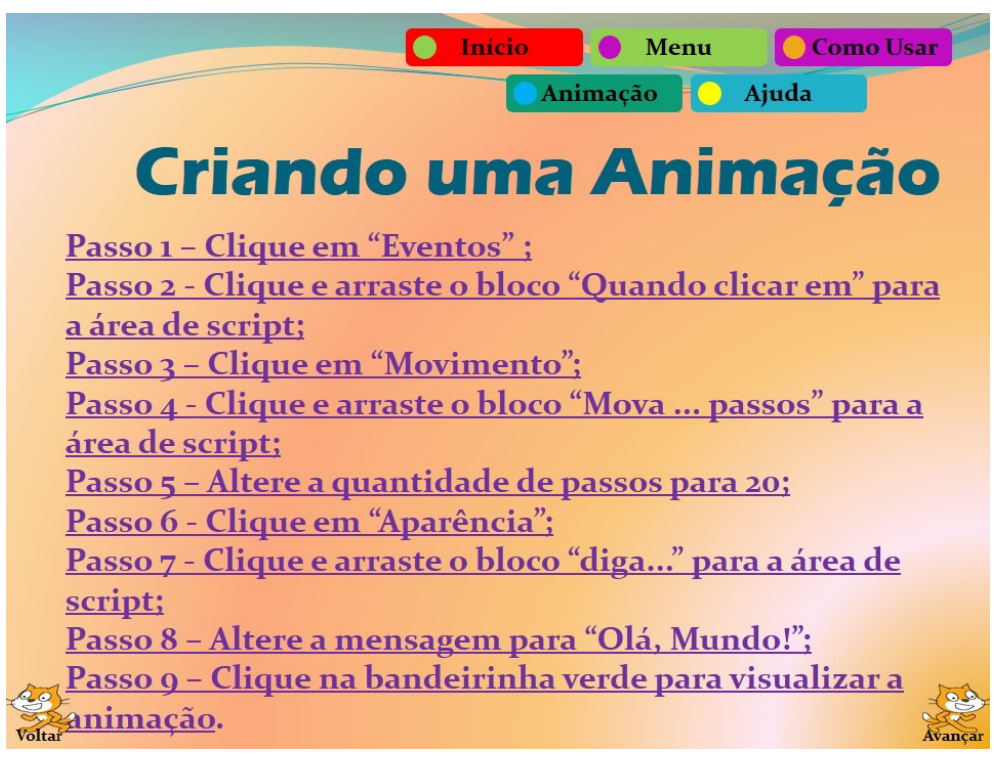

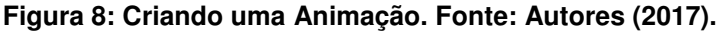

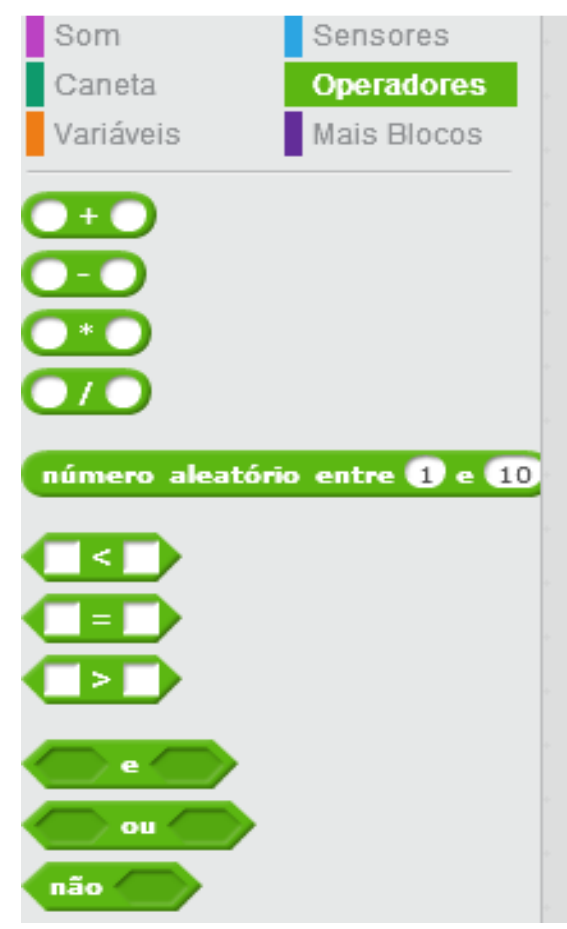

**Figura 9: Operadores do Scratch. Fonte: Autores (2017).** 

# **3.3. Proposta de Atividade**

Nesta seção é apresentada a proposta de atividade a ser desenvolvida, por meio da utilização de um tutorial interativo no auxílio ao ensino de lógica matemática utilizando a ferramenta Scratch.

O "Tutorial Interativo Introdução a Lógica Matemática com o Scratch<sup>6</sup>" foi construído com a finalidade de discutir e investigar como a lógica matemática pode ser ensinada e aprendida através do Scratch.

Ele foi produzido contendo cinquenta e uma telas e dividido nas seguintes partes: **Página de Apresentação**, **Início, Como Usar, Menu Principal, Conceitos, Operadores, Desafios e Ajuda.** 

Na **Página de Apresentação,** Figura 10, tela 1 do tutorial, o usuário terá o primeiro contato com a ferramenta e terá informações como os nomes dos autores, bem como o nome do tutorial.

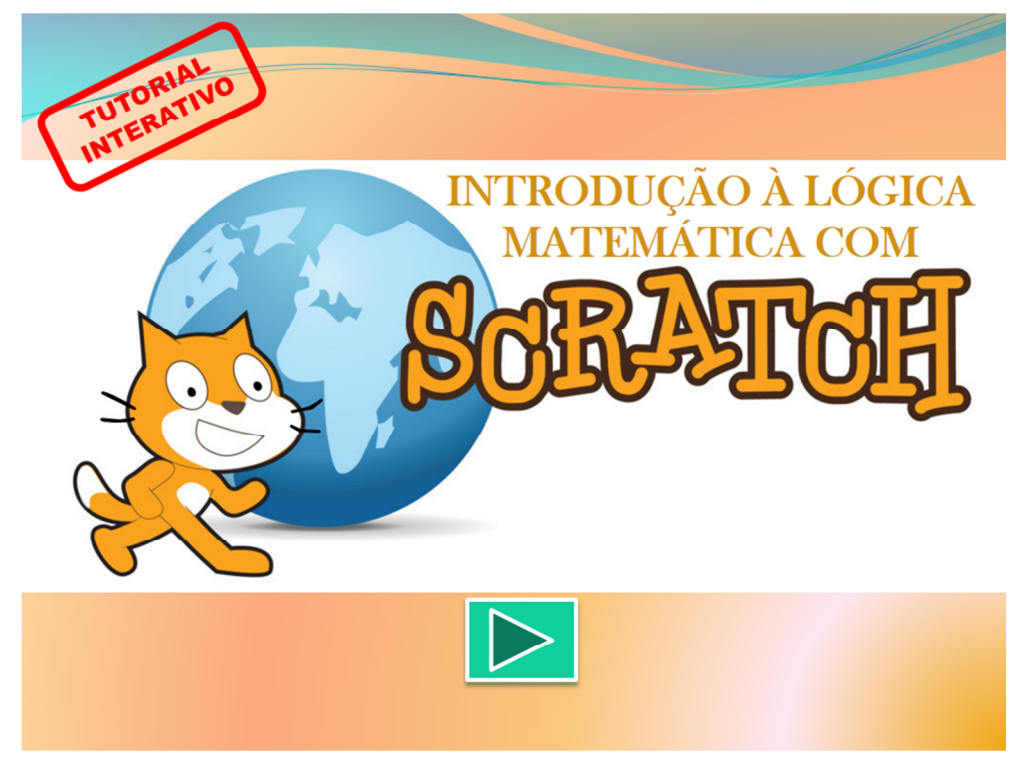

**Figura 10: Página de Apresentação. Fonte: Autores (2017).** 

Na parte **Início**, Figura 11, o usuário pode verificar o nome do tutorial e encontrará três botões que lhe permitirão ir para Como Usar, Menu Principal ou Ajuda.

 $\overline{a}$ 

 $6$  Disponibilizado no link < https://goo.gl/41Epc5 >.

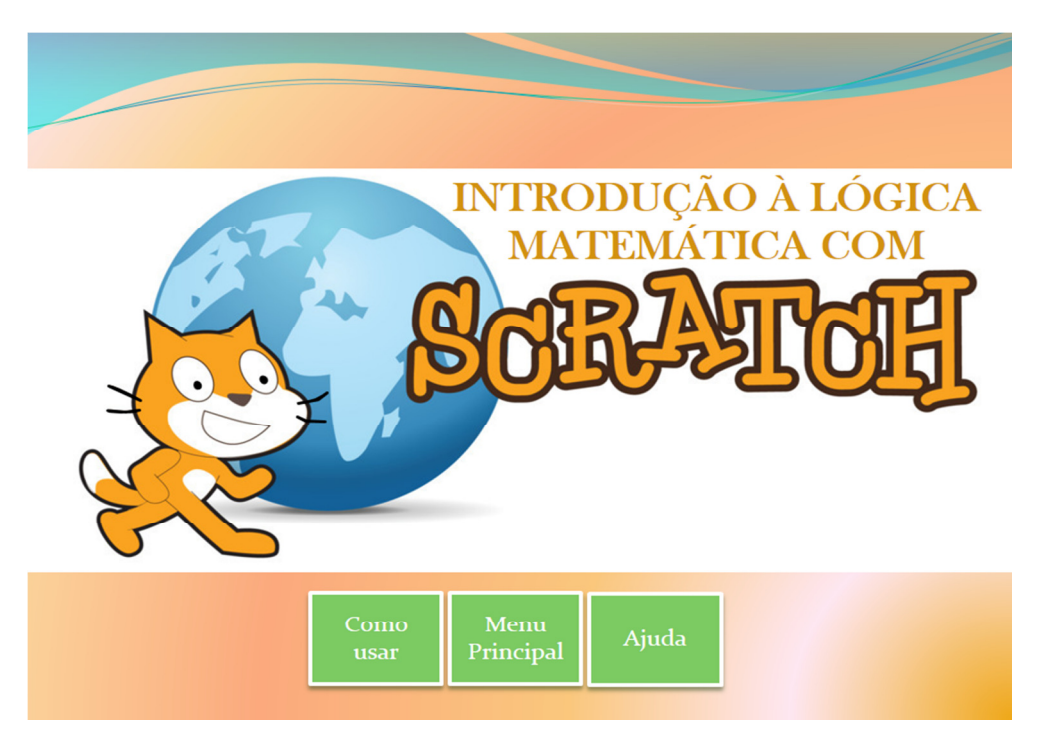

**Figura 11. Início. Fonte: Autores (2017).** 

Na parte **Como Usar**, Figura 12, pode-se encontrar oito telas (da tela 3 a 10) onde é possível visualizar informações, através de balões explicativos, sobre como utilizar o tutorial interativo.

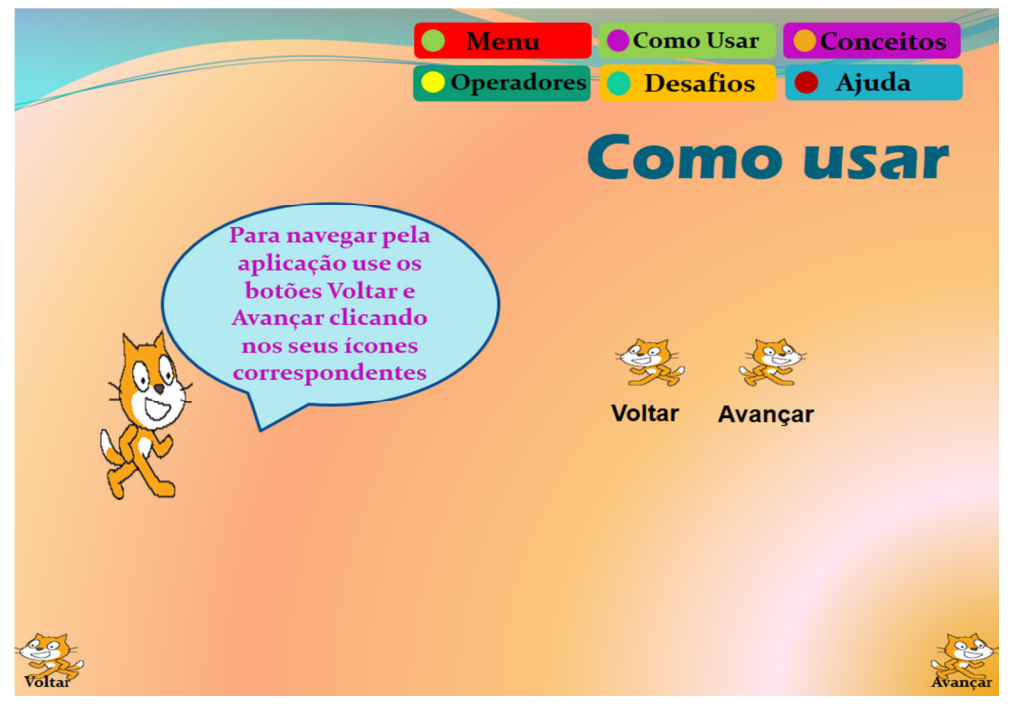

**Figura 12. Como Usar. Fonte: Autores (2017).** 

Já na parte **Menu Principal**, Figura 13, tela 11, pode-se conhecer as principais funcionalidades do tutoriais, permitindo também uma melhor navegação por todo o tutorial.

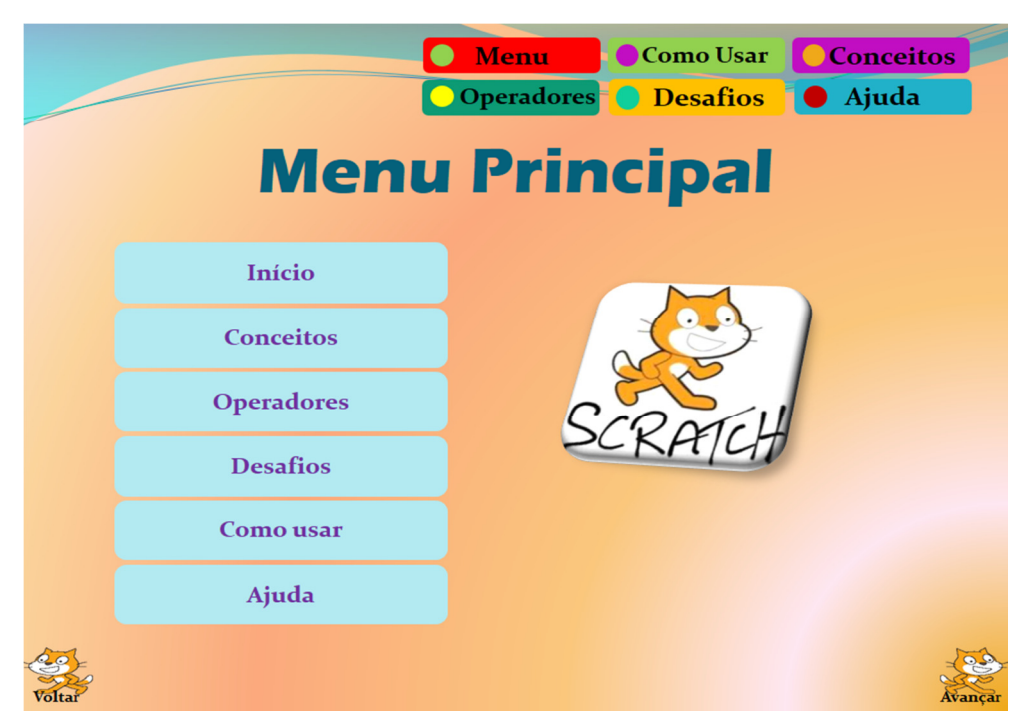

**Figura 13. Menu Principal. Fonte: Autores (2017).** 

**Conceitos,** Figura 14, telas 12-23, é uma seção do tutorial interativo onde são apresentados diversos termos relacionados à Lógica Matemática, bem como suas definições. Dessa forma, serão conhecidos os conceitos como Lógica Matemática, Cálculo Proposicional, Argumento Dedutivo, Argumento Indutivo, Conectivos Lógicos, Proposição, Tabela Verdade, dentre outros.

Em **Operadores**, Figura 15, telas 24-35, o usuário conhecerá os operadores do Scratch: **aritméticos** (adição, subtração, divisão e multiplicação), **relacionais** (igual, menor que e maior que) e **lógicos** (e, ou e não).

Para exercitar os conteúdos apresentados no tutorial, propõem-se **Desafios**, Figura 16, telas 36-42, onde o usuário será desafiado a utilizar os operadores do Scratch para aprender um pouco mais sobre lógica matemática.

Vale ressaltar que o tutorial, além do que foi mencionado, possui botões de ação utilizados para proporcionar uma navegação mais rápida pelo tutorial, balões explicativos para informar sobre algum elemento da ferramenta, dentre outros recursos auxiliares.

A última parte é o **Ajuda**, telas 43-51, Figura 17, onde o usuário poderá obter mais informações sobre o tutorial.

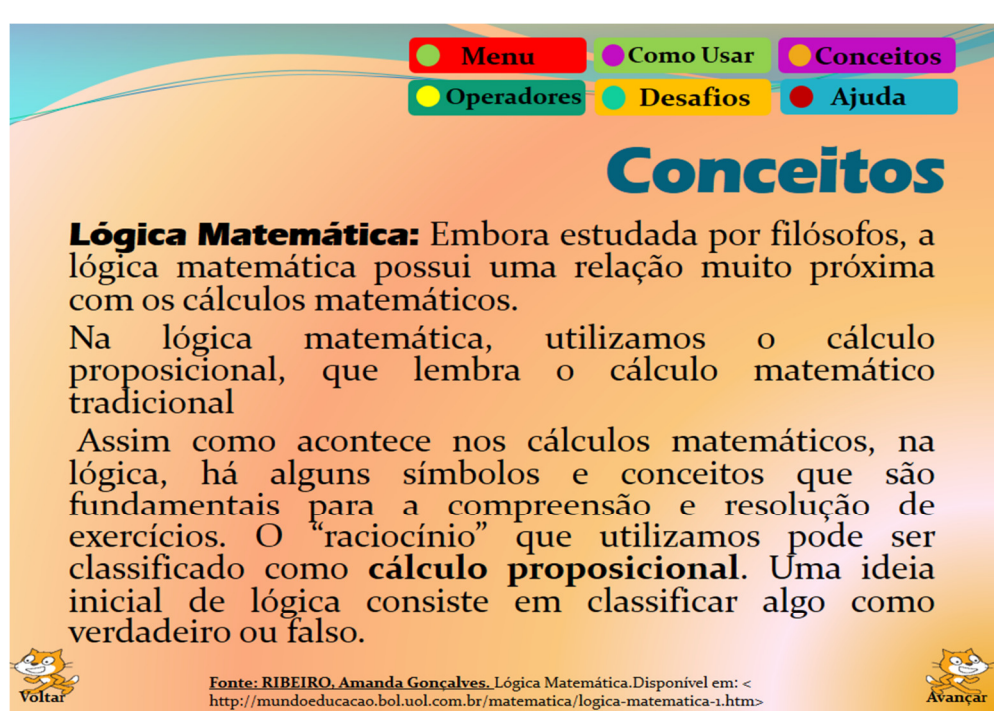

**Figura 14. Conceitos. Fonte: Autores (2017).** 

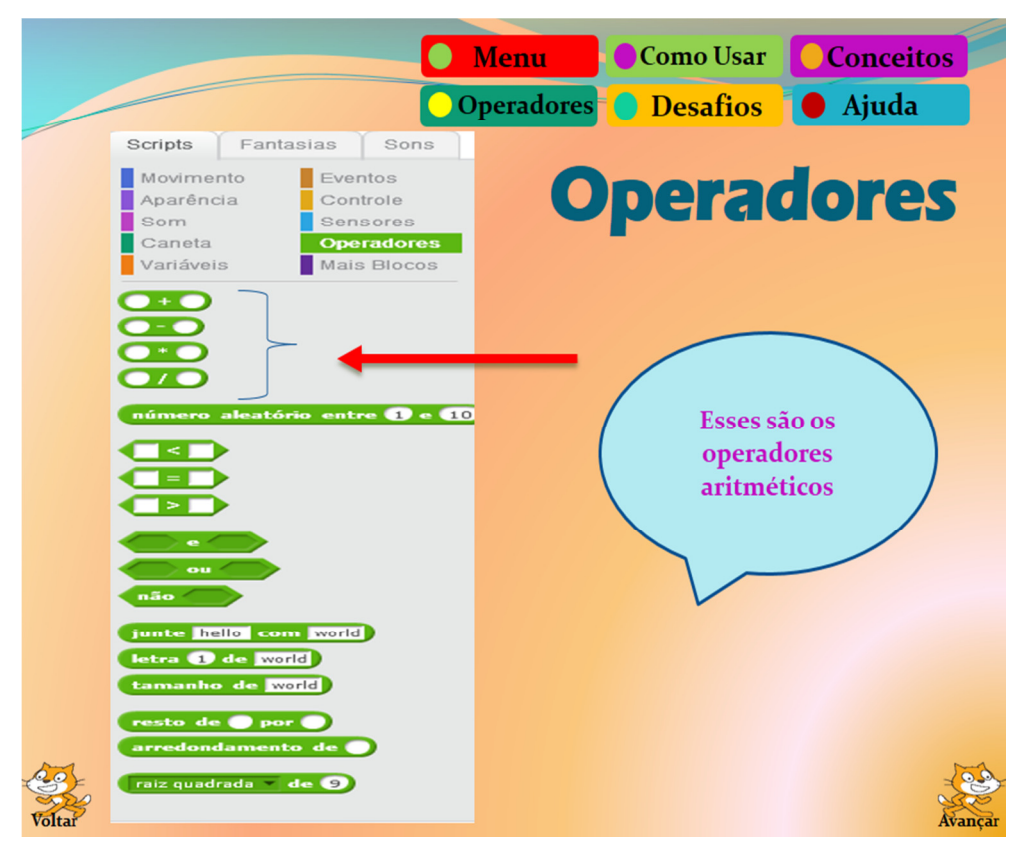

**Figura 15. Operadores. Fonte: Autores (2017).** 

VI Congresso Brasileiro de Informática na Educação (CBIE 2017) VI Jornada de Atualização em Informática na Educação (JAIE 2017)

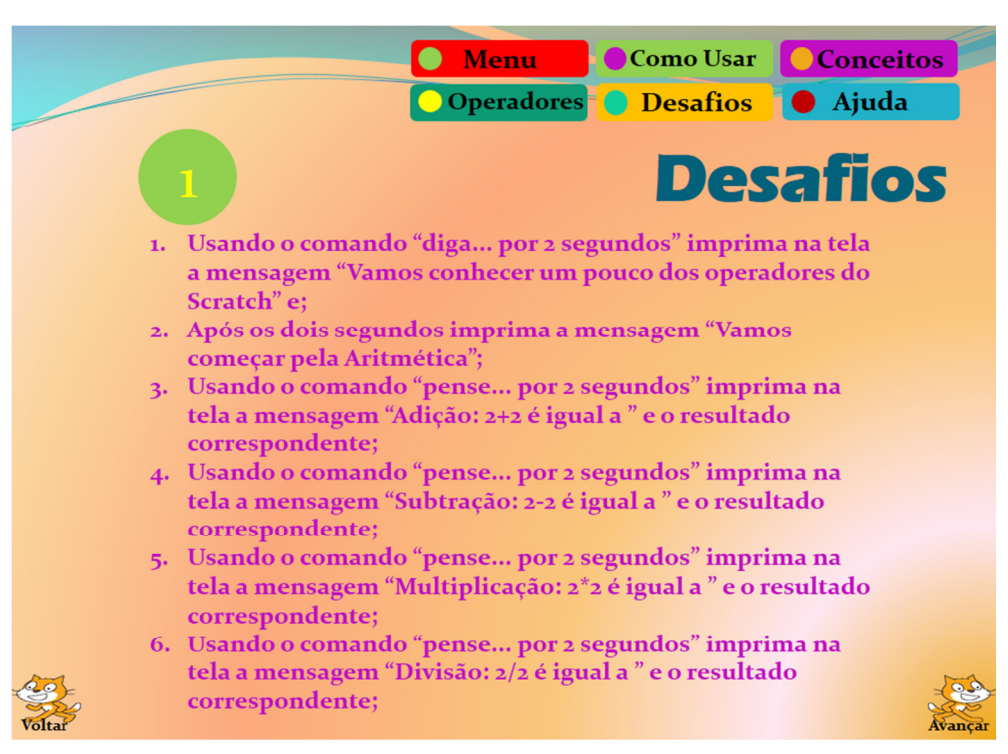

**Figura 16. Desafios. Fonte: Autores (2017).** 

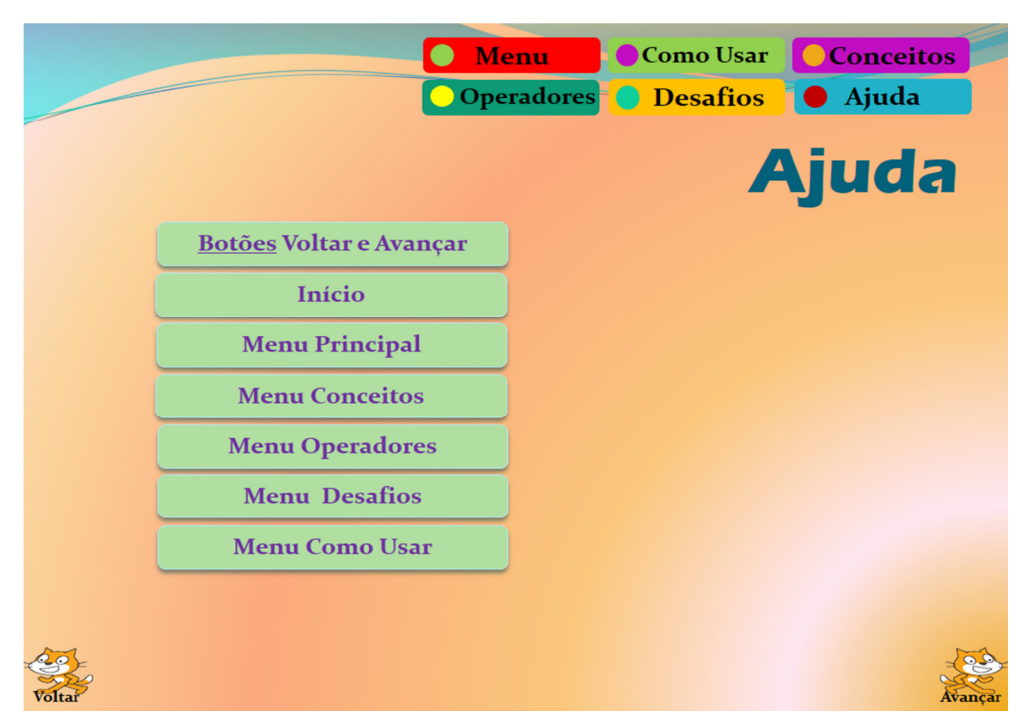

**Figura 17. Ajuda. Fonte: Autores (2017).** 

# **3.3.1. Desafios**

Abaixo são apresentados os desafios propostos no tutorial interativo. Dessa forma, mostra-se a seguir o comando solicitado, o que se espera do usuário ao tentar construir o código, bem como o código final esperado.

#### **3.3.1.1. Desafio 1**

 $\overline{a}$ 

Para cumprir este desafio será apresentada a animação "Gato E O Dragão<sup>7</sup>" (Figura 18). Esta, como vários outros projetos, está disponível no site do Scratch, podendo ser remixada, isto é, alterada.

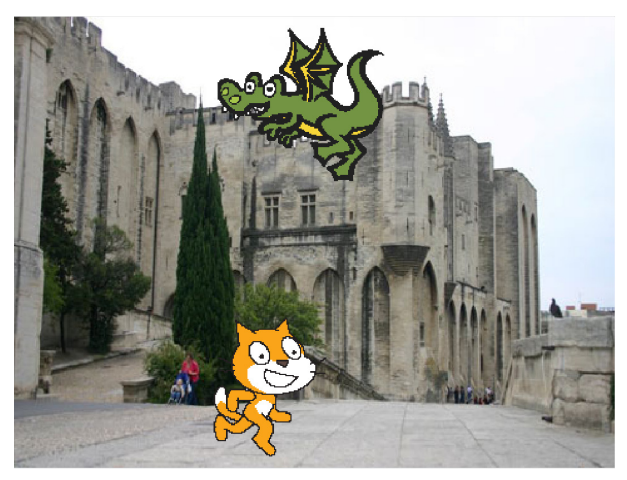

**Figura 18. O "Gato E O Dragão". Fonte: https://scratch.mit.edu/projects/90082347.** 

Essa animação contém dois panos de fundo, duas fantasias, dois atores e dois scripts (Figura 18). Quando o usuário clica na bandeirinha, ambos os atores (o gato e o dragão) irão se movimentar pelos panos de fundo.

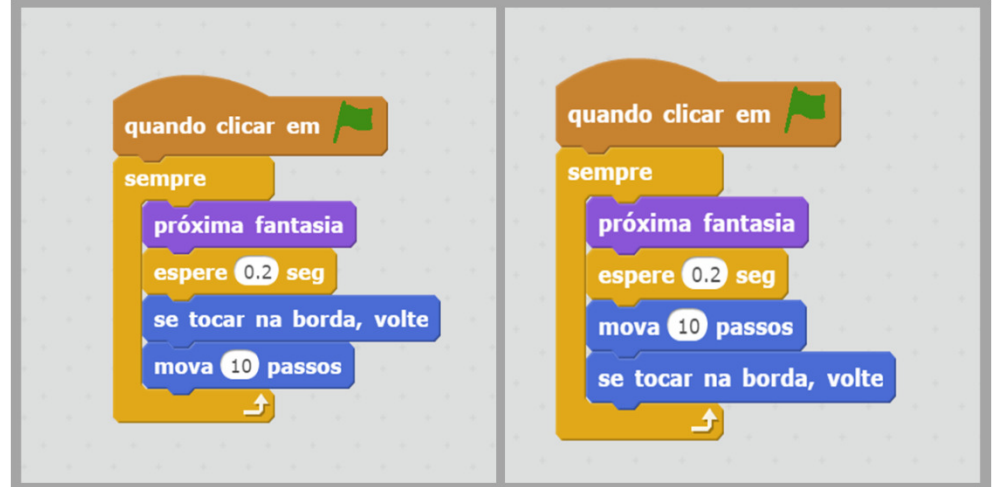

**Figura 19. A esquerda vê-se o script utilizado para o ator "gato" e a direita para o "dragão". Fonte: https://scratch.mit.edu/projects/90082347.** 

<sup>&</sup>lt;sup>7</sup>Gato E O Dragão é uma animação que pode ser encontrada em <https://scratch.mit.edu/projects/90082347> produzida pelo usuário DanielBR. . Acesso em 14 de Agosto de 2017.

O gato, quando se clica na bandeira verde, ele se movimenta dez passos e as duas fantasias se alternam num período de 0.2 segundos dando o efeito de movimento. Caso o gato, ao se movimentar, toque na borda, ele retornará.

O dragão também, após o usuário clicar na bandeira verde, trocará de fantasia, sendo que em uma delas ele cuspirá fogo. Esse ator também andará dez passos e quando tocar na borda ele retornará, fazendo o movimento inverso.

Além disso, o usuário deverá notar que, apesar dos scripts terem bastantes semelhanças, há uma pequena diferença no código.

Após o aluno analisar e explorar essa animação, será apresentado a ele o seguinte desafio: *com base na exploração desta, desenvolva um projeto contendo, no mínimo, mais um ator e crie um diálogo entre os atores.* 

#### **3.3.1.2. Desafio 2**

 $\overline{a}$ 

Para este desafio, apresenta-se o "Jogo-Peixe<sup>8</sup>". Este possui 4 atores - sendo 3 peixes e um tubarão (Figura 20) - uma variável chamada "PEIXES" e 4 scripts. Destes, um script é utilizado pelo ator tubarão e outro script por cada um dos três peixes (Figura 20). Durante este jogo os peixes surgem no cenário e se movimentam de forma aleatória. Por sua vez o tubarão é controlado pelo mouse do jogador.

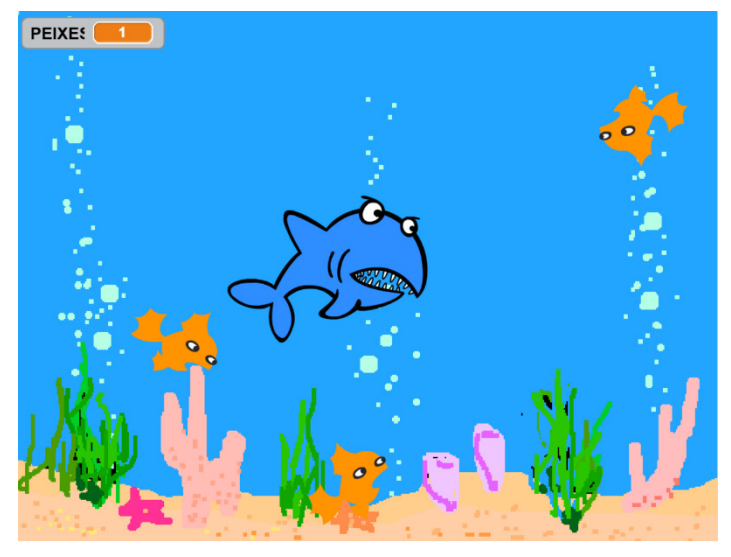

**Figuras 20. Jogo-Peixe. Fonte: https://scratch.mit.edu/projects/12936663.** 

Quando o usuário clica na bandeirinha o jogo é iniciado e o ator tubarão é exibido com sua primeira fantasia (de boca fechada). Logo após a variável "PEIXES" é inicializada com zero (esta variável armazenará o número de peixes consumidos pelo tubarão).

<sup>8</sup> Jogo-Peixe – produzido pelo usuário "gqsscratch", este jogo é uma "Iniciativa Computação na Escola" (http://www.computacaonaescola.ufsc.br). O mesmo é uma adaptação do jogo publicado na história *Bit and Bytes - Go Fishing with Scratch* (www.askmagkids.com). Está disponível em <https://scratch.mit.edu/projects/12936663>. Acesso em 14 de Agosto de 2017.

Em seguida o tubarão passa a seguir o ponteiro do mouse, onde por meio deste o usuário pode conduzir o tubarão para que se alimente da maior quantidade de peixes possível. Quando o tubarão toca na cor "laranja" (indica que ele tocou em um peixe, pois estes são desta cor), o tubarão muda de fantasia (para a fantasia de boca aberta), espera um segundo e em seguida volta para a fantasia inicial (boca fechada).

Também no momento na inicialização do jogo (ao clicar na bandeirinha) os três peixes serão mostrados sobre o pano de fundo. Em seguida eles apontarão para a direção de 90 graus, movimentarão 3 passos e irão fazer um giro de 20 graus negativos a 20 graus positivos. Vale ressaltar que este giro é gerado aleatoriamente. Durante a movimentação, caso algum peixe toque na borda ele irá voltar.

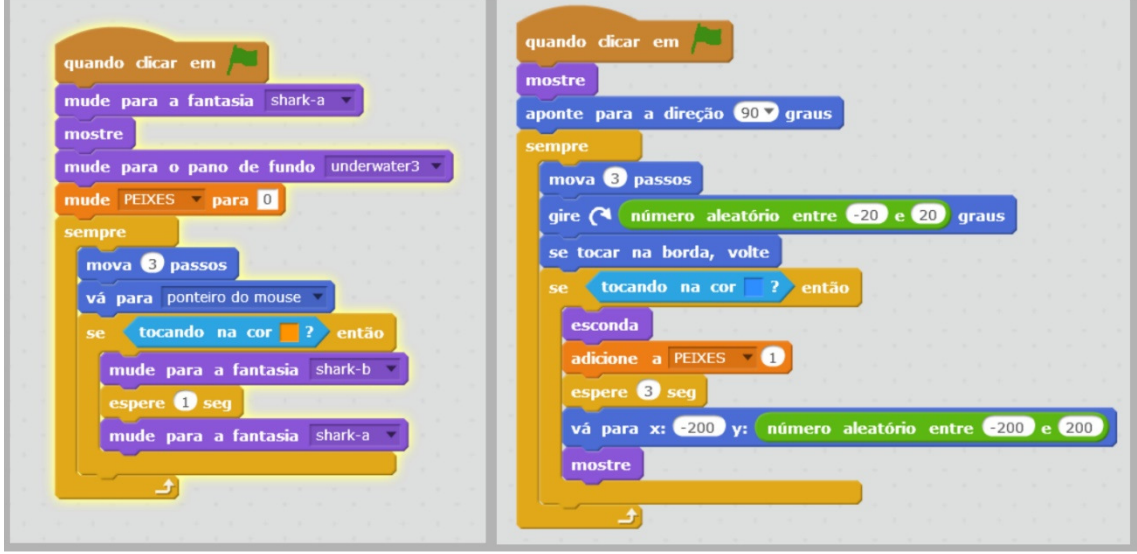

**Figura 21. A esquerda vê-se o script utilizado para o ator "tubarão" e a direita o script utilizado nos três atores "peixes". Fonte: https://scratch.mit.edu/projects/12936663.** 

Durante o jogo, caso algum peixe toque na cor azul (indicando que ele tocou no tubarão, pois o mesmo possui esta cor) este peixe irá desaparecer e a variável "PEIXES" será incrementada com 1, indicando que mais um peixe foi consumido pelo tubarão. Em seguida espera-se 3 segundos e um novo peixe irá surgir em uma posição gerada aleatoriamente, fazendo com que sempre haja peixes sobre o pano de fundo para que o jogo possa continuar.

Após o aluno analisar e explorar essa animação, ele terá visto como criar scripts para vários atores e lidar com várias fantasias. Ademais, o usuário terá noção de criação de números aleatórios, especialmente de posicionamento no plano cartesiano e de como lidar com incremento de variáveis. Diante disto é apresentado seguinte desafio: *com base na exploração do Jogo-Peixe, desenvolva um projeto, com no mínimo dois atores, tendo um critério de pontuação, uma variável para incrementar os pontos feitos e um critério de parada que indique que o usuário venceu o jogo.* 

#### **3.3.1.3. Desafio 3**

*1. Usando o comando "diga... por 2 segundos" imprima na tela a mensagem "Vamos conhecer um pouco dos operadores do Scratch" e;* 

- *2. Após os dois segundos imprima a mensagem "Vamos começar pela Aritmética";*
- *3. Usando o comando "pense... por 2 segundos" imprima na tela a mensagem "Adição: 2+2 é igual a" e o resultado correspondente;*
- *4. Usando o comando "pense... por 2 segundos" imprima na tela a mensagem "Subtração: 2-2 é igual a" e o resultado correspondente;*
- *5. Usando o comando "pense... por 2 segundos" imprima na tela a mensagem "Multiplicação: 2\*2 é igual a" e o resultado correspondente;*
- *6. Usando o comando "pense... por 2 segundos" imprima na tela a mensagem "Divisão: 2/2 é igual a" e o resultado correspondente;*

Na execução deste desafio, espera-se que o usuário utilize os quatro operadores aritméticos (adição, subtração, divisão e multiplicação) para montar seu código, além de usar os comandos "diga... por 2 segundos" e "pense... por 2 segundos". O código esperado é apresentado na Figura 1822.

Ao utilizar os operadores aritméticos do Scratch, o usuário conhecerá outra forma – diferente, dinâmica e mais atrativa – de como se pode trabalhar com as operações básicas. Poderá ser percebido ainda que o símbolo da adição (+) e da subtração (-) são os mesmos que aprendemos na escola, mas os da multiplicação e divisão ganham outra simbologia, respectivamente: (\*) e (/).

Após o término do desafio por parte de todos os participantes, deverá ser mostrado o código esperado, dando assim, a oportunidade de se verificar se o código do usuário está de acordo com o resultado esperado ou se necessita de adequações. Nesse processo de comparação entre o código que foi feito e o que era esperado, o participante, além de sanar possíveis dúvidas, poderá assimilar com mais facilidade e entender como se pode trabalhar com os operadores no Scratch.

#### **3.3.1.4. Desafio 4**

*Usando os operadores do Scratch, faça a Tabela Verdade da Conjunção.* 

Nesse desafio é solicitado que seja feita a tabela verdade da conjunção, usando para isso o operador "e", além dos operadores relacionais "menor que", "maior que" e "igual". Também serão usados os comandos "Diga... por... segundos" e "Pense... por... segundos". O código esperado encontra-se na Figura23.

Ao utilizar os operadores relacionais do Scratch, o usuário trabalhará de uma forma mais lúdica quais valores são iguais, ou qual valor é maior ou menor que o outro.

VI Congresso Brasileiro de Informática na Educação (CBIE 2017) VI Jornada de Atualização em Informática na Educação (JAIE 2017)

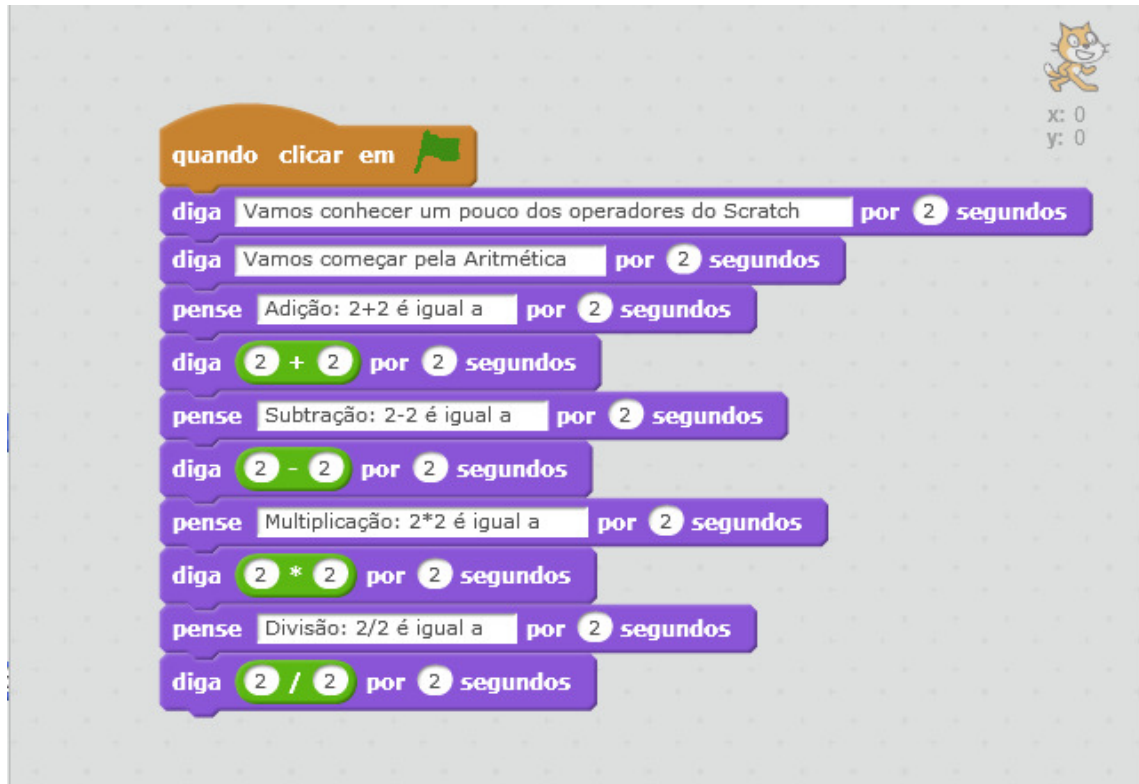

**Figura 18. Código do Desafio 3. Fonte: Autores (2017).** 

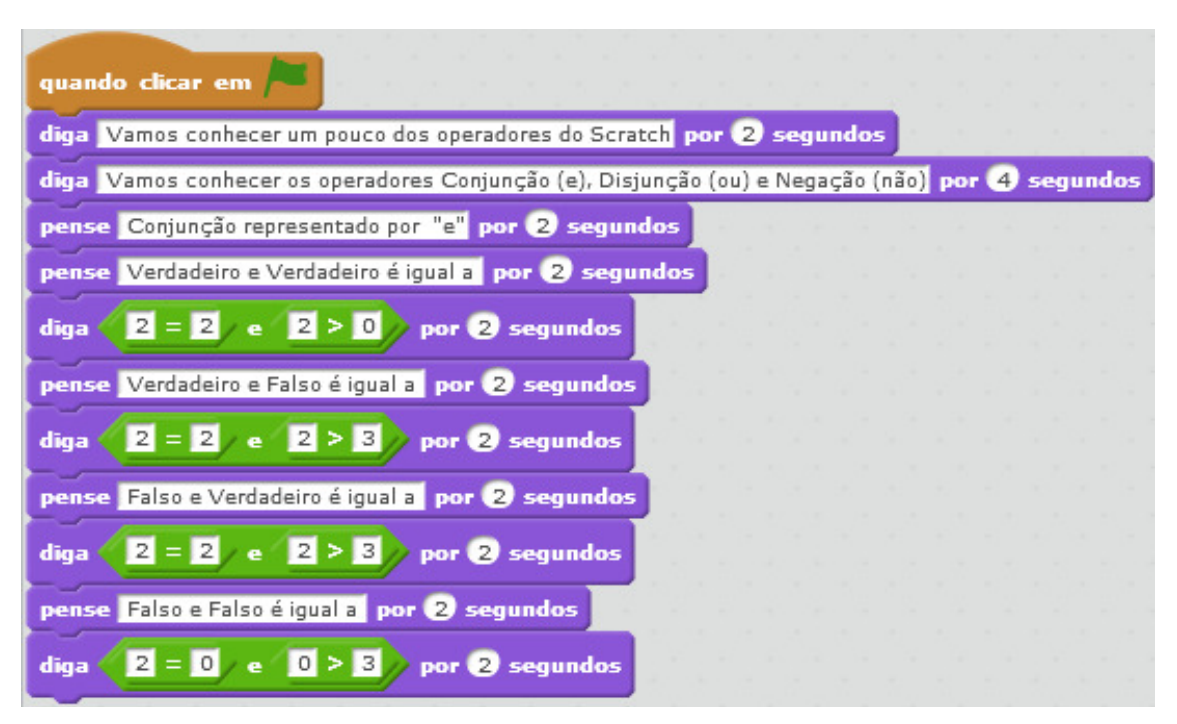

**Figura 23. Código do Desafio 4. Fonte: Autores (2017).** 

Aliando os operadores relacionais aos lógicos, poderá ser facilmente elaborado o código sobre a tabela verdade da conjunção representada pelo símbolo "e".

No fim desse desafio, deverá ser mostrado o código esperado, para que os participantes tenham a oportunidade de observar se o código produzido pelo usuário está de acordo com o resultado esperado ou não. Após essa verificação, o usuário terá aprendido como pode utilizar os operadores relacionais e lógicos, além de aprender sobre a tabela verdade da conjunção.

#### **3.3.1.5. Desafio 5**

#### *Usando os operadores do Scratch, faça a Tabela Verdade da Disjunção.*

Nessa etapa propõe-se que seja feita a tabela-verdade da disjunção. Para isso deverá ser utilizado o operador "ou", além dos operadores relacionais "menor que", "maior que" e "igual". Ainda deverão ser usados os comandos "Diga... por... segundos" e "Pense... por... segundos". O código esperado encontra-se na Figura .

Ao utilizar os operadores relacionais do Scratch, o usuário trabalhará de uma forma mais dinâmica quais valores são iguais, ou qual valor é maior ou menor que o outro. Ao se trabalhar juntamente os operadores relacionais e lógicos poderão ser facilmente feito o código sobre a tabela verdade da disjunção representada pelo símbolo "ou".

Na conclusão desse desafio, deverá também ser mostrado o código esperado, para que os participantes tenham a oportunidade de analisar se o código produzido por eles está em conformidade com o resultado esperado ou não. Posteriormente a essa análise, o usuário terá entendido como pode utilizar os operadores relacionais e lógicos, além de aprender sobre a tabela verdade da disjunção.

#### **3.3.1.6. Desafio 6**

#### *Usando os operadores do Scratch, faça a Tabela Verdade da Negação.*

Já nessa fase o objetivo é a elaboração da tabela verdade da negação, onde deverão ser usados os operadores relacionais ("menor que", "maior que" e "igual") e lógico ("não"), além de outros blocos de código. O resultado esperado é apresentado na Figura 19.

Trabalhando com operadores relacionais do Scratch, o usuário poderá entender de uma forma melhor quais valores são iguais, ou qual valor é maior ou menor que o outro. Ao unir os operadores relacionais e lógicos em determinado código, poderá ser feita a representação da tabela verdade da negação, representada pelo símbolo "não", n ambiente Scratch.

No final desse desafio, deverá também ser apresentado o código esperado, para que os participantes tenham a oportunidade de analisar se o código deles cumpre ou não com o objetivo do desafio. Em seguida a essa análise, o usuário terá observado como pode utilizar os operadores relacionais e lógicos, além de aprender sobre a tabela verdade da negação.

VI Congresso Brasileiro de Informática na Educação (CBIE 2017) VI Jornada de Atualização em Informática na Educação (JAIE 2017)

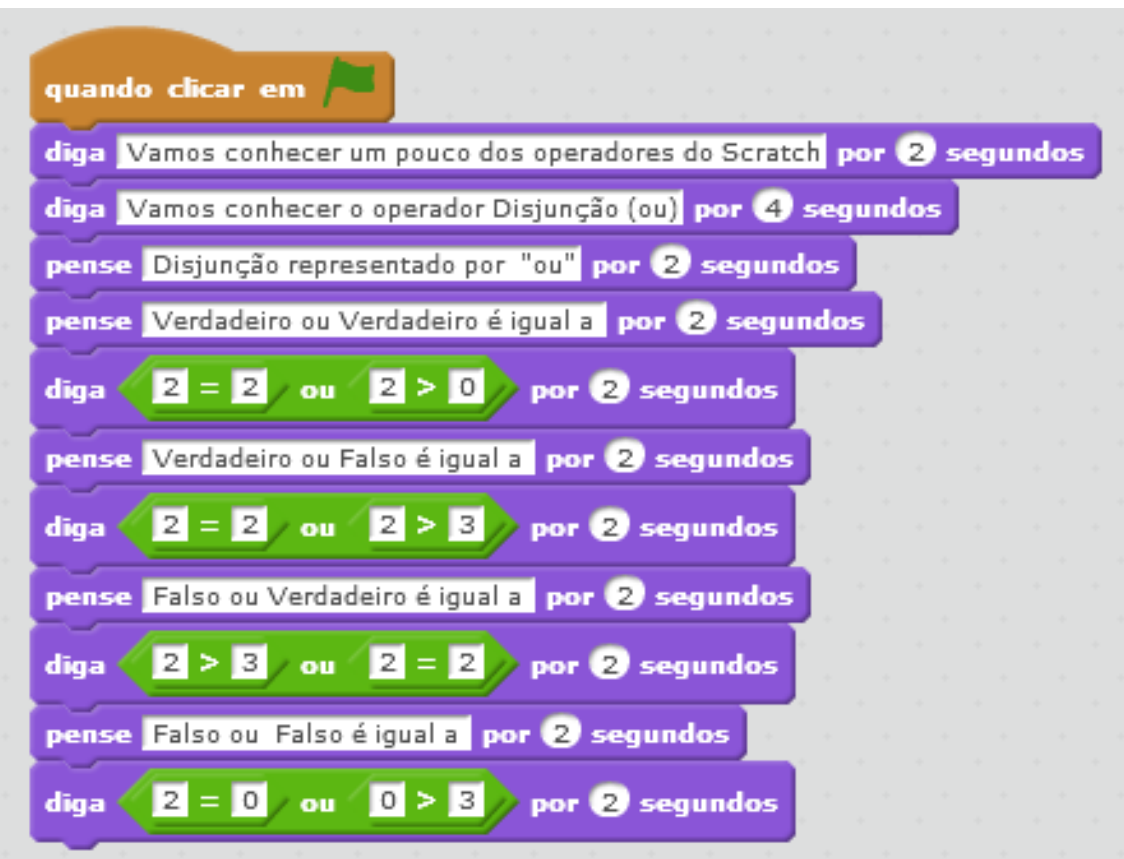

**Figura 24. Código do Desafio 5. Fonte: Autores (2017).** 

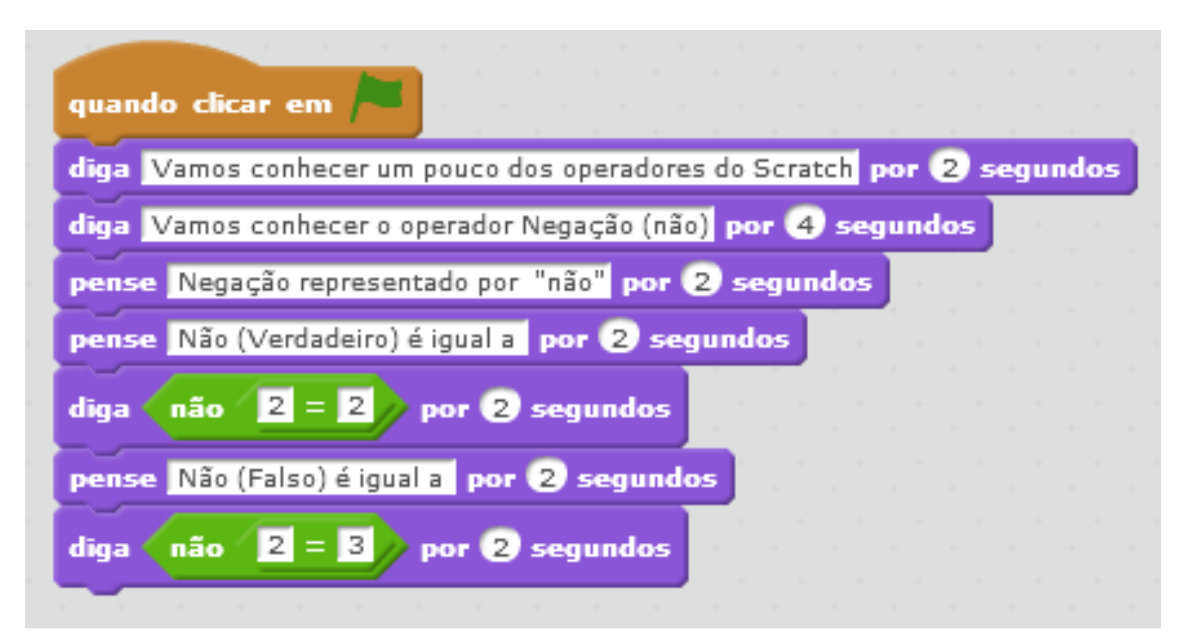

**Figura 195. Código do Desafio 6. Fonte: Autores (2017).** 

## **3.3.1.7. Desafio 7**

*Use os operadores relacionais "maior que (>)", "menor que (<)" e "igual (=)" para criar um jogo, animação ou história no Scratch com, no mínimo: dois atores, dois cenários e nove linhas de código.* 

Esse desafio sugere que sejam utilizados operadores os relacionais maior que (>), menor que (<) e igual (=), entre outros blocos de código. O código esperado é apresentado na figura 26.

Ao montar um código utilizando operadores relacionais do Scratch, o participante poderá assimilar de uma forma inovadora quais valores são iguais, ou qual valor é maior ou menor que o outro.

Após a produção do código proposto no desafio, deverá também ser socializado o código esperado, para que os participantes possam perceber se o código deles cumpre ou não com o objetivo do desafio. Depois disso, o usuário terá compreendido como pode utilizar os operadores relacionais do Scratch.

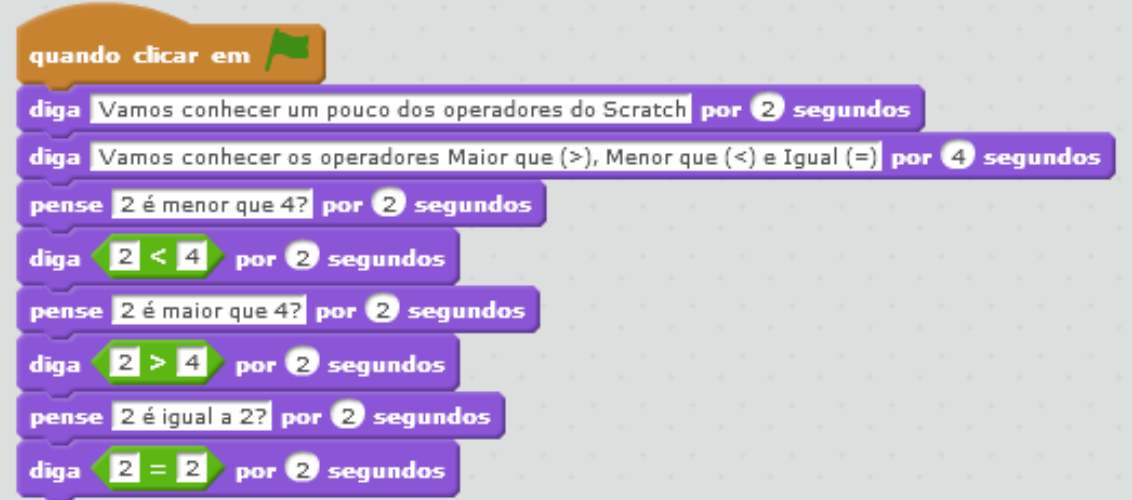

**Figura 206. Código do Desafio 7. Fonte: Autores (2017).** 

## **3.3.1.8. Desafio 8**

*Use os operadores relacionais, lógicos e aritméticos para criar um jogo, animação ou história no Scratch com no mínimo dois atores, dois cenários e quinze linhas de código.* 

Nessa atividade o usuário deverá usar sua criatividade, inventividade e cognição para desenvolver seu código.

Ao montar um código utilizando diversos blocos de comando, o participante poderá explorar de uma forma inovadora e dinâmica as diversas funcionalidades do Scratch.

Após a produção do código proposto no desafio, este deverá ser socializado entre os demais participantes para que se possa coletivamente analisar e discutir os códigos produzidos, bem como observar a criatividade e inventividade empregada na construção dos códigos.

#### **3.4. Considerações finais**

Na elaboração deste trabalho verificou-se a importância do pensamento computacional, como sendo uma habilidade fundamental para as pessoas, na nova dinâmica social que se apresenta no século XXI.

Esta habilidade não se refere à capacidade de uma pessoa utilizar um computador para acessar internet ou digitar um texto, por exemplo, mas sim de utilizar o computador como ferramenta de propulsão de sua capacidade cognitiva, a fim de utilizar-se do potencial computacional, existente atualmente, na busca por soluções de problemas ou mesmo em benefício da inventividade e de novas pesquisas científicas.

Apesar desta grande relevância do pensamento computacional, sendo inclusive na concepção de Blikstein (2008) - indispensável para o exercício da cidadania no século presente, no Brasil ele ainda não integra a base curricular da educação básica, fato que deixa nosso país muito atrás de outras nações que já incluíram o pensamento computacional nas suas grades curriculares.

Diante disto, ensinar o pensamento computacional nas escolas brasileiras ainda pode ser um desafio, cita-se, por exemplo, casos de docentes/pesquisadores que para ensinarem precisam utilizar do espaço concedido a outra disciplina, como por exemplo, informática.

Todavia este desafio pode ser superado quando verifica-se que o Pensamento Computacional, de certa forma, alia-se à multidisciplinaridade, sendo possível então utilizá-lo para o ensino em diversas áreas. Além disso, o pensamento computacional também pode ser aplicado sem a utilização de computadores numa abordagem chamada de "computação desplugada". Esta consiste em ensinar os princípios da computação sem fazer uso, necessariamente de computadores. Em vez disto, pode-se utilizar de materiais didáticos diversos, tais como recortes de papel, peças teatrais e outros. Na concepção de Vieira, Passos e Barreto (2013) este método pode ser uma maneira de desmistificar, e tornar menos complexo, o entendimento dos conceitos que envolvem a computação.

Além disso, é possível facilitar a disseminação do pensamento computacional utilizando ferramentas que auxiliem neste processo. Dentre essas ferramentas destacamse os ambientes visuais de programação, com alto nível de abstração, que facilitam ensino-aprendizagem de usuários que ainda não dominam nenhuma linguagem de programação. Uma pesquisa realizada por Bombasar (2015), no período de 2006 a 2015 constatou-se que as linguagens de programação visuais, ou VLPs (*Visual Programming Languages)* se destacaram entre as principais ferramentas, utilizada no ensino do Pensamento Computacional para a educação básica.

Dentre estes ambientes visuais destaca-se o Scratch, que se utiliza do método de programação em blocos, é código aberto, tem uma vasta documentação e por estes motivos foi a ferramenta utilizada neste trabalho.

O Scratch é uma ferramenta desenvolvida no MIT, bastante difundida no mundo, mas pouco utilizada no Brasil. Vale ressaltar a importância que mais educadores
e pesquisadores em geral possam fazer uso dessa ferramenta que apresenta muitas possibilidades de aplicações no ensino.

A empregabilidade do Scratch no ensino do Pensamento Computacional pode ser justificada devido esta ferramenta direcionar o usuário para o desenvolvimento de seus projetos em um ciclo contínuo (conforme mostrado na Figura 2), onde o usuário cria um projeto, corrige quando o funcionamento não ocorre como o esperado, compartilha (seja com amigos ou mesmo no website do Scratch), recebe sugestões de melhorias e este projeto pode ser corrigido, melhorado ou dar origem à novos projetos.

Este ciclo correlaciona-se com o ciclo de ações *descrição-execução-reflexãodepuração* descrito por Valente (2005), sendo este capaz de oferecer resultados que podem ampliar o conhecimento a cada ciclo. Tais ciclos, tanto o do Scratch quanto o relatado por Valente (2005) coadunam com o entendimento de Bombasar (2015 *apud* CSTA 2011) sobre o Pensamento Computacional como sendo um processo de resolução de problemas e que apresenta nove conceitos que podem ser utilizados durante este processo: *coleta de dados, análise de dados, representação de dados, decomposição de problemas, abstração, algoritmos, automação, simulação e paralelização*. Neste sentido, utilizando o Scratch como aliado do ensino do Pensamento Computacional é possível explorar praticamente todos estes conceitos, dependendo unicamente da proposta de ensino e metodologia utilizada pelo docente/pesquisador.

Dentre as muitas possibilidades, o Scratch pode auxiliar no ensino da lógica e colaborar para o desenvolvimento do pensamento computacional, bastando para isso que o aluno seja estimulado através de desafios e exercícios que utilizam os operadores lógicos, aritméticos e relacionais.

O Scratch é uma ferramenta que pode ser utilizada para auxiliar no processo de ensino-aprendizagem tanto na matemática quanto em diversas em outras áreas. Verificou-se que a lógica matemática pode ser ensinada com o apoio do ambiente Scratch, utilizando para isso, os operadores do Scratch: lógico, aritmético e relacional. Esses operadores permitem ao usuário do ambiente diversas formas de criação de códigos. Os usuários podem utilizar também os operadores aritméticos para aprender ou ensinar sobre as operações básicas. Os operadores relacionais possibilitam o aprendizado sobre os valores "igual", "maior que" ou "menor que". Já os operadores lógicos permitem, por exemplo, ensinar e aprender sobre a conjunção "e", disjunção "ou" e negação "não", além de ser possível codificar no Scratch as suas tabelas verdades.

Como trabalhos futuros pode-se citar o uso do Scratch em outros cenários de ensino-aprendizagem como em outras disciplinas como a literatura, física, biologia, química, dentre outras.

## **Referências**

Blikstein, P. (2008). "O pensamento computacional e a reinvenção do computador na educação".

Bombasar, J. et al.. Ferramentas para o ensino-aprendizagem do pensamento computacional: onde está alan turing?. In: Brazilian Symposium on Computers in Education (Simpósio Brasileiro de Informática na Educação-SBIE). 2015. p. 81.

De Alencar Filho, E. (2002). Iniciação à lógica matemática. NBL Editora.

- Ferreira, J. C. (2011). Elementos de Lógica Matemática e Teoria dos Conjuntos.
- Freire, P. (1987). "Pedagogia do oprimido". 17ª. Ed. Rio de Janeiro: Paz e Terra, 3.
- França, R. S., Ferreira, V. F. S., Almeida, L. D., and Amaral, H. D. (2014). "A disseminação do pensamento computacional na educação básica: lições aprendidas com experiências de licenciandos em computação". In Anais do XXII Workshop sobre Educação em Computação (WEI-CSBC).
- França, R., and Tedesco, P. (2015). "Desafios e oportunidades ao ensino do pensamento computacional na educação básica no Brasil". In Anais dos Workshops do Congresso Brasileiro de Informática na Educação (Vol. 4, No. 1, p. 1464).
- Lifelong kindergarten group. Scratch: Imagine, Program, Share. MIT MediaLab, 2007. Disponível em: http://Scratch.mit.edu/. Acesso em 01 maio 2017.
- Omine, E. H. (2014) "Design gráfico computacional: computação aplicada no projeto e na produção de imagens dinâmicas e interativas" (Doctoral dissertation, Universidade de São Paulo).
- Scaico, P. D., de Lima, A. A., da Silva, J. B. B., Azevedo, S., Paiva, L. F., Raposo, E. H. S., ... and Mendes, J. P. (2012). "Programação no ensino médio: uma abordagem de ensino orientado ao design com Scratch". In Anais do Workshop de Informática na Escola (Vol. 1, No. 1).
- Sobreira, E. S. R., Takinami, O. K., and dos Santos, V. G. (2013). "Programando, Criando e Inovando com o Scratch: em busca da formação do cidadão do século XXI". Jornada de Atualização em Informática na Educação, 1(1).
- Souza, J. (2015). Lógica para ciência da computação. Elsevier Brasil.
- Valente, J. A. (2005). A espiral da espiral de aprendizagem: o processo de compreensão do papel das tecnologias de informação e comunicação na educação. Campinas, SP: [s.n.].
- Vieira, A; Passos, O; Barreto, R. Um relato de experiência do uso da técnica computação desplugada. Anais do XXI WEI, p. 670-679, 2013.
- Wing, J. M. (2006). "Computational thinking". Communications of the ACM, 49(3), 33-35.

## **Sobre os autores**

## **Gilson Pedroso dos Santos**

Mestrando em Educação, Linha de Pesquisa 2 - Práticas Educativas, Linguagens e Tecnologias, pela Universidade Federal do Oeste do Pará, bacharel em Sistemas de Informação pela Universidade Federal do Oeste do Pará (2016) e licenciado em Letras pela Universidade Luterana do Brasil. Atualmente pesquisa sobre Pensamento Computacional e TIC's no ensino da matemática. Integra o Grupo de Estudos e Pesquisas em Educação Matemática e Interdisciplinaridade na Amazônia. Tem experiência com a construção de objetos de aprendizagem e na utilização de tecnologias para auxiliar no processo de ensino-aprendizagem.

## **Ronilson dos Santos Bezerra**

Possui graduação em Ciência da Computação pela Universidade Federal do Oeste do Pará (Ufopa). Servidor Público Federal, atuando desde 2012 na Coordenação Acadêmica do Instituto de Ciências da Sociedade – Ufopa. Possui interesse principalmente em áreas de Informática na Educação, Pensamento Computacional, Inclusão Digital, Modelagem de dados, Programação Web e Robótica.